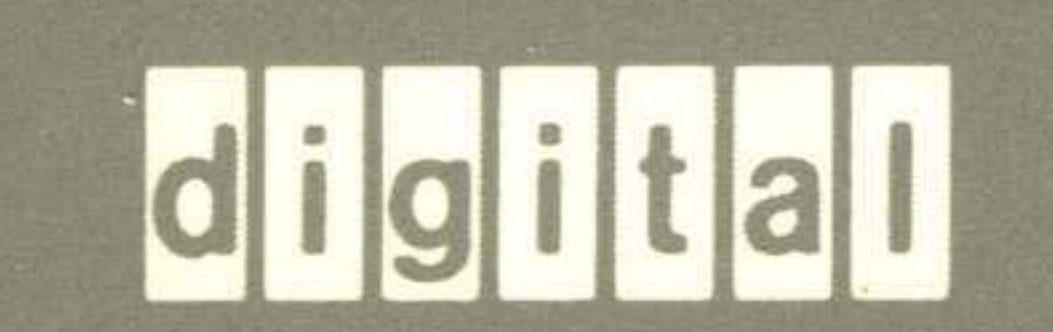

# **VMS General User Master Index**

VMS

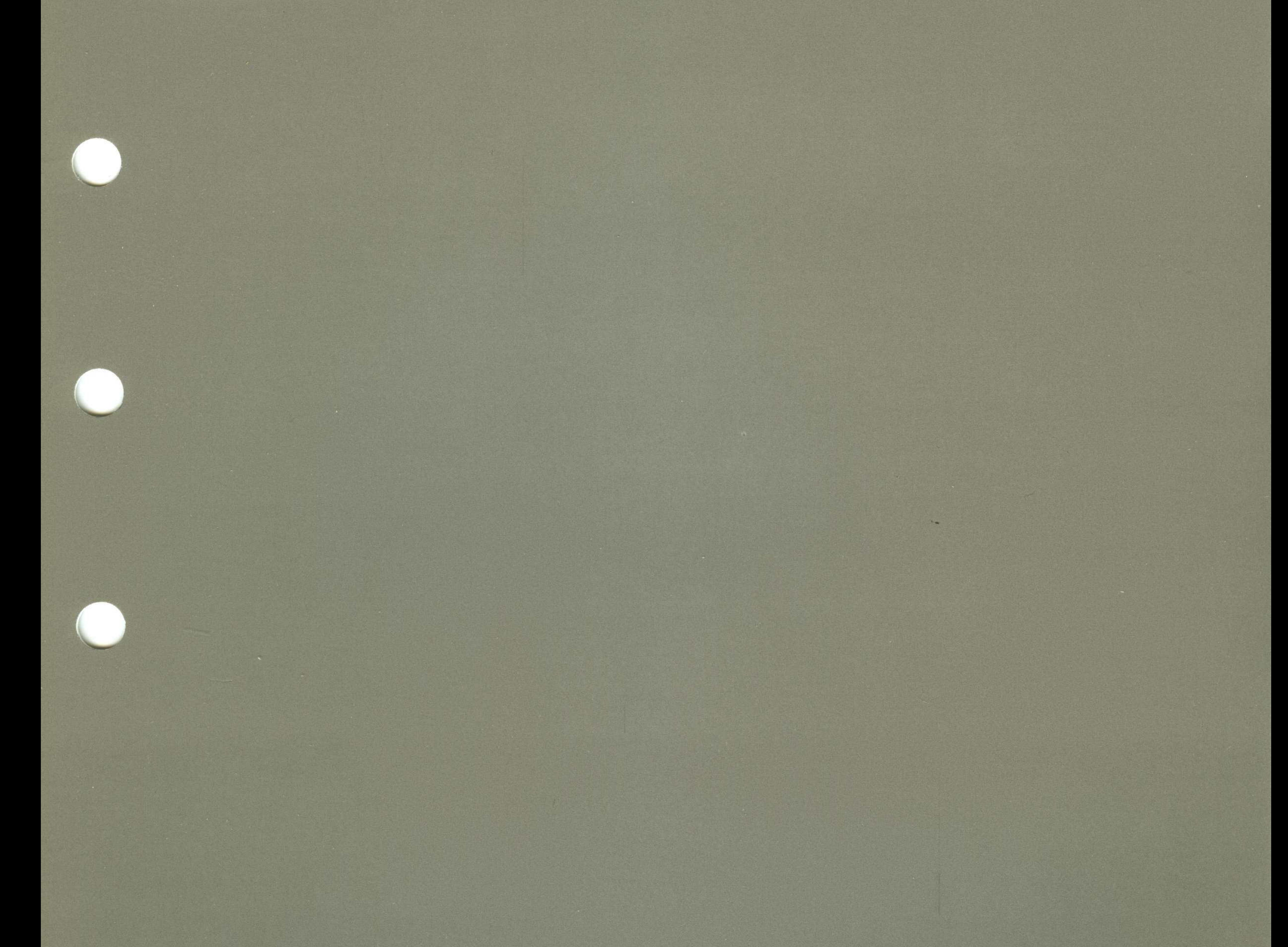

# Order Number: AA-LA02B-TE

### VMS General User Master Index

Order Number: AA-LA02B-TE

#### June 1990

This index includes entries for all manuals in the VMS General User Subkit.

Revision/Update Information: This document supersedes the VMS General User Master Index, Version 5.0.

Software Version: VMS Version 5.4

digital equipment corporation maynard, massachusetts

#### **June 1990**

The information in this document is subject to change without notice and should not be construed as a commitment by Digital Equipment Corporation. Digital Equipment Corporation assumes no responsibility for any errors that may appear in this document.

The software described in this document is furnished under a license and may be used or copied only in accordance with the terms of such license.

No responsibility is assumed for the use or reliability of software on equipment that is not supplied by Digital Equipment Corporation or its affiliated companies.

Restricted Rights: Use, duplication, or disclosure by the U.S. Government is subject to restrictions as set forth in subparagraph (c) (1) (ii) of the Rights in Technical Data and Computer Software clause at DFARS 252.227-7013.

© Digital Equipment Corporation 1990.

All Rights Reserved. Printed in U.S.A.

The postpaid Reader's Comments forms at the end of this document request your critical evaluation to assist in preparing future documentation.

The following are trademarks of Digital Equipment Corporation:

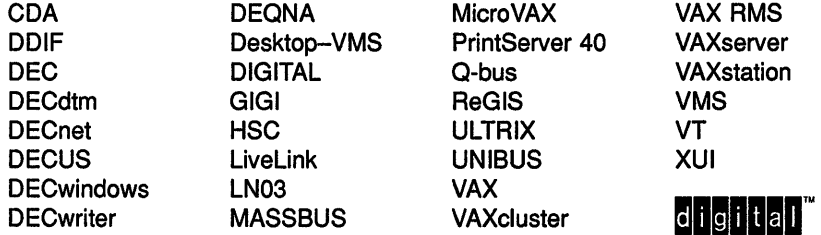

The following are third-party trademarks:

Adobe, Display PostScript, and PostScript are registered trademarks of Adobe Systems Incorporated.

X Window System, Version 10 and its derivations (X, X10, X Version 10, X Window System) are trademarks of the Massachusetts Institute of Technology.

X Window System, Version 11 and its derivations (X, X11, X Version 11, X Window System) are trademarks of the Massachusetts Institute of Technology.

#### **Production Note**

This book was produced with the VAX DOCUMENT electronic publishing system, a software tool developed and sold by Digital. In this system, writers use an ASCII text editor to create source files containing text and English-like code; this code labels the structural elements of the document, such as chapters, paragraphs, and tables. The VAX DOCUMENT software, which runs on the VMS operating system, interprets the code to format the text, generate a table of contents and index, and paginate the entire document. Writers can print the document on the terminal or line printer, or they can use Digital-supported devices, such as the LN03 laser printer and PostScript printers (PrintServer 40 or LN03R ScriptPrinter), to produce a typeset-quality copy containing integrated graphics.

#### **1 Introduction**

The *VMS General User Master Index* is an edited compilation of the individual indexes for books in the VMS Version 5.4 General User Subkit.

Each main entry in the *VMS General User Master Index* is followed by an abbreviated book title and a reference to the page where the topic appears in that book. For example, an entry in the master index might appear in the following way:

Login command procedure • Files and Devices, 2-8; Command Procedures, 1-9

This entry indicates that you can find informatioh about login command procedures in the following places:

- Page 2-8 in the *Guide to VMS Files and Devices*
- Page 1-9 in the *Guide to Using VMS Command Procedures*

The subentries, if any, contain more specific information about the topic. For example, some subentries listed under *Login command procedure* are as follows:

alternate execution of for batch jobs system-defined

The following table lists the abbreviated names used in the *VMS General User Master Index* to reference each manual, the volume number of the binder that contains the manual, and the full manual title that corresponds to the abbreviated name:

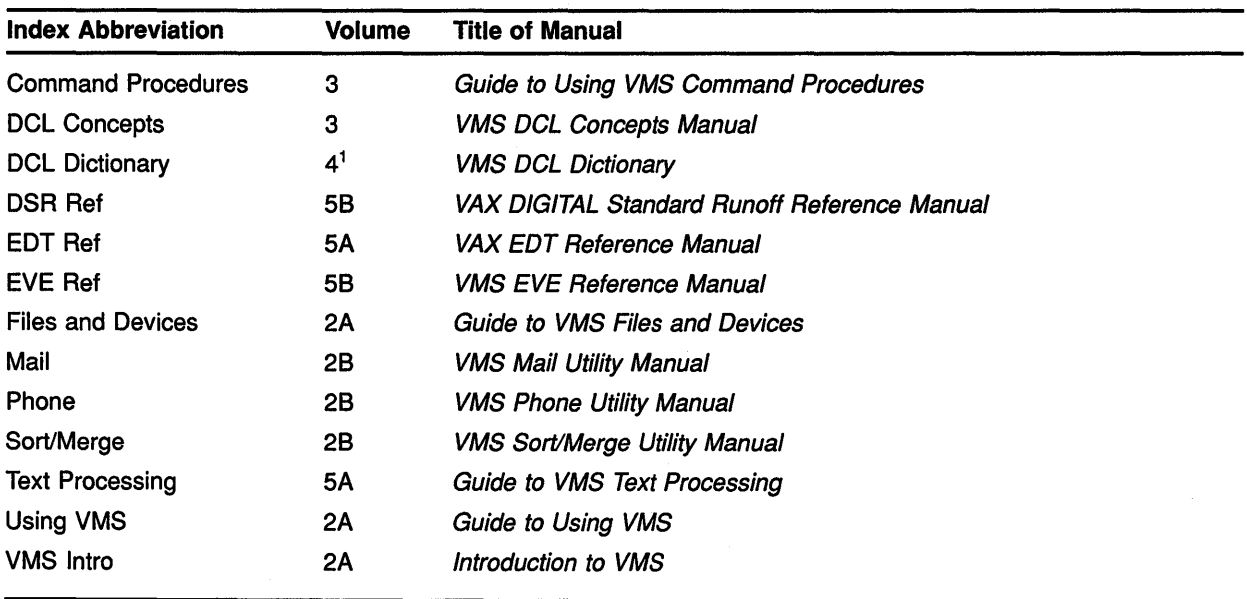

<sup>1</sup> Page number prefix DCL1 indicates Volume 4A; DCL2 indicates Volume 4B

 $\mathcal{L}^{\text{max}}_{\text{max}}$ 

# **A**

@ command • EVE Ref, EVE-2, EVE-3 Abbreviation in command procedures • DCL Concepts, 1-6 of commands • DCL Concepts, 1-5 of DSR commands • DSR Ref, 1-1, 1-4 of EVE commands • Text Processing, 1-7 of keywords • DCL Concepts, 1-12 of qualifiers • DCL Concepts, 1-12 Aborting operation in keypad mode• EDT Ref, EDT-32 in line mode • EDT Ref, EDT-127 in nokeypad mode• EDT Ref, EDT-272 Absolute time combined with delta time • Using VMS, 1-16; DCL Concepts, 1-16 default values • Using VMS, 1-15; DCL Concepts,  $1-14$   $\blacksquare$ examples • Using VMS, 1-15; DCL Concepts,  $1 - 15$ rules for entering • Using VMS, 1-15; DCL Concepts, 1-14 syntax • Using VMS, 1-15; DCL Concepts, 1-14 Accept flag • DSR Ref, 3-5 recognizing • DSR Ref, 2-41 Access append operation • Files and Devices, 4-19 CONTROL • Files and Devices, 2-9, 2-11, 2-12 DELETE • Files and Devices, 2-9, 2-11, 2-12 EXECUTE • Files and Devices, 2-9, 2-11 file attributes • Files and Devices, 4-18 object• Using VMS, 7-3 READ• Files and Devices, 2-9, 2-11 to file • Files and Devices, B-13 on magnetic tape · Files and Devices, 4-16 to volume on magnetic tape · Files and Devices, 4-16 types of• Files and Devices, 2-2, 4-20 update operation • Files and Devices, 4-19 WRITE• Files and Devices, 2-9, 2-11 Access category summary of • Files and Devices, 2-1 Access control list See ACL

Access Control List Editor See ACL Editor Access control list entry See ACE Access control string copying files between nodes with • Using VMS,  $2 - 16$ definition • Using VMS, 2-11; DCL Concepts, 3-2 example • Using VMS, 2-11; DCL Concepts, 3-3 format in a node name • DCL Concepts, 3-3 in a logical node name · Using VMS, 4-16; DCL Concepts, 4-21 to 4-23 rules for entering · Using VMS, 2-11; DCL Concepts, 3-3 Accessibility field • Files and Devices, 2-12, B-9, 8-13 Accessing restricted files • DCL Dictionary, DCL2-236 Access mode and the DEFINE command · Using VMS, 4-13; DCL Concepts, 1-8, 4-14 for a logical name · Using VMS, 4-13; DCL Concepts, 4-14 for a logical name table • Using VMS, 4-13; DCL Concepts, 4-17 supervisor • Command Procedures, 2-4 user • Command Procedures, 2-4 using qualifiers to specify • Using VMS, 4-13; DCL Concepts, 1-8, 4-14, 4-17 Access types See also CONTROL access See also DELETE access See also EXECUTE access See also READ access See also WRITE access CONTROL • Files and Devices, 2-2 defined for a device • DCL Concepts, 8-6 defined for a directory • DCL Concepts, 8-8 defined for a file · DCL Concepts, 8-9 defined for a global section  $\cdot$  DCL Concepts, 8-10 defined for a logical name table • DCL Concepts, 8-10 defined for a queue • DCL Concepts, 8-7 defined for a volume · DCL Concepts, 8-7 DELETE • Files and Devices, 2-2 EXECUTE • Files and Devices, 2-2 list of • DCL Concepts, 8-4 READ • Files and Devices, 2-2 WRITE• Files and Devices, 2-2

Account • VMS Intro, 1-1 Accounting enabling or disabling logging • DCL Dictionary, DCL2-91 of detached process • DCL Dictionary, DCL2-55 of terminal session • DCL Dictionary, DCL2-303 ACCOUNTING command · DCL Dictionary, DCL1-14 See also SET ACCOUNTING command ACE (access control list entry)• Files and Devices, 2-8,2-9,2-12 ALARM\_JOURNAL • Using VMS, 7-9 creating• Using VMS, 7-7 DEFAULT\_PROTECTION • Using VMS, 7-9 deleting• Using VMS, 7-14 IDENTIFIER• Using VMS, 7-8 processing • Using VMS, 7-18 replacing• Using VMS, 7-14 ACL (access control list) copying• Using VMS, 7-14 default protection • Using VMS, 7-10; Files and Devices, 2-8 defining with DCL • Files and Devices, 2-3 definition • Using VMS, 7-1, 7-5 description of • Files and Devices, 2-3 displaying with SHOW ACL command • Using VMS, 7-12 editing with EDIT/ACL command• Using VMS,  $7 - 15$ entries in• Using VMS, 7-7 identifier• Using VMS, 7-6 modifying • Using VMS, 7-14 protecting files with • Using VMS, 7-5 SHOW ACL command • Files and Devices, 2-13 specifying with SET ACL command • Using VMS,  $7 - 13$ ACL (access control list) Editor deleting text with • Using VMS, 7-18 invoking with EDIT/ACL command• Using VMS,  $7 - 15$ keypad • Using VMS, 7-15 moving the cursor with • Using VMS, 7-17 restoring text with • Using VMS, 7-18 ACL-based protection • Files and Devices, 2-3 See also ACL definition · DCL Concepts, 8-1 Address sort • Using VMS, 1-39 reasons for selecting • Sort/Merge, SORT-29 specifying • Sort/Merge, SORT-70 ADV (advance) command• EDT Ref, EDT-260 See also Cursor direction

ADVANCE• EDT Ref, EDT-18 See also Cursor direction ADVANCE (EDT keypad function)• Text Processing, 2-10,2-16 ADVANCE command• Using VMS, 8-58 ALARM\_JOURNAL access control list entry • Using VMS, 7-9 ACCESS field• Using VMS, 7-9 Allocate access category definition • Using VMS, 7-4 ALLOCATE command• Using VMS, 2-10; Files and Devices, 3-20; DCL Concepts, 3-6; DCL Dictionary, DCL1-15 to DCL1-17 See also Allocation and DEASSIGN command• DCL Dictionary, DCL1-104 and DISMOUNT command • DCL Dictionary, DCL1-170 /GENERIC qualifier• Files and Devices, 3-2 magnetic tape • Files and Devices, 4-15, 5-2 Allocation of devices • DCL Dictionary, DCL1-15 of disk drive • Files and Devices, 3-1 generic • Files and Devices, 3-2, 3-3 of disk volume • Files and Devices, 4-8, 4-9 of magnetic tape drive • Files and Devices, 3-1 of magnetic tape volume · Files and Devices, 4-15 Allocation class field definition · DCL Concepts, 3-6 /ALLOCATION qualifier · Sort/Merge, SORT-40 /ALL qualifier with DELETE/KEY command • VMS Intro, 6-11 with RECALL command • VMS Intro, 6-13 with SHOW KEY command • VMS Intro, 6-11 Ampersand(&) as a substitution operator• DCL Concepts, 7-3 to 7-4 requesting symbol substitution with • Command Procedures, 2-15 Analysis dump file · DCL Dictionary, DCL1-30 global symbol table · DCL Dictionary, DCL1-23 image file · DCL Dictionary, DCL1-22 image file fixup section • DCL Dictionary, DCL1-23 image file patch text records• DCL Dictionary, DCL1-24 object file · DCL Dictionary, DCL1-26 debugger information records • DCL Dictionary, DCL1-27 end-of-module records • DCL Dictionary, DCL1-27

Analysis object file (Cont.) global symbol directory records • DCL Dictionary, DCL1-27 link option specification records • DCL Dictionary, DCL1-28 module header records • DCL Dictionary, DCL1-28 module traceback records • DCL Dictionary, DCL1-28 relocation records · DCL Dictionary, DCL1-29 text · DCL Dictionary, DCL1-29 object module · DCL Dictionary, DCL1-26 patch text record • DCL Dictionary, DCL1-24 shareable image file · DCL Dictionary, DCL1-22 Analysis back-end converter • DCL Dictionary, DCL1-70 ANALYZE/AUDIT command• DCL Dictionary, DCL1-18 ANALYZE/CRASH\_DUMP command• DCL Dictionary, DCL1-19 ANALYZE/DISK\_STRUCTURE command • DCL Dictionary, DCL1-20 ANALYZE/ERROR\_LOG command • DCL Dictionary, DCL1-21 ANALYZE/IMAGE command • DCL Dictionary, DCL1-22 to DCL1-24 ANALYZE/MEDIA command • DCL Dictionary, DCL1-25 ANALYZE/OBJECT command• DCL Dictionary, DCL1-26 to DCL1-29 ANALYZE/PROCESS\_DUMP command• DCL Dictionary, DCL1-30 to DCL1-31 ANALYZE/RMS\_FILE command • DCL Dictionary, DCL1-32 ANALYZE/SYSTEM command • DCL Dictionary, DCL1-33 .AND. in a logical operation • DCL Concepts, 6-8 Annotated command procedures • Command Procedures, A-1 to A-29 ANSI data• Files and Devices, B-1 ANSI file name · Files and Devices, 4-18, B-10 ANSI-labeled magnetic tape volume file specification format • DCL Concepts, 3-16 mounting • Files and Devices, 3-12 ANSI-labeled volume · Files and Devices, B-1, B-3 accessibility protection • Files and Devices, 2-4 copying files from • Files and Devices, 5-3 format • Files and Devices, B-1 ANSI standard • Files and Devices, B-1 structure of magnetic tape · Files and Devices, 1-6

ANSWER command• Mail, MAIL-26 See also REPLY command ANSWER command (PHONE)• VMS Intro, 1-15 Answering a call • Phone, PHONE-9 Apostrophe (') as a substitution operator• DCL Concepts, 7-2 requesting symbol substitution with • Command Procedures, 2-14 Append access • Files and Devices, 4-19 APPEND command• VMS Intro, 6-6; DCL Dictionary, DCL1-34 to DCL1-38; EDT Ref, EDT-20, EDT-261 See also Moving text using with DECwindows compound documents • DCL Dictionary, DCL1-34 Appendix creating with DSR • Text Processing, 3-36; DSR Ref, 2-2 DSR example · DSR Ref, 2-16 DSR header formats • DSR Ref, 2-16, 2-87 formatting with DSR • DSR Ref, A-3 .APPENDIX command · Using VMS, 9-14; DSR Ref, 2-2 APPEND key EDT• Text Processing, 2-19 APPEND qualifier (OPEN command)• Command Procedures, 6-9 Applications running locally · DCL Dictionary, DCL2-133 running remotely • DCL Dictionary, DCL2-133 /APPLICATION\_KEYPAD qualifier • VMS Intro, 6-15 Arguments default • DSR Ref, 1-2 definition of • DSR Ref, 1-2 null  $\cdot$  DSR Ref. 1-4 optional • DSR Ref, 1-2 rules for separating • DSR Ref, 1-4 Arrow keys • EDT Ref, EDT-2 See also DOWN arrow key, LEFT arrow key, RIGHT arrow key, UP arrow key to move the cursor • DCL Concepts, 2-5 to recall commands • DCL Concepts, 2-6 ASC (ASCII) • EDT Ref, EDT-262 ASCII collating sequence • Using VMS, 1-39 ASCII "a" character set · Files and Devices, 5-3, B-1, 8-3; DCL Concepts, 3-16 percent sign · Files and Devices, 4-18 ASCII character set · Using VMS, A-1; DCL Concepts, B-1 ASCII control characters• EDT Ref, EDT-262, A-1 Assembler • VMS Intro, 4-2

Assembly language • VMS Intro, 4-2 ASSIGN command • VMS Intro, 3-9; Using VMS, 4-2; Command Procedures, 2-2; DCL Dictionary, DCL1-39 to DCL1-45 See also DEFINE command and DEASSIGN command• DCL Dictionary, DCL1-104 function • DCL Concepts, 4-2 how it handles a colon in a logical name • DCL Concepts, 4-2 Assigning work files• Sort/Merge, SORT-7, SORT-72 **Assignment** of logical queue to an execution queue • DCL Dictionary, DCL1-47 of queue name • DCL Dictionary, DCL1-249 of symbols interactively • DCL Dictionary, DCL1-262 Assignment statement creating a blank line · Using VMS, 5-17; DCL Concepts, 6-4 creating a global symbol • Using VMS, 5-3; DCL Concepts, 5-3 creating a local symbol • Using VMS, 5-3; DCL Concepts, 5-3 formatting output records • Using VMS, 5-17; DCL Concepts, 6-4 for numeric overlay • Using VMS, 5-17 including an asterisk • Using VMS, 5-4; DCL Concepts, 5-4 including a symbol as part of a character string • Using VMS, 5-11; DCL Concepts, 5-7 syntax · Using VMS, 5-2; DCL Concepts, 5-2 for numeric overlay • Using VMS, 5-16 for string overlay • Using VMS, 5-16 syntax for numeric overlay • DCL Concepts, 6-9 syntax for string overlay · DCL Concepts, 6-3 = (assignment statement) command • DCL Dictionary, DCL1-1 to DCL1-4 ASSIGN/MERGE command • DCL Dictionary, DCL1-46 ASSIGN/QUEUE command• DCL Dictionary, DCL1-47 to DCL1-48 and DEASSIGN/QUEUE command · DCL Dictionary, DCL1-109 AST (asynchronous system trap) specifying quota · DCL Dictionary, DCL2-55 Asterisk (\*) wildcard • Files and Devices, 4-17 in directory specifications • Using VMS, 2-14; DCL Concepts, 3-18 in input file specifications • DCL Concepts,  $3 - 18$ 

Asterisk (\*) wildcard (Cont.) in output directory specifications • DCL Concepts, 3-20 in output file specification • DCL Concepts, 3-19 in UIC format directory specifications • DCL Concepts, 3-18 rules for using · Using VMS, 2-14; DCL Concepts, 3-18 used to rename files • DCL Concepts, 3-19 ATTACH command · Using VMS, 1-21, 3-6; Mail, MAIL-28; DCL Dictionary, DCL1-49 to DCL1-50;  $EVE$  Ref, EVE-4 to EVE-5 EVE editor • Text Processing, 1-68 restriction on using (EVE) • Text Processing, 1-67 Attached processor showing state · DCL Dictionary, DCL2-258 starting • DCL Dictionary, DCL2-343 stopping • DCL Dictionary, DCL2-361 **Attributes** buffer-specific (EVE) • Text Processing, 1-71 global (EVE) • Text Processing, 1-71, 1-72 listed by startup file (EVE) • Text Processing, 1-74 SAVE ATTRIBUTES command · EVE Ref, EVE-134 SAVE SYSTEM ATTRIBUTES command · EVE Ref, EVE-141 saving • EVE Ref, 1-2, 1-33 saving in EVE command file • Text Processing, 1-77; EVE Ref, 1-37 saving in EVE section file • Text Processing, 1-73; EVE Ref, 1-35 saving system defaults • EVE Ref, 1-38 setting (EVE) • Text Processing, 1-71 Authorize Utility (AUTHORIZE) • Using VMS, 7-1 .AUTOJUSTIFY command• DSR Ref, 2-3 Automatic login • Using VMS, 1-3 .AUTOPARAGRAPH command • DSR Ref, 2-4 example • DSR Ref, 2-4 .AUTOSUBTITLE command• DSR Ref, 2-6 .AUTOTABLE command • DSR Ref, 2-7 example · DSR Ref, 2-7

# **B**

BACK command • Mail, MAIL-30; EDT Ref, EDT-263 See also Cursor direction Back-end converter analysis • DCL Dictionary, DCL1-70

Back-end converter (Cont.) PostScript • DCL Dictionary, DCL1-68 text · DCL Dictionary, DCL1-67 BACKSPACE • EDT Ref. EDT-22 See also Cursor movement BACKSPACE key · Using VMS, 1-18; DCL Concepts, 2-5 /BACKSPACE qualifier• DSR Ref, 4-5 BACKUP (EDT keypad function)• Text Processing, 2-10, 2-16; EDT Ref, EDT-23 See also Cursor direction BACKUP.SYS• Files and Devices, A-3 BACKUP command · Using VMS, 8-58; DCL Dictionary, DCL1-51 Backup log file · Files and Devices, A-3 Backup operations • Files and Devices, 1-8 BADBLK.SYS • Files and Devices, A-2 Bad block data on disks · DCL Dictionary, DCL1-247 Bad block file • Files and Devices, A-2 BADLOG.SYS • Files and Devices, A-3 Base address defining for images • DCL Dictionary, DCL1-390 Base priority establishing for batch job · DCL Dictionary, DCL1-252, DCL2-203 Batch editing  $\cdot$  EVE Ref, 1-10 EVE · DCL Dictionary, DCL1-191, DCL1-194 VAXTPU · DCL Dictionary, DCL1-191, DCL1-194 Batch execution of command procedure • Command Procedures, 1-6 Batch job • VMS Intro, 5-10 accessing devices• Files and Devices, 3-21 defining default working set• DCL Dictionary, DCL1-260, DCL1-269, DCL2-208, DCL2-353, DCL2-383 defining maximum CPU time limit• DCL Dictionary, DCL1-267 defining working set extent • DCL Dictionary, DCL1-260, DCL1-269, DCL2-208, DCL2-353, DCL2-383 defining working set quota• DCL Dictionary, DCL1-269, DCL2-208, DCL2-353, DCL2-383 definition • VMS Intro, 1-1, 6-3; Using VMS, 3-8 deleting • Command Procedures, 8-8 deleting files after processing • DCL Dictionary, DCL2-379 deleting log file · DCL Dictionary, DCL1-267, DCL2-380 end of job on cards • DCL Dictionary, DCL1-208 flushing output buffer · DCL Dictionary, DCL2-183

Batch job (Cont.) holding · DCL Dictionary, DCL1-267, DCL2-380 job number of • Using VMS, 3-8 keeping log file • DCL Dictionary, DCL2-380 limiting CPU time of · DCL Dictionary, DCL1-267, DCL2-380 log file • Using VMS, 3-9; DCL Dictionary, DCL2-376 on remote network node • DCL Dictionary, DCL2-382 output • Using VMS, 3-9 passing parameters to · Using VMS, 6-7, 6-8; DCL Dictionary, DCL2-381 password • DCL Dictionary, DCL2-9 priority • DCL Dictionary, DCL2-382 providing input to • Command Procedures, 8-4 queue changing entry • DCL Dictionary, DCL2-136 displaying entries • DCL Dictionary, DCL2-275, DCL2-309 entering command procedure in • DCL Dictionary, DCL2-376 modifying characteristics of • DCL Dictionary, DCL2-345 starting • DCL Dictionary, DCL2-345 restarting • Using VMS, 3-9, 6-32; Command Procedures, 8-9 saving log file · DCL Dictionary, DCL1-267 specifying a queue • Command Procedures, 8-3 starting • VMS Intro, 6-3 stopping • Command Procedures, 8-8 stopping process · DCL Dictionary, DCL2-358 submitting • Using VMS, 3-8 submitting command procedure as · Using VMS, 1-6, 3-4; Command Procedures, 8-1 submitting program as • Using VMS, 1-6 submitting sort operation as • Using VMS, 1-41 submitting through cards • DCL Dictionary, DCL1-266 synchronizing multiple procedures • Command Procedures, 8-10 synchronizing with process • DCL Dictionary, DCL2-387 uses of• Command Procedures, 8-1 working set defining default • DCL Dictionary, DCL1-260, DCL1-269, DCL2-208, DCL2-353, DCL2-383 defining extent for • DCL Dictionary, DCL1-260, DCL1-269, DCL2-208, DCL2-353, DCL2-383

Batch job working set (Cont.) defining quota for • DCL Dictionary, DCL1-269, DCL2-208, DCL2-353, DCL2-383 Batch job log file • Command Procedures, 8-5 Batch mode definition • Using VMS, 1-6 Batch-oriented editor • DCL Dictionary, DCL1-185 Batch queue creating • DCL Dictionary, DCL1-249 defining default CPU time limit • DCL Dictionary, DCL1-253, DCL2-204, DCL2-347 defining default working set • DCL Dictionary, DCL1-260, DCL1-269, DCL2-208, DCL2-353, DCL2-383 defining maximum CPU time limit • DCL Dictionary, DCL1-253, DCL2-205, DCL2-348 defining working set extent • DCL Dictionary, DCL1-260, DCL1-269, DCL2-208, DCL2-353, DCL2-383 defining working set quota • DCL Dictionary, DCL1-269, DCL2-208, DCL2-353, DCL2-383 deleting · DCL Dictionary, DCL1-143 deleting entries · DCL Dictionary, DCL1-136 establishing base priority for jobs • DCL Dictionary, DCL1-252, DCL2-203 initializing • DCL Dictionary, DCL1-249 .BEGIN BAR command• DSR Ref, 2-26 example · DSR Ref, 2-26 Beginning-of-tape marker See BOT marker BELL command• EDT Ref, EDT-264 Binary data • Files and Devices, B-1 Binary files• DSR Ref, 4-14 Bit definition • Using VMS, 5-1 8-bit characters • DSR Ref, 2-14 Bit map index file • Files and Devices, A-2 storage • Files and Devices, A-2 BITMAP.SYS • Files and Devices, A-2 Bit operation examples • DCL Concepts, 6-8 to 6-9 rules • DCL Concepts, 6-8 to 6-9 BIX file · DSR Ref, 6-6 .BLANK command• Text Processing, 3-3, 3-12, 3-22, 3-26; DSR Ref, 2-9 Block specifying cluster size on disk • DCL Dictionary, DCL1-242

Block allocation specifying • Sort/Merge, SORT-40 Blocked record · Files and Devices, B-13 Block length (BLN) field · Files and Devices, B-14 Block size for files • DCL Dictionary, DCL1-164 for magnetic tape default • Sort/Merge, SORT-43 restrictions• Sort/Merge, SORT-43 Boldfacing text with DSR • Text Processing, 3-46 Bold flag • DSR Ref, 3-6 default • DSR Ref, 3-6 pairing • DSR Ref, 3-6 recognizing • DSR Ref, 2-43 Bolding • DSR Ref, 2-29 See also Emphasizing text example • DSR Ref, 3-6 /BOLD qualifier • DSR Ref, 4-6, 5-3 Bootstrap block • Files and Devices, 1-5, A-1 BOT (beginning-of-tape) marker • Files and Devices, B-2 BOTTOM command · Using VMS, 8-9, 8-57; EVE Ref, EVE-6 moving the cursor with (EVE) • Text Processing, 1-8 BOTTOM keypad function • EDT Ref, EDT-24 See also Cursor positioning EDT • Text Processing, 2-10 Bottom specifier with SET CURSOR · EDT Ref, EDT-175 Bound cursor movement with EDT keypad · EVE Ref, EVE-172 with the MOVE DOWN command  $\cdot$  EVE Ref, EVE-87 with the MOVE LEFT command • EVE Ref, EVE-88 with the MOVE RIGHT command  $\cdot$  EVE Ref, EVE-89 with the MOVE UP command  $\cdot$  EVE Ref, EVE-90 with WPS keypad • EVE Ref, EVE-186 BOX COPY command · EVE Ref, EVE-7 EVE editor• Text Processing, 1-22 using with search string (EVE) • Text Processing,  $1 - 20$ BOX CUT command • EVE Ref, EVE-8 to EVE-10 EVE editor • Text Processing, 1-22 using with search string (EVE) · Text Processing, 1-20 BOX CUT INSERT command • EVE Ref, EVE-11 to EVE-12 EVE editor • Text Processing, 1-22

BOX CUT OVERSTRIKE command • EVE Ref. EVE-13 EVE editor • Text Processing, 1-22 Box editing EVE editor • Text Processing, 1-22 BOX PASTE command · EVE Ref, EVE-14 to EVE-15 EVE editor • Text Processing, 1-22 BOX PASTE INSERT command · EVE Ref, EVE-16 EVE editor • Text Processing, 1-22 BOX PASTE OVERSTRIKE command • EVE Ref, EVE-17 EVE editor • Text Processing, 1-22 BOX SELECT command • EVE Ref, EVE-18 to EVE-20 EVE editor • Text Processing, 1-22 .BREAK command• Text Processing, 3-12; DSR Ref, 2-10 Break flag • DSR Ref, 3-7 default • DSR Ref, 3-7 recognizing • DSR Ref, 2-44 /BRIEF qualifier• EDT Ref, EDT-119 with SUBSTITUTE • EDT Ref, EDT-243 with TYPE · EDT Ref, EDT-251 BRN file • DSR Ref, 5-1, 5-2, 6-6 with DSR • Text Processing, 3-48, 3-53 BTC file • DSR Ref, 5-1, 5-2 /BUCKET\_SIZE qualifier• Sort/Merge, SORT-41 Buffer choosing from buffer list (EVE) • Text Processing, 1-51 creating with EDT • Text Processing, 2-35 with EVE command NEW • EVE Ref, EVE-91 definition • Using VMS, 8-2 EVE • Text Processing, 1-2 deleting with EDT • Text Processing, 2-35 with  $EVE \cdot Text Processing$ , 1-49, 1-51; EVE Ref, EVE-40 displaying with EDT • Text Processing, 2-34 with EVE • Text Processing, 1-51 displaying list of system buffers (EVE) · Text Processing, 1-51 editing multiple buffers (EVE) · Text Processing, 1-52 editing two buffers with two files (EVE) • Text Processing, 1-56 EDT commands for using • Using VMS, 8-69 EVE commands for using• Using VMS, 8-31 to

8-33

Buffer (Cont.) in EVE editor • Text Processing, 1-1 listing with EVE • Text Processing, 1-51 MAIN • Using VMS, 8-69 PASTE• Using VMS, 8-66 reading file into with EDT · Using VMS, 8-69 with EVE · Using VMS, 8-34 saving contents of • EVE Ref, EVE-250 writing with EDT · Using VMS, 8-69 with EVE · Using VMS, 8-34 Buffer-1 specifier with MOVE • EDT Ref, EDT-150 Buffer-2 specifier with MOVE · EDT Ref, EDT-150 Buffer-change journaling · EVE Ref, 1-2, 1-12, 1-19, 1-20 EVE editor• Text Processing, 1-36 BUFFER command · Using VMS, 8-9, 8-31; EVE Ref, EVE-21 to EVE-22 changing buffers using (EVE) • Text Processing, 1-53 creating a new buffer with (EVE) • Text Processing, 1-52 displaying contents of Messages buffer {EVE) • Text Processing, 1-52 for buffer manipulation (EVE) • Text Processing, 1-47 putting specific buffer into current window (EVE) • Text Processing, 1-52 writing buffer to a file using  $(EVE) \cdot Text$ Processing, 1-54 Buffer List buffer displaying (EVE)• Text Processing, 1-51 in EVE editor• Text Processing, 1-51 selecting a buffer from (EVE) • Text Processing, 1-51 using REMOVE command (EVE) • Text Processing, 1-48 using SELECT command (EVE) · Text Processing, 1-48 Buffer-offset length field · Files and Devices, B-15 Buffer-specific attributes See also Initialization file EVE editor• Text Processing, 1-71, 1-78 Buffer specifier equal sign (=) in line mode• EDT Ref, EDT-120 in nokeypad mode • EDT Ref, EDT-265 in line mode• EDT Ref, EDT-120

```
Buffer specifier (Cont.) 
  with <null> · EDT Ref, EDT-154
  with APPEND • EDT Ref, EDT-261
  with CHANGE · EDT Ref, EDT-122
  with CLEAR · EDT Ref. EDT-124
  with CUT • EDT Ref, EDT-275
  with DELETE • EDT Ref, EDT-135
  with FILL • EDT Ref. EDT-141
  with FIND • EDT Ref, EDT-143
  with INCLUDE • EDT Ref, EDT-147
  with INSERT • EDT Ref, EDT-148
  with PASTE • EDT Ref, EDT-298
  with PRINT • EDT Ref, EDT-157
  with REPLACE • EDT Ref, EDT-165
  with RESEQUENCE • EDT Ref, EDT-167
  with SUBSTITUTE • EDT Ref, EDT-243
  with TAB ADJUST • EDT Ref, EDT-249
  with TYPE • EDT Ref, EDT-251
  with WRITE • EDT Ref, EDT-253
Built-in command 
  definition • Using VMS, 1-6; DCL Concepts, 1-1 
  interrupting and canceling • Using VMS, 1-20 to 
      1-21; DCL Concepts, 2-2 
  table of DCL · Using VMS, 1-7; DCL Concepts,
      1 - 2Bulleted list 
  See List 
BYPASS privilege • DCL Concepts, 8-6 
Byte 
  definition• Using VMS, 5-1 
Byte dump · DCL Dictionary, DCL1-175
```
# **c**

CALL command • Using VMS, 6-26; DCL Dictionary, DCL1-52 to DCL1-55 CANCEL command · DCL Dictionary, DCL1-56 to DCL1-57 **Cancellation** of detached process wakeup request • DCL Dictionary, DCL2-55 of logical name assignments • DCL Dictionary, DCL1-104 of subprocess wakeup request • DCL Dictionary, DCL2-55 Capitalization • DSR Ref, 2-45 See also Changing case CAPITALIZE command• Using VMS, 8-30 EVE editor • Text Processing, 1-46

Capitalize flag • DSR Ref, 3-8 default · DSR Ref, 3-8 recognizing • DSR Ref, 2-45 CAPITALIZE WORD command • Using VMS, 8-36; EVE Ref, EVE-23 formatting text with (EVE) • Text Processing, 1-39 using with search string (EVE) • Text Processing, 1-20 Card submitting batch job on • DCL Dictionary, DCL1-266 Card reader end of batch job · DCL Dictionary, DCL1-208 Carriage control types of · Using VMS, 2-5 Carriage return keypad mode • EDT Ref, EDT-42, EDT-90 Case control flags capitalize flag • DSR Ref, 3-8 lowercase flag · DSR Ref, 3-13 uppercase flag · DSR Ref, 3-20 Case-exact search • EVE Ref, 1-2 Case sensitivity search strings (EVE) • Text Processing, 1-27 with REPLACE command (EVE) • Text Processing, 1-34 /CDD\_PATH\_NAME qualifier• Sort/Merge, SORT-50 .CENTER command • Text Processing, 3-3; DSR Ref, 2-11 CENTER LINE command• Using VMS, 8-30, 8-36; EVE Ref, EVE-24 EVE editor • Text Processing, 1-46 formatting text with (EVE) • Text Processing, 1-39 Change bars • DSR Ref, 2-26, 4-7 CHANGE command • Using VMS, 8-52; EDT Ref, EDT-122 CHANGE DIRECTION command • EVE Ref, EVE-25 to EVE-26 moving the cursor with (EVE) • Text Processing, 1-8 Change Direction key EVE editor • Text Processing, 1-30 CHANGE MODE command • EVE Ref, EVE-27 to EVE-28 EVE editor · Text Processing, 1-12 /CHANGE\_BARS qualifier• DSR Ref, 4-7 Changing case keypad mode • EDT Ref, EDT-26 lower • DSR Ref, 2-50, 3-13 nokeypad mode• EDT Ref, EDT-266, EDT-267, EDT-268 upper • DSR Ref, 2-57, 3-8, 3-20

**Chapter** formatting • DSR Ref, A-3 example · DSR Ref, 2-18 header • DSR Ref, 2-18 numbering • DSR Ref, 2-13, 2-88 .CHAPTER command• Using VMS, 9-14; DSR Ref,  $2 - 13$ Chapter format (DSR) • Text Processing, 3-33 Chapter number letter (DSR) • Text Processing, 3-33 Roman numeral (DSR) • Text Processing, 3-33 CHAR • EDT Ref. EDT-25 See also Cursor movement **Character** decimal value• EDT Ref, A-1 Character data See also Character string alphanumeric• Using VMS, 5-7 expression • Using VMS, 5-12 nonprintable • Using VMS, 5-8 special • Using VMS, 5-8 **Characters** literal translation of • DSR Ref, 2-41 Character set• EDT Ref, A-1 See also SPECINS ASCII• Using VMS, A-1 DEC Multinational • Using VMS, A-5 Character specifier with circumflex (^) • EDT Ref, EDT-269 Character string• Using VMS, 5-7 See also String comparison operators in expression • Using VMS, 5-11 concatenation • Using VMS, 5-12 creating • Using VMS, 5-8 evaluation of • Using VMS, 5-3 expression • Using VMS, 5-12 finding in file · DCL Dictionary, DCL2-81 multiple string values in an expression • Using VMS, 5-12 passing to command procedure · Using VMS, 6-7 reduction• Using VMS, 5-12 specifying case for search • DCL Dictionary, DCL2-81 substring replacement in • Using VMS, 5-16 symbol assignment • DCL Dictionary, DCL1-5 symbol substitution in · Using VMS, 5-6 used as symbol • Using VMS, 5-2 values stored in • Using VMS, 5-7 Character symbol • EDT Ref, A-1 CHAR command • Using VMS, 8-54, 8-63

CHAR keypad function EDT• Text Processing, 2-11 /CHECK\_SEQUENCE qualifier• Sort/Merge, SORT-12, SORT-51 CHNGCASE keypad function EDT• Text Processing, 2-21 \$CHOICES\$ buffer • EVE Ref, EVE-43 with input files • EVE Ref, 1-6 with journal files • EVE Ref, 1-22 with NEXT WINDOW command • EVE Ref, EVE-94 with PREVIOUS WINDOW command • EVE Ref, EVE-104 with RESET command • EVE Ref, EVE-122 Choices buffer with journal files (EVE) • Text Processing, 1-38 Circumflex (^) • EDT Ref, EDT-269 CLEAR command• EDT Ref, EDT-124 CLEAR MAIN command EDT editor• Text Processing, 2-35 Clear search string See CLSS **Clipboard** See SET CLIPBOARD command commands and keys affected • EVE Ref, EVE-152 CLOSE command• Using VMS, 6-14; Command Procedures, 6-1; DCL Dictionary, DCL1-58 to DCL1-59 See also OPEN command Close operation • Files and Devices, 4-19, 4-20 CLSS (clear search string) command• EDT Ref, EDT-270 See also Locating text **Cluster** dismounting volumes on • DCL Dictionary, DCL1-171 Cluster device name allocation class field • DCL Concepts, 3-6 cluster node field • DCL Concepts, 3-6 format for dual-pathed device • DCL Concepts, 3-6 format in a file specification • DCL Concepts, 3-6 Cluster node field definition • DCL Concepts, 3-6 Cluster size specifying on disk · DCL Dictionary, DCL1-242 Clusterwide device dismounting · DCL Dictionary, DCL1-171 Code generated for saving attributes  $\cdot$  EVE Ref, 1-37 Collating sequence • Sort/Merge, SORT-4 ASCII · Using VMS, 1-39; Sort/Merge, SORT-4, SORT-13, SORT-54

Collating sequence ASCII (Cont.) table of • Sort/Merge, SORT-14 default • Sort/Merge, SORT-4 EBCDIC •Using VMS, 1-39; Sort/Merge, SORT-4, SORT-13, SORT-54 folding • Sort/Merge, SORT-55 ignoring characters in · Sort/Merge, SORT-54 modifying • Sort/Merge, SORT-53, SORT-54 MULTINATIONAL• Using VMS, 1-40; Sort/Merge, SORT-4, SORT-13, SORT-54 table of • Sort/Merge, SORT-14 restriction in user-defined • Sort/Merge, SORT-53 specifying • Sort/Merge, SORT-54 /COLLATING\_SEQUENCE qualifier• Sort/Merge, SORT-13, SORT-52 Column format EDT • Text Processing, 2-37 Combination time• Using VMS, 1-16 examples • DCL Concepts, 1-17 rules for entering • DCL Concepts, 1-16 syntax • DCL Concepts, 1-16 **Command** See also Command procedure See also Foreign command abbreviating • Using VMS, 1-10; DCL Concepts, 1-5; DSR Ref, 1-4 in command procedures • Using VMS, 1-10 in HELP · Using VMS, 1-7 built-in • Using VMS, 1-6 See also Built-in command canceling • Using VMS, 1-11, 1-20, 1-21; DCL Concepts, 1-4, 2-1 conditional • DSR Ref, 4-8 continuing to a second line • Command Procedures, 1-3 DCL syntax line • Using VMS, 1-8; DCL Concepts, 1-3 DSR • DSR Ref. 1-1 executing • Using VMS, 1-19; DCL Concepts,  $2 - 1$ format of  $\cdot$  DSR Ref, 1-2 in command procedures• Command Procedures, C-1 to C-3 interrupting • Using VMS, 1-20 to 1-21; DCL Concepts,  $2-1$  to  $2-3$ multiple on same line • DSR Ref, 1-3 parts of • DSR Ref, 1-2 rules for entering · Using VMS, 1-10; DCL Concepts, 1-3 separating arguments · DSR Ref, 1-4

Command (Cont.) syntax of  $\cdot$  DSR Ref, 1-1 terminating • DSR Ref, 1-3 types• Using VMS, 1-6; DCL Concepts, 1-1 COMMAND · EDT Ref, EDT-28 Command arguments separating • DSR Ref, 1-4 Command Definition Utility (CDU) invoking • DCL Dictionary, DCL2-117 Command file • EVE Ref, 1-8 creating (EVE) • Text Processing, 1-77 EDT• Using VMS, 8-71 EVE editor• Text Processing, 1-71 saving attributes in • EVE Ref, 1-37 saving attributes in (EVE) • Text Processing, 1-71, 1-75, 1-77 TPU\$COMMAND.TPU •EVE Ref, 1-38 TPU\$COMMAND.TPU file• EVE Ref, 1-8 TPU\$COMMAND logical name · EVE Ref, 1-8 VAXTPU · DCL Dictionary, DCL1-191; EVE Ref, 1-8 Command image definition • Using VMS, 1-6, 1-20, 3-4; DCL Concepts, 1-1, 2-1 interrupting and canceling• Using VMS, 1-20 to 1-21 privileged and nonprivileged · Using VMS, 1-20; DCL Concepts, 2-1 Command input scanning definition • DCL Concepts, 7-4 Command interpreter • VMS Intro, 1-3 controlling error checking of • DCL Dictionary, DCL2-182 specifying alternate · DCL Dictionary, DCL1-392 COMMAND keypad function EDT• Text Processing, 2-21 Command level definition • Using VMS, 1-2; Command Procedures, 1-7 nesting • Using VMS, 6-3 Command line See also Editing the command line continuation over multiple lines · Using VMS, 1-10; DCL Concepts, 1-4 editing enabling • Using VMS, 1-22 in insert mode • Using VMS, 1-23 in overstrike mode · Using VMS, 1-23 list of keys for  $\cdot$  Using VMS, 1-17 to 1-19 indicating a comment • DCL Concepts, 1-5 parts of • Using VMS, 1-8; DCL Concepts, 1-3

Command line (Cont.) recalling • Using VMS, 1-21 to 1-22; DCL Concepts, 2-6 to 2-7 rules for entering parameters• DCL Concepts, 1-6 rules for entering qualifiers · DCL Concepts, 1-7 syntax • Using VMS, 1-8 terminators • Using VMS, 1-19; DCL Concepts,  $2 - 1$ Command parsing definition · DCL Concepts, 7-4 Command procedure · VMS Intro, 2-1, 5-1, 5-3; Files and Devices, 1-8 accessing foreign volumes• Files and Devices, 4-20 and file I/O · Using VMS, 6-13 case statement in • Using VMS, 6-23 cleanup • Using VMS, 6-33 comments in • Using VMS, 1-29, 6-1 continuing execution of • DCL Dictionary, DCL1-63 controlling error checking in• DCL Dictionary, DCL2-182 creating • VMS Intro, 5-3 global symbol in • Using VMS, 6-11 data line in • Using VMS, 6-6 debugging • Using VMS, 6-27, 6-28 definition • Using VMS, 3-4, 6-1 delaying process of • DCL Dictionary, DCL2-397 directing output to terminal • Using VMS, 6-12 displaying command lines of • DCL Dictionary, DCL2-237 displaying prompts of  $\cdot$  DCL Dictionary, DCL1-262 error handling • Using VMS, 6-30 executing • DCL Dictionary, DCL1-9 interactively • Using VMS, 6-2 on remote node • Using VMS, 6-2 exiting • Using VMS, 6-4 format • Using VMS, 6-1 I/O errors in • Using VMS, 6-18 input • Using VMS, 6-6 from file • Using VMS, 6-10 from terminal • Using VMS, 6-10 interrupting with Ctrl/Y • Using VMS, 6-32 invoking within a command procedure • Using VMS, 6-2 label · DCL Dictionary, DCL1-52, DCL1-227, DCL1-229 login • Files and Devices, 2-8 loop in • Using VMS, 6-24 magnetic tape restriction · Files and Devices, 4-1 nested • Using VMS, 6-3 parameters for · DCL Dictionary, DCL1-9 passing character string to · Using VMS, 6-7

Command procedure (Cont.) passing data to • Using VMS, 6-6 passing parameters to · Using VMS, 5-3, 6-7; DCL Concepts, 5-1 passing symbols to · Using VMS, 6-7 passing symbol to interactively · DCL Dictionary, DCL1-262 position of a label in a command line • DCL Concepts, 1-3 redirecting output • Using VMS, 6-11 resuming execution of · DCL Dictionary, DCL1-63 returning status value in • Using VMS, 6-4 SET DEFAULT command in • Using VMS, 6-13 setting up disk volume · Files and Devices, 3-21 setting up magnetic tape volume · Files and Devices, 3-22 setting up volume · Files and Devices, 3-20 stopping and returning to command level  $0 \cdot DCL$ Dictionary, DCL2-358 submitting as batch job • Using VMS, 3-8 submitting batch jobs · DCL Dictionary, DCL2-376 subroutines in • Using VMS, 6-25 symbol substitution • DCL Concepts, 7-4 terminating • DCL Dictionary, DCL1-222 testing expressions · DCL Dictionary, DCL1-237 transferring control within • DCL Dictionary, DCL1-52, DCL1-227, DCL1-229 use of dollar sign prompt • DCL Concepts, 1-3 using stubs in • Using VMS, 6-27 using to copy files • Files and Devices, 5-12 using TYPE command to execute • Using VMS, 6-2 variables in • Using VMS, 6-19 writing file from a · Using VMS, 6-13 Command processing first phase • DCL Concepts, 7-4 parsing a foreign command • DCL Concepts, 5-8 second phase • DCL Concepts, 7-4 third phase · DCL Concepts, 7-4 Command qualifier • Using VMS, 1-12 definition • Using VMS, 1-12; DCL Concepts, 1-7 rules for entering• Using VMS, 1-12 /COMMAND qualifier• EVE Ref, 1-8 Command string • VMS Intro, 1-4 editing · VMS Intro, 1-5 parts of • VMS Intro, 1-4 Command symbol invoking EVE with • Text Processing, 1-3 Command values date and time formats · Using VMS, 1-14; DCL Concepts, 1-13

Comment character • Command Procedures, 1-3 in a command line • DCL Concepts, 1-5 in a command procedure • Using VMS, 1-29, 6-1 Comment flag • DSR Ref, 3-9 default • DSR Ref, 3-9 pairing • DSR Ref, 3-9 recognizing • DSR Ref, 2-46 Comparison of characters in records• DCL Dictionary, DCL1-151 of files • DCL Dictionary, DCL1-151 Compiler • VMS Intro, 4-2 Compiling VAXTPU procedures with the EXTEND ALL command • EVE Ref, EVE-54 COMPRESS command• Mail, MAIL-31 Concatenating files · DCL Dictionary, DCL1-34, DCL1-74 Concatenation See also String of character strings • DCL Concepts, 5-5 of symbol names• DCL Concepts, 7-2 Concealed device name definition • DCL Concepts, 4-13 Conditional commands • DSR Ref, 2-66, 4-8 controlling execution of• DSR Ref, 4-26 example • DSR Ref, 2-126 list of • DSR Ref, 2-68 variables in • DSR Ref, 2-126 Conditional tests • Sort/Merge, SORT-58 Condition code as symbol \$SEVERITY• Command Procedures,  $7 - 2$ as symbol \$STATUS• Command Procedures, 7-1 definition • Command Procedures, 7-1 /CONDITION qualifier• Sort/Merge, SORT-57 Conference call• Phone, PHONE-2 CONNECT command • DCL Dictionary, DCL1-60 to DCL1-62 /CONTIGUOUS qualifier• Sort/Merge, SORT-42 CONTIN.SYS • Files and Devices, A-3 Continuation character(-)• Command Procedures, 1-3 Continuation file • Files and Devices, A-3 Continuation volume mounting • Files and Devices, 3-17 CONTINUE command• Using VMS, 1-21, 3-5, 8-54; DCL Dictionary, DCL1-63 to DCL1-64 resuming command execution • DCL Concepts,  $2 - 2$ ,  $2 - 3$ Continuing the command line• DCL Concepts, 1-4

CONTROL access • Files and Devices, 2-3 See also Access for a device • DCL Concepts, 8-6 for a file • DCL Concepts, 8-9 for a global section • DCL Concepts, 8-10 for a logical name table • DCL Concepts, 8-10 for a volume • DCL Concepts, 8-7 in UIC-based protection• DCL Concepts, 8-4 Control characters• Mail, MAIL-5; Phone, PHONE-2 .CONTROL CHARACTERS command• DSR Ref,  $2-14$ , A-5 Control flag • DSR Ref, 3-10 default • DSR Ref, 3-10 definition • DSR Ref, 1-2 recognizing• DSR Ref, 2-47 CONTROL key• EDT Ref, A-1 Control keys • EDT Ref, EDT-2 See also SHOW KEY command defining · EDT Ref, EDT-8 restrictions with QUOTE · EVE Ref, EVE-107 Controller designation field default value• Using VMS, 2-10; DCL Concepts, 3-6 definition •Using VMS, 2-9; DCL Concepts, 3-4 Controller designator • VMS Intro, 3-4 Conversation text• Phone, PHONE-2 CONVERT command · DCL Dictionary, DCL1-65 CONVERT/DOCUMENT command• DCL Dictionary, DCL1-66 to DCL1-72 creating an options file · DCL Dictionary, DCL1-67 Converting from EDT to EVE • EVE Ref, 1-39 equivalent commands · EVE Ref, A-1 CONVERT/RECLAIM command• DCL Dictionary, DCL1-73 CONVERT TABS command • EVE Ref, EVE-29 using with search string (EVE) • Text Processing, 1-20 Convert Utility (CONVERT) using to transfer information • Files and Devices, 5-8 COPY command • VMS Intro, 6-8; Using VMS, 1-33, 2-16; Files and Devices, 4-1, 5-1; Mail, MAIL-10, MAIL-32; DCL Concepts, 3-5, 3-19, 8-9; DCL Dictionary, DCL1-74 to DCL1-83; EVE Ref, EVE-30 ANSI-labeled volumes copying from• Files and Devices, 5-3 disk files • Files and Devices, 5-2 EDT editor• Text Processing, 2-30, 2-36 /LOG qualifier• Files and Devices, 5-7 magnetic tape • Files and Devices, 4-15

COPY command magnetic tape (Cont.) copying files from • Files and Devices, 5-3 copying to • Files and Devices, 5-2 moving text with (EVE) • Text Processing, 1-19 non-file-structured volumes • Files and Devices, 5-6 printing DSR output with • Using VMS, 9-20 to rename files • DCL Concepts, 3-19 using with DECwindows compound documents • DCL Dictionary, DCL1-75 using with search string  $(EVE) \cdot Text$  Processing, 1-20 Copying mail to a sequential file • Mail, MAIL-3 Copying text COPY• EDT Ref, EDT-125 /DUPLICATE qualifier• EDT Ref, EDT-137 EVE editor• Text Processing, 1-21 INCLUDE• EDT Ref, EDT-147 PASTE • EDT Ref, EDT-298 PRINT • EDT Ref, EDT-157 WRITE • EDT Ref, EDT-253 Core image file • Files and Devices, A-3 CORIMG.SYS • Files and Devices, A-3 Corruption of data • Files and Devices, 3-19 Count specifier nokeypad mode• EDT Ref, EDT-274 with APPEND · EDT Ref, EDT-261 with CHGC (change case) • EDT Ref, EDT-266 with CHGL (change case lower) • EDT Ref, EDT-267 with CHGU (change case upper) • EDT Ref, EDT-268 with circumflex (^) · EDT Ref, EDT-269 with CUT · EDT Ref, EDT-275 with D (delete) • EDT Ref, EDT-276 with FILL · EDT Ref, EDT-289 with "move" • EDT Ref, EDT-296 with PASTE • EDT Ref, EDT-298 with R (replace) • EDT Ref, EDT-302 with S (substitute) • EDT Ref, EDT-305 with SHL (shift left) • EDT Ref, EDT-309 with SHR (shift right) • EDT Ref, EDT-310 with SN (substitute next) • EDT Ref, EDT-311 with TAB • EDT Ref, EDT-315 with TADJ (tab adjust) • EDT Ref, EDT-317 with TD (tab decrement) • EDT Ref, EDT-320 with TI (tab increment) • EDT Ref, EDT-323 with UNDC (undelete character) • EDT Ref, EDT-326

Count specifier (Cont.) with UNDL (undelete line) • EDT Ref, EDT-327 with UNDW (undelete word) • EDT Ref, EDT-329 CPU (central processing unit) defining default time limit for batch jobs • DCL Dictionary, DCL1-253, DCL2-204, DCL2-347 defining maximum time limit for batch jobs • DCL Dictionary, DCL1--253, DCL1--267, DCL2-205, DCL2-348 displaying error count for • DCL Dictionary, DCL2-279 limiting time for batch job • DCL Dictionary, DCL2-138, DCL2-379 time used by current process • DCL Dictionary, DCL2-319 CREATE command • VMS Intro, 2-4; Using VMS, 2-16; DCL Dictionary, DCL1-84 to DCL1-88 magnetic tape • Files and Devices, 4-19 CREATE/DIRECTORY command • VMS Intro, 3-8; Using VMS, 2-21, 7-11; Files and Devices, 2-12, 4-15; DCL Concepts, 3-12, 8-8; DCL Dictionary, DCL1-89 to DCL1-91 CREATE/FDL command · DCL Dictionary, DCL1-92 CREATE/NAME\_ TABLE command• Using VMS, 4-14; DCL Concepts, 4-15, 8-10; DCL Dictionary, DCL1-93 to DCL1-96 /CREATE qualifier• EVE Ref, 1-9 CREATE/TERMINAL command• DCL Dictionary, DCL1-97 to DCL1-102 Creating a subprocess• Mail, MAIL-104 Creating distribution lists • Mail, MAIL-6 Creating files • Mail, MAIL-3 with EDT · EDT Ref, EDT-1 Creation date field • Files and Devices, B-12 zero creation date · Files and Devices, B-13 Ctrl/A · EDT Ref, EDT-30 See also Tabbing functions changing editing mode with • Text Processing,  $1 - 12$ command line editing with • Text Processing, 1-6 Ctrl/B • DCL Concepts, 2-7 recalling command line with  $\cdot$  Text Processing, 1-7 recalling commands with • Using VMS, 1-18, 1-21; DCL Concepts, 2-6 Ctrl/C · Mail, MAIL-5 See also Ctrl/Y See also Sending messages and CONTINUE command • DCL Dictionary, DCL1-63 and corrupted EVE journal file · Using VMS, 8-24 canceling a MAIL message with . Using VMS, 1-28 canceling EDT command with • Using VMS, 8-51

Ctrl/C (Cont.) continuing after • DCL Dictionary, DCL1-63 interrupting or canceling DCL commands with • Using VMS, 1-17, 1-20, 1-21; DCL Concepts, 2-1, 2-7 keypad mode · EDT Ref, EDT-32 See also Aborting operation line mode• EDT Ref, EDT-127 See also Aborting operation nokeypad mode• EDT Ref, EDT-272 See also Aborting operation restriction with keystroke journaling • DCL Dictionary, DCL1-200 Ctrl/D · EDT Ref, EDT-34 See also Tabbing functions Ctrl/E · EDT Ref. EDT-35 See also Tabbing functions command line editing with • Text Processing, 1-6 moving the cursor with • Text Processing, 1-8 Ctrl/F · EDT Ref. EDT-67 Ctrl/H · EDT Ref, EDT-22 See also Tabbing functions moving the cursor with • Text Processing, 1-8 Ctrl/I · EDT Ref, EDT-103 See also Formatting, text See also Tabbing functions formatting text with • Text Processing, 1-39 Ctrl/J · EDT Ref. EDT-79 See also Deleting text erasing text with • Text Processing, 1-14 Ctrl/K · EDT Ref, EDT-37 See also Defining keys Ctrl/L · EDT Ref, EDT-40 formatting text with • Text Processing, 1-39 Ctrl/M · EDT Ref, EDT-42 formatting text with • Text Processing, 1-39 Ctrl/O See TYPE command Ctrl/Q See TYPE command resuming scrolling of terminal display • VMS Intro, 2-5 Ctrl/R · EDT Ref, EDT-44, EDT-128 Ctrl/S See TYPE command stopping scrolling of terminal display • VMS Intro, 2-5 Ctrl/T · EDT Ref, EDT-45 See also Tabbing functions checking the status of your process • VMS Intro,  $1 - 7$ 

Ctrl/T (Cont.) enabling • Using VMS, 1-20 interrupting DCL commands with • Using VMS, 1-18, 1-20; DCL Concepts, 2-1, 2-8 Ctrl/U • DCL Concepts, 2-5, 2-6, 2-8; EDT Ref, EDT-47 See also Deleting text See also FIND keypad function command line editing with • Text Processing, 1-6 erasing text with • Text Processing, 1-14 Ctrl/V inserting characters with • Text Processing, 1-12 inserting escape characters • Text Processing,  $1 - 13$ Ctrl/W · EDT Ref, EDT-48 See also Refreshing screen refreshing screen display in EDT with · Using VMS, 8-53 refreshing screen display in EVE with • Using VMS, 8-23 refreshing screen display with  $\cdot$  Using VMS, 1-18, 3-5 refreshing the screen with  $\cdot$  Text Processing, 1-38 Ctrl/Y See also Ctrl/C aborting remote session with • Using VMS, 1-4 action taken during execution • Command Procedures, 7-6 and CONTINUE command • DCL Dictionary, DCL1-63 and EXIT command · DCL Dictionary, DCL1-222 and login procedure · DCL Dictionary, DCL1-392 and ON command • DCL Dictionary, DCL2-2 continuing after • DCL Dictionary, DCL1-63 default action for nested procedure • Command Procedures, 7-9 disabling • Command Procedures, 7-10 interrupting a command procedure with• Using VMS, 6-30, 6-32; DCL Concepts, 7-6; Command Procedures, 7-6 interrupting an EDT editing session with • Using VMS, 8-54 interrupting an image with · Using VMS, 3-5 interrupting or canceling DCL commands with • Using VMS, 1-18, 1-20, 1-21; DCL Concepts, 2-1, 2-8 restriction with SPELL command• EVE Ref, EVE-232 with ON command • Command Procedures, 7-7 Ctrl/Z • Mail, MAIL-1, MAIL-5; DCL Concepts, 2-1, 2-8 See also Sending messages

Ctrl/Z (Cont.) as command line terminator • Using VMS, 1-19 as end-of-file terminator • Using VMS, 1-17, 2-16 keypad mode · EDT Ref, EDT-49 See also Entering commands line mode• EDT Ref, EDT-129 See also Entering commands nokeypad mode• EDT Ref, EDT-273 See also Entering commands sending a MAIL message with • Using VMS, 1-28 with I (insert) • EDT Ref, EDT-292 with INSERT • EDT Ref, EDT-148 with R (replace) • EDT Ref, EDT-302 with REPLACE · EDT Ref, EDT-165 writing a file in EDT with • Using VMS, 8-48 writing a file in EVE with • Using VMS, 8-3 Ctrl functions enabling or disabling Ctrl/C · DCL Dictionary, DCL2-118 Ctrl/T · DCL Dictionary, DCL2-118 Ctrl/Y · DCL Dictionary, DCL2-118 Ctrl keys • Using VMS, 1-17 to 1-19; DCL Concepts, 2-5 to 2-6, 2-7 to 2-8 CURRENT command •Mail, MAIL-35 See also Reading Cursor control in EDT• Using VMS, 8-54, 8-58; Text Processing, 2-10 in EVE • Using VMS, 8-8; Text Processing, 1-8 Cursor direction ADV (advance)• EDT Ref, EDT-260 ADVANCE• EDT Ref, EDT-18 BACK• EDT Ref, EDT-263 BACKUP · EDT Ref, EDT-23 Cursor motion commands and keys affected  $\cdot$  EVE Ref, EVE-153 Cursor movement BACKSPACE • EDT Ref, EDT-22 CHAR · EDT Ref, EDT-25 DOWN arrow · EDT Ref, EDT-63, EDT-283 EOL •EDT Ref, EDT-66 LEFT arrow · EDT Ref, EDT-77, EDT-295 LINE · EDT Ref, EDT-78 "move" • EDT Ref, EDT-296 PAGE • EDT Ref, EDT-82 RIGHT arrow• EDT Ref, EDT-92, EDT-304 SECT• EDT Ref, EDT-93 SET CURSOR · EDT Ref, EDT-175 SET WORD DELIMITERS · EDT Ref, EDT-203 TOP• EDT Ref, EDT-105 UP arrow · EDT Ref, EDT-111, EDT-331

Cursor movement (Cont.) WORD · EDT Ref, EDT-112 Cursor positioning• EDT Ref, EDT-30, EDT-315 BACKSPACE• EDT Ref, EDT-66 BOTTOM • EDT Ref. EDT-24 KS (KEO substitute)• EDT Ref, EDT-294 SET PARAGRAPH WPS · EDT Ref. EDT-185 SHOW CURSOR• EDT Ref, EDT-210 Customizing editing sessions EVE editor• Text Processing, 1-71, 1-75 CUT command • Using VMS, 8-65; EDT Ref, EDT-50, EDT-275; EVE Ref, EVE-31 See also Deleting text See also Moving text See also REMOVE command moving text with (EVE) • Text Processing, 1-19 using with search string (EVE) • Text Processing, 1-20 CUT keypad function EDT • Text Processing, 2-14, 2-18, 2-20

# **D**

D (delete) command · EDT Ref, EDT-276 See also Deleting text Data logical • Using VMS, 5-10, 5-15 numeric • Using VMS, 5-8, 5-13 passing to command procedure • Using VMS, 6-6 storing • Using VMS, 5-1 Data check changing default · DCL Dictionary, DCL2-240 Data lines · Command Procedures, 1-2 in command procedures• Command Procedures, 3-5 /DATA qualifier• Sort/Merge, SORT-60 Data record compaction TA90E support · DCL Dictionary, DCL1-246, DCL2-177 Data stream marking beginning of · DCL Dictionary, DCL1-111 marking end of  $\cdot$  DCL. Dictionary, DCL1-206 Data type · Using VMS, 2-4 DCL conversion rules • Command Procedures,  $2 - 13$ specifying • Sort/Merge, SORT-62 Date See also Absolute time See also Combination time See also Delta time

Date (Cont.) changing system • DCL Dictionary, DCL2-234 displaying • DCL Dictionary, DCL2-328 specifying absolute and delta combinations • DCL Concepts, 1-16 specifying absolute and delta date and time combinations • Using VMS, 1-16 specifying absolute date and time · Using VMS,  $1 - 15$ specifying absolute time · DCL Concepts, 1-14 specifying delta date and time · Using VMS, 1-16 specifying delta time • DCL Concepts, 1-15 \$\$Date • DSR Ref, 3-18 .DATE command• Text Processing, 3-38, 3-42; DSR Ref, 2-15 DATE command • EDT Ref, EDT-278 Date within running head See Running head Day setting default type · DCL Dictionary, DCL2-120 \$\$Day • DSR Ref, 3-18 DBG\$1NPUT • DCL Concepts, 4-7 DBG\$0UTPUT • DCL Concepts, 4-7 DCL (DIGITAL Command Language) defined• VMS Intro, 1-3 definition • Using VMS, 1-1 using • Using VMS, 1-6 DCL command · EVE Ref, EVE-32 to EVE-33 using in EVE • Text Processing, 1-65 DCL command level definition • Using VMS, 1-2 DCL commands • VMS Intro, 1-3; Using VMS, 1-6; Mail, MAIL-1 continuing execution of · DCL Dictionary, DCL1-63 executing within EVE • Using VMS, 8-46 interrupting or canceling with Ctrl/C • Using VMS, 1-17, 1-20, 1-21 with Ctrl/Y • Using VMS, 1-18, 1-20, 1-21 interrupting with Ctrl/T  $\cdot$  Using VMS, 1-18, 1-20 marking beginning of input stream • DCL Dictionary, DCL1-111 marking end of input stream · DCL Dictionary, DCL1-206 recalling with Ctrl/B · Using VMS, 1-18 with DOWN arrow key • Using VMS, 1-18 with UP arrow key • Using VMS, 1-18 restrictions on • Files and Devices, 4-1 resuming execution of  $\cdot$  DCL Dictionary, DCL1-63 DCL prompt • Using VMS, 1-2, 1-6 in command procedures • DCL Concepts, 1-3 DCL qualifiers • Mail, MAIL-19 to MAIL-23

DDIF (Digital Document Interchange Format) analyzing files encoded in • DCL Dictionary, DCL1-70 DEALLOCATE command • Files and Devices, 3-20; DCL Dictionary, DCL1-103 and ALLOCATE command • DCL Dictionary, DCL1-15, DCL1-103 magnetic tape · Files and Devices, 4-16 Deallocating devices • DCL Dictionary, DCL1-103 DEASSIGN command • Using VMS, 4-5; DCL Concepts, 4-4; Command Procedures, 2-2; DCL Dictionary, DCL1-104 to DCL1-108 and DEFINE command • DCL Dictionary, DCL1-114 and process logical name table • Using VMS, 4-5 default logical name table · DCL Concepts, 4-5 to delete a logical name table · DCL Concepts, 4-16 DEASSIGN/QUEUE command • DCL Dictionary, DCL1-109 DEBUG command • DCL Dictionary, DCL1-110 Debugger • VMS Intro, 4-10, 4-14 and RUN (Image) command • DCL Dictionary, DCL2-51 including in output image • DCL Dictionary, DCL1-386 information record analysis• DCL Dictionary, DCL1-27 invoking• DCL Dictionary, DCL1-30, DCL1-110 using with DEPOSIT command · DCL Dictionary, DCL1-147 using with EXAMINE command • DCL Dictionary, DCL1-209 Debugger information records analyzing in object file · DCL Dictionary, DCL1-27 Debugging VAXTPU • DCL Dictionary, DCL1-192; EVE Ref, 1-9 /DEBUG qualifier• DSR Ref, 2-126, 4-8; EVE Ref, 1-9 Decimal dump · DCL Dictionary, DCL1-175 Decimal value of character · EDT Ref, A-1 DECK command • Using VMS, 6-6; Command Procedures, 3-5; DCL Dictionary, DCL1-111 to DCL1-113 and EOD command · DCL Dictionary, DCL1-206 DEC Multinational Character Set• Using VMS, A-5; EDT Ref, A-1 DEC multinational character support • DSR Ref, 2-14 DECnet• DCL Dictionary, DCL2-149, DCL2-171, DCL2-173 See also Network

DECnet (Cont.) logging in to remote systems with • Using VMS, 1-3 running DECwindows applications across • DCL Dictionary, DCL2-133 use with • Phone, PHONE-8 DECnet-VAX • Mail, MAIL-7, MAIL-15, MAIL-18 access violation · Using VMS, 2-16 and logical node name • Using VMS, 4-16 file manipulation with • Using VMS, 2-16 **DECspell** See SPELL command DECterm window setting application keypad • DCL Dictionary, DCL1-98 DECW\$DISPLAY • DCL Dictionary, DCL2-129, DCL2-272 DECwindows • EVE Ref, 1-10, 1-12 changing menu entries • EVE Ref, 1-2 EVE • DCL Dictionary, DCL1-193, DCL1-195 quick copy  $\cdot$  EVE Ref, 1-3 VAXTPU · DCL Dictionary, DCL1-193, DCL1-195 DECwindows function keys • EVE Ref, 1-27, EVE-164 /DEEPEST \_HEADER qualifier• DSR Ref, 5-3 **Default** definition • VMS Intro, 1-6 Default change mode • EDT Ref, EDT-183 Default characteristics modifying terminal • DCL Dictionary, DCL2-221 to DCL2-233 setting for magnetic tape device • DCL Dictionary, DCL2-177 Default device displaying • DCL Dictionary, DCL2-262 setting · DCL Dictionary, DCL2-121 Default directory displaying • DCL Dictionary, DCL2-262 setting • DCL Dictionary, DCL2-121 Default editor setting • Mail, MAIL-13 Default error checking controlling · DCL Dictionary, DCL2-182 Default file type table of · DCL Concepts, 3-14 Default libraries displaying help · DCL Dictionary, DCL1-232 Default printer displaying characteristics of • DCL Dictionary, DCL2-300 Default protection · Using VMS, 7-5, 7-10; Files and Devices, 2-8

Default protection (Cont.) establishing · DCL Dictionary, DCL2-199 \$DEFAULTS\$ buffer · EVE Ref, 1-32, EVE-223 Default settings • EVE Ref, 1-29 Default UIC changing • DCL Dictionary, DCL2-236 Default values in file specifications · Using VMS, 2-12; DCL Concepts, 3-22 provided by system • Using VMS, 1-11 Default working set for batch job · DCL Dictionary, DCL1-260, DCL1-269, DCL2-208, DCL2-353, DCL2-383 modifying size • DCL Dictionary, DCL2-244 DEFAULT\_PROTECTION access control list entry • Using VMS, 7-9 DEFINE/CHARACTERISTIC command• DCL Dictionary, DCL1-120 to DCL1-121 DEFINE command • VMS Intro, 3-9; Using VMS, 4-2; Command Procedures, 2-2; DCL Dictionary, DCL1-114 to DCL1-119 See also ASSIGN command and DEASSIGN command • DCL Dictionary, DCL1-104 and process logical name table • Using VMS, 4-5 default logical name table • DCL Concepts, 4-5 example with access mode qualifier • Using VMS, 4-13; DCL Concepts, 4-14 function • DCL Concepts, 4-2 how it handles a colon in a logical name • DCL Concepts, 4-2 specifying the access mode • DCL Concepts, 1-8, 4-14 specifying the access mode with • Using VMS,  $4 - 13$ DEFINE/FORM command · DCL Dictionary, DCL1-122 to DCL1-125 DEFINE KEY command• EDT Ref, EDT-10, EDT-130 See also Defining keys DEFINE/KEY command • VMS Intro, 6-10; Using VMS, 1-24, 1-35, 8-39, 8-71, 8-73; Mail, MAIL-36; DCL Dictionary, DCL1-126 to DCL1-130; EVE Ref, EVE-34 to EVE-35 EDT editor • Text Processing, 2-45, 2-51, 2-53 EVE editor • Text Processing, 1-60 in an initialization file (EVE) • Text Processing, 1-61 in initialization file • Mail, MAIL-16 DEFINE MACRO command• Using VMS, 8-74; EDT Ref, EDT-133 EDT editor • Text Processing, 2-51, 2-53

DEFINE MENU ENTRY command • EVE Ref. EVE-36 to EVE-37 Defining keys • Mail, MAIL-36; EDT Ref, EDT-8; EVE Ref, 1-25 Ctrl/K · EDT Ref, EDT-37 DEFINE KEY• EDT Ref, EDT-130 DEFK (define key) · EDT Ref, EDT-279 EVE editor • Text Processing, 1-59 GOLD• EDT Ref, EDT-73 in an initialization file (EVE) • Text Processing, 1-61 SHOW KEY • EDT Ref. EDT-9 to execute commands (EVE) • Text Processing, 1-60 DEFK (define key) command · EDT Ref, EDT-279 See also Defining keys Delaying command processing • DCL Dictionary, DCL2-397 See also Wait state DEL C keypad function EDT• Text Processing, 2-14 DEL C keypad function (EDT) · Using VMS, 8-59; EDT Ref, EDT-52 See also Deleting text See also Restoring deleted text DEL EOL keypad function EDT • Text Processing, 2-14 DEL EOL keypad function (EDT) • Using VMS, 8-61; EDT Ref, EDT-54 See also Deleting text DELETE access See also Access explicitly assigning • Files and Devices, 2-12 for a directory • DCL Concepts, 8-8 for a file • DCL Concepts, 8-9 for a logical name table • DCL Concepts, 8-10 for a queue • DCL Concepts, 8-7 for a volume · DCL Concepts, 8-7 Delete access category definition • Using VMS, 7-4 DELETE BUFFER command · Using VMS, 8-31, 8-32; EVE Ref, EVE-40 to EVE-41 for buffer manipulation (EVE) • Text Processing, 1-47 keywords with (EVE) • Text Processing, 1-50 DELETE/CHARACTERISTIC command • DCL Dictionary, DCL1-135 DELETE command · VMS Intro, 1-13, 2-4; Using VMS, 1-32, 2-17; Mail, MAIL-39; DCL Concepts, 3-12; DCL Dictionary, DCL1-131 to DCL1-134; EDT Ref, EDT-56, EDT-135; EVE Ref, EVE-38 to EVE-39

DELETE command (Cont.) See also Deleting text and wildcard characters • Using VMS, 2-17 EDT editor• Text Processing, 2-27 EVE editor • Text Processing, 1-15 using with search string (EVE) • Text Processing,  $1 - 20$ DELETE/ENTRY command • Command Procedures, 8-8; DCL Dictionary, DCL1-136 to DCL1-138 using with a batch queue • VMS Intro, 6-4 using with a print queue • VMS Intro, 6-2 DELETE/FORM command • DCL Dictionary, DCL1-139 DELETE/INTRUSION\_RECORD command • DCL Dictionary, DCL1-140 Delete key erasing text with (EVE) • Text Processing, 1-14 DELETE key · Using VMS, 1-18; DCL Concepts, 2-5 DELETE/KEY command · VMS Intro, 6-11; Using VMS, 1-26; DCL Dictionary, DCL1-141 DELETE/QUEUE command · DCL Dictionary, DCL1-143 to DCL1-144 DELETE/SYMBOL command · Using VMS, 5-5; DCL Concepts, 5-4; Command Procedures, 2-9; DCL Dictionary, DCL1-145 to DCL1-146 DELETE WINDOW command · Using VMS, 8-35; EVE Ref, EVE-42 in window environment (EVE) • Text Processing, 1-55 **Deleting** batch job file after processing • DCL Dictionary, DCL2-379 batch queue · DCL Dictionary, DCL1-143 batch queue entries · DCL Dictionary, DCL1-136 files • Mail, MAIL-12; DCL Dictionary, DCL1-131 folders• Mail, MAIL-12 logical names · DCL Dictionary, DCL1-104 logical name tables · DCL Dictionary, DCL1-104 messages • Mail, MAIL-8, MAIL-66 multiple files • DCL Dictionary, DCL1-131 print queue • DCL Dictionary, DCL1-143 print queue entries • DCL Dictionary, DCL1-136 wakeup request · DCL Dictionary, DCL2-55 Deleting text CLEAR • EDT Ref, EDT-124 Ctrl/J · EDT Ref, EDT-79 Ctrl/U · EDT Ref. EDT-47 CUT • EDT Ref, EDT-275 D (delete)• EDT Ref, EDT-276 DEL C · EDT Ref, EDT-52 DEL EOL · EDT Ref, EDT-54

Deleting text (Cont.) DELETE · EDT Ref, EDT-56, EDT-135 DEL L · EDT Ref, EDT-57 DEL W · EDT Ref, EDT-59 LINEFEED• EDT Ref, EDT-79 Delimiters• EDT Ref, EDT-176, EDT-211, EDT-238 SET WORD DELIMITERS · EDT Ref, EDT-203 DEL L keypad function EDT• Text Processing, 2-14 DEL L keypad function (EDT) • Using VMS, 8-61; EDT Ref, EDT-57 See also Deleting text See also Restoring deleted text Delta time combined with absolute time · Using VMS, 1-16; DCL Concepts, 1-16 default values • Using VMS, 1-16; DCL Concepts,  $1 - 15$ examples • Using VMS, 1-16; DCL Concepts,  $1 - 16$ rules for entering · Using VMS, 1-16; DCL Concepts, 1-15 syntax • Using VMS, 1-16; DCL Concepts, 1-15 DEL W command · Using VMS, 8-60; EDT Ref, EDT-59 See also Deleting text See also Restoring deleted text DEL W keypad function EDT• Text Processing, 2-14 DEPOSIT command • DCL Concepts, 7-1, 7-4; DCL Dictionary, DCL1-147 to DCL1-150 and EXAMINE command • DCL Dictionary, DCL1-209 length qualifiers • DCL Dictionary, DCL1-148 radix qualifiers · DCL Dictionary, DCL1-148 DESEL (deactivate select) command • EDT Ref, EDT-280 See also Entering commands Detached process See Process batch job as • Using VMS, 3-8 creating with unique UIC • Using VMS, 7-3 definition • Using VMS, 3-1 Device • VMS Intro, 3-1, 3-4; Using VMS, 2-1, 2-8 See also Logical name access · DCL Dictionary, DCL1-15 accessing in batch job• Files and Devices, 3-21 allocation · DCL Dictionary, DCL1-15 assigning logical queue name to • DCL Dictionary, DCL1-47 creating • DCL Dictionary, DCL2-129

Device (Cont.) deallocating • DCL Dictionary, DCL1-103 default name · Using VMS, 2-10 dismounting • DCL Dictionary, DCL1-170 displaying default · DCL Dictionary, DCL2-262 error count for · DCL Dictionary, DCL2-279 information on · DCL Dictionary, DCL2-246 mounted volumes · DCL Dictionary, DCL2-266 queue entries · DCL Dictionary, DCL2-275, DCL2-309 status of • DCL Dictionary, DCL2-264 establishing as spooled • DCL Dictionary, DCL2-123 establishing operational status for• DCL Dictionary, DCL2-123  $LNO1 \cdot DSR$  Ref, 4-9  $LNO1E \cdot DSR$  Ref, 4-9  $LNO3 \cdot DSR$  Ref. 4-9 logical name assignment • DCL Dictionary, DCL1-15 magnetic tape retrieving information • Files and Devices, 4-6 setting default characteristics for • DCL Dictionary, DCL2-177 mass storage • Using VMS, 2-8; DCL Concepts, 3-4 modifying • DCL Dictionary, DCL2-129 modifying protection of • DCL Dictionary, DCL2-200 name • VMS Intro, 3-4, 3-5 nonfile · Usina VMS, 7-12 physical • VMS Intro, 6-16 protection • Files and Devices, 2-13 record-oriented • Using VMS, 2-8; DCL Concepts, 3-4 setting default to another • Using VMS, 2-23 type • VMS Intro, 3-4 unit record · Using VMS, 2-8; DCL Concepts, 3-4 unloading with DISMOUNT command • DCL Dictionary, DCL1-172 Device code definition • Using VMS, 2-9 Device code field definition • DCL Concepts, 3-4 in a cluster device name · DCL Concepts, 3-6 Device control library · DSR Ref, B-4 Device driver image patching • DCL Dictionary, DCL2-11

Device field default value · Using VMS, 2-12; DCL Concepts, 3-22 definition • DCL Concepts, 3-1 in full file specification • Using VMS, 2-11 Device name See also Cluster device name See also Device field See also Physical device name assigning logical name to · DCL Dictionary, DCL1-39, DCL1-114 concealed • Using VMS, 4-13 generic • Using VMS, 2-10; DCL Concepts, 3-6 rules for entering · Using VMS, 2-9; DCL Concepts, 3-4 using a logical name · Using VMS, 2-10; DCL Concepts, 3-6 Device protection • Using VMS, 7-12 access types • DCL Concepts, 8-6 commands for setting · DCL Concepts, 8-6 Dialing • Phone, PHONE-10, PHONE-18 Dialing in• Using VMS, 1-4 DIFFERENCES command · VMS Intro, 6-7; DCL Dictionary, DCL1-151 to DCL1-158 comment characters • DCL Dictionary, DCL1-153 comment delimiters • DCL Dictionary, DCL1-153 exit status • DCL Dictionary, DCL1-152 output formats · DCL Dictionary, DCL1-156 DIGITAL Command Language See DCL Digital Document Interchange Format See DDIF DIGITAL Standard Runoff See DSR **Direction** See also CHANGE DIRECTION command commands and keys affected • EVE Ref, EVE-25 with FIND command • EVE Ref, EVE-63, EVE-69, EVE-133 with RESET command • EVE Ref, EVE-122 with SELECT command · EVE Ref, EVE-142 with WILDCARD FIND command • EVE Ref, EVE-245 with WPS keypad Select · EVE Ref, EVE-184 Directory• Phone, PHONE-11 changing specification • DCL Dictionary, DCL2-34 copying • DCL Dictionary, DCL1-74 creating• Files and Devices, 4-15; DCL Dictionary, DCL1-89 creating UIC · DCL Dictionary, DCL1-89 definition • VMS Intro, 3-5 displaying contents of · DCL Dictionary, DCL1-159

Directory (Cont.) displaying default • DCL Dictionary, DCL2-262 file version limit defining at creation • DCL Dictionary, DCL1-90 modifying • DCL Dictionary, DCL2-126 modifying number in system space for Files-11 volume · DCL Dictionary, DCL2-240 protection • Files and Devices, 2-12 defining at creation · DCL Dictionary, DCL1-90 modifying • DCL Dictionary, DCL2-196 ready access · DCL Dictionary, DCL1-241 role in file specification• VMS Intro, 3-1 space preallocation on disk · DCL Dictionary, DCL1-243 DIRECTORY command · VMS Intro, 1-12, 1-17, 2-6; Using VMS, 1-31, 1-33, 2-20, 7-12; Files and Devices, 2-13, 4-2, 4-18; Mail, MAIL-11, MAIL-41; DCL Concepts, 3-12; DCL Dictionary, DCL1-159 to DCL1-167 /FULL qualifier• Files and Devices, 4-18 magnetic tape • Files and Devices, 4-4, 5-2 Directory field default value · Using VMS, 2-12; DCL Concepts, 3-22 definition · DCL Concepts, 3-1 in full file specification  $\cdot$  Using VMS, 2-11 rules for using an asterisk (\*) wildcard • Using VMS, 2-14; DCL Concepts, 3-18, 3-20 rules for using an ellipsis  $(...)$  wildcard  $\cdot$  DCL Concepts, 3-20 rules for using a percent sign (%) wildcard • Using VMS, 2-15; DCL Concepts, 3-19 Directory file See also Directory structure creating• Using VMS, 2-21 default · Using VMS, 2-6, 2-22 definition • Using VMS, 2-6; DCL Concepts, 3-7 deleting · Using VMS, 2-21; DCL Concepts, 3-12,8-8 login • Using VMS, 2-6 named format • Using VMS, 2-8 protection • Using VMS, 7-11 setting default to another • Using VMS, 2-22 top level • Using VMS, 2-1, 2-6 Directory hierarchy definition · DCL Concepts, 3-7 example • DCL Concepts, 3-7 Directory name See also Directory field

Directory name (Cont.) named format in a file specification • Using VMS, 2-8; DCL Concepts, 3-9 replacing with the ellipsis (...) wildcard character • Using VMS, 2-23 with the hyphen (-) wildcard character • Using VMS, 2-24 translating UIC format to named format• DCL Concepts, 3-10 UIC format in a file specification • DCL Concepts, 3-9 using the ellipsis  $(...)$  wildcard  $\cdot$  DCL Concepts,  $3 - 10$ using the hyphen  $(-)$  wildcard  $\cdot$  DCL Concepts,  $3 - 12$ Directory protection access types • DCL Concepts, 8-8 commands for setting · DCL Concepts, 8-8 DIRECTORY/PROTECTION command · DCL Concepts, 8-9 Directory structure • Using VMS, 2-1 default directory • DCL Concepts, 3-7 duplicating • DCL Concepts, 3-20 with BACKUP command · Using VMS, 2-25 with wildcard characters • Using VMS, 2-25 hierarchy • DCL Concepts, 3-7 master file directory in • Using VMS, 2-1, 2-6; DCL Concepts, 3-7 sample • Using VMS, 2-7 subdirectory in • Using VMS, 2-6; DCL Concepts,  $3 - 7$ top-level directory in • Using VMS, 2-1, 2-6; DCL Concepts, 3-7 user file directory in · Using VMS, 2-1, 2-6; DCL Concepts, 3-7 .DISABLE BAR command• DSR Ref, 2-26 .DISABLE BOLDING command• DSR Ref, 2-29 .DISABLE HYPHENATION command• DSR Ref, 2-30 .DISABLE INDEXING command• DSR Ref, 2-31 .DISABLE OVERSTRIKING command• DSR Ref, 2-32 .DISABLE TOC command• DSR Ref, 2-33 .DISABLE UNDERLINING command• DSR Ref, 2-34 DISCONNECT command • DCL Dictionary, DCL1-168 to DCL1-169 Disk • Using VMS, 2-8 See also Device accessing examples of • Files and Devices, 4-13 allocating mapping pointers • DCL Dictionary, DCL1-248

Disk (Cont.) allocating to process • Files and Devices, 3-1 allocation of space on • Files and Devices, 1-4, 4-8,4-9 basic concepts · Files and Devices, 1-2 block cluster • Files and Devices, 1-2 description of • Files and Devices, 1-2 contents of • Using VMS, 2-6, 2-8 copying files • Files and Devices, 5-2 creating sequential files • DCL Dictionary, DCL1-84 deallocating drives • Files and Devices, 3-20 default format • Files and Devices, 5-2 defining shareable volume • DCL Dictionary, DCL1-247 defining structure level • DCL Dictionary, DCL1-247 directory space allocation • DCL Dictionary, DCL1-243 disabling operator status · DCL Dictionary, DCL2-40 dismounting • DCL Dictionary, DCL1-170 dismounting volume set · DCL Dictionary, DCL1-172 displaying quota • DCL Dictionary, DCL2-317 enabling operator status • DCL Dictionary, DCL2-40 establishing operational status for• DCL Dictionary, DCL2-123 file copying • Files and Devices, 5-1 See also COPY command copying to magnetic tape • Files and Devices,  $4 - 15$ file characteristics modifying • Files and Devices, 4-10 files comparing • DCL Dictionary, DCL1-151 deleting • DCL Dictionary, DCL1-131 index file placement • DCL Dictionary, DCL1-245 indicating bad block data  $\cdot$  DCL Dictionary, DCL1-247 modifying RMS defaults for file operations • DCL Dictionary, DCL2-214 mounting• Files and Devices, 3-8 See also MOUNT command protection • Using VMS, 7-11; Files and Devices, 2-6 renaming directory • DCL Dictionary, DCL2-34 renaming file • DCL Dictionary, DCL2-34

Disk (Cont.) specifying cluster size · DCL Dictionary, DCL1-242 specifying default file extension size • DCL Dictionary, DCL1-244 specifying density • DCL Dictionary, DCL1-242 specifying faulty areas • DCL Dictionary, DCL1-241 specifying maximum file number • DCL Dictionary, DCL1-245 structure Files-11 • Files and Devices, 1-5 volume initialization • DCL Dictionary, DCL1-240 volume protection See also Protection access types • Files and Devices, 2-5 volume set See Volume set Disk file protection defining default · DCL Dictionary, DCL1-244 Disk quota • Files and Devices, 4-8 displaying · DCL Dictionary, DCL2-317 Disk structure Files-11 • Files and Devices, A-1 Disk volume See also Volume **Dismount** clusterwide • DCL Dictionary, DCL1-171 disk • DCL Dictionary, DCL1-170 magnetic tape · DCL Dictionary, DCL1-170 shared device · DCL Dictionary, DCL1-171 DISMOUNT command • Files and Devices, 3-18, 3-20; DCL Dictionary, DCL1-170 to DCL1-173 /FOREIGN qualifier• Files and Devices, 3-19 magnetic tape • Files and Devices, 4-16 /NOUNLOAD qualifier• Files and Devices, 3-18 /UNIT qualifier • Files and Devices, 3-18 **Dismounting** foreign volumes • Files and Devices, 3-19 volumes · Files and Devices, 3-18 **Display** allocated device • DCL Dictionary, DCL2-265 command procedure • DCL Dictionary, DCL2-237 date · DCL Dictionary, DCL2-328 device status • DCL Dictionary, DCL2-264 file at terminal • DCL Dictionary, DCL2-389 file on current output device • DCL Dictionary, DCL2-389 files opened by the system · DCL Dictionary, DCL2-266 names of installed files · DCL Dictionary, DCL2-265, DCL2-266

Display (Cont.) names of open files • DCL Dictionary, DCL2-265 time • DCL Dictionary, DCL2-328 working set limit • DCL Dictionary, DCL2-335 working set quota • DCL Dictionary, DCL2-335 .DISPLAY APPENDIX command• DSR Ref, 2-16 .DISPLAY CHAPTER command• Text Processing, 3-33; DSR Ref, 2-18 .DISPLAY ELEMENTS command• Text Processing, 3-10; DSR Ref, 2-20 Displaying EVE command list • Text Processing, 1-35 Displaying information• Mail, MAIL-1 Displaying text /BRIEF qualifier• EDT Ref, EDT-119 /NOTYPE qualifier• EDT Ref, EDT-153 <null>• EDT Ref, EDT-154 SET LINES · EDT Ref, EDT-181 SET NUMBERS · EDT Ref, EDT-184 SET SCREEN • EDT Ref, EDT-190 SET TRUNCATE • EDT Ref, EDT-201 SHL (shift left) • EDT Ref, EDT-309 SHOW LINES · EDT Ref, EDT-219 SHOW TRUNCATE• EDT Ref, EDT-234 SHOW WRAP • EDT Ref, EDT-239 SHR (shift right) • EDT Ref, EDT-310 TYPE• EDT Ref, EDT-251 .DISPLAY LEVELS command• Text Processing, 3-32; DSR Ref, 2-22 .DISPLAY NUMBER command• Text Processing, 3-34; DSR Ref, 2-24 /DISPLAY qualifier• EVE Ref, 1-10 .DISPLAY SUBPAGE command • DSR Ref, 2-25 Distribution lists • Mail, MAIL-6, MAIL-57 creating in MAIL · Using VMS, 1-29 DLWC (default lowercase) command• EDT Ref, EDT-281 DMOV (default move) command• EDT Ref, EDT-282 DO command • EVE Ref, EVE-43 to EVE-44 Document conversion output formats · DCL Dictionary, DCL1-66 Document formatting • DSR Ref, 1-1 DO function See also ENTER on LK201 keyboard · EDT Ref, EDT-61 Do key EDT • Text Processing, 2-16 entering commands (EVE)• Text Processing, 1-6 on VT200- and VT300-series terminals • Using VMS, 8-4 recalling command with (EVE) • Text Processing,  $1 - 7$ using • Using VMS, 8-6

Dollar sign (\$) and DECK command · DCL Dictionary, DCL1-111 and EOD command · DCL Dictionary, DCL1-206 and EOJ command · DCL Dictionary, DCL1-208 including as data• Command Procedures, 3-5 in command procedure • Command Procedures,  $1 - 2$ DOS-11 volume • Files and Devices, 5-3, 5-10 Double tape mark • Files and Devices, B-3 DOWN arrow key • DCL Concepts, 2-8 See also Cursor movement keypad mode• EDT Ref, EDT-63 moving the cursor with • Text Processing, 1-8 nokeypad mode• EDT Ref, EDT-283 recalling commands with • Using VMS, 1-18, 1-21; DCL Concepts, 2-6 /DOWN qualifier • DSR Ref, 4-12 DSR (DIGITAL Standard Runoff)• DCL Dictionary, DCL2-63; DSR Ref, 1-1 adjusting page numbers with  $\cdot$  Using VMS, 9-13 adjusting running heads with  $\cdot$  Using VMS, 9-13, 9-16 .APPENDIX command• Text Processing, 3-36 .BLANK command• Text Processing, 3-3, 3-12, 3-22,3-26 .BREAK command• Text Processing, 3-12 .CENTER command • Text Processing, 3-3 centering text with • Using VMS, 9-5 .CHAPTER command • Text Processing, 3-33 creating bolded text with • Using VMS, 9-12 creating section heads with • Using VMS, 9-14 .DATE command• Text Processing, 3-38, 3-42 .DISPLAY CHAPTER command• Text Processing, 3-33 .DISPLAY ELEMENTS command• Text Processing, 3-10 .DISPLAY LEVELS command• Text Processing, 3-32 .DISPLAY NUMBER command• Text Processing, 3-34 .END FOOTNOTE command• Text Processing, 3-44 .END LIST command• Text Processing, 3-6, 3-12 .END LITERAL command• Text Processing, 3-12 .END NOTE command• Text Processing, 3-43 . ENTRY command • Text Processing, 3-52 .FIGURE command• Text Processing, 3-22, 3-23, 3-26 .FIGURE DEFERRED command• Text Processing,3-22,3-24, 3-26 .FILL command• Text Processing, 3-14 .FIRST TITLE command• Text Processing, 3-42

DSR (DIGITAL Standard Runoff) (Cont.) flags • Using VMS, 9-1 .FOOTNOTE command• Text Processing, 3-44 formatting footnotes with • Using VMS, 9-12 formatting literal text with • Using VMS, 9-7 formatting notes with · Using VMS, 9-11 formatting paragraphs with • Using VMS, 9-6 .HEADER LEVEL command• Text Processing, 3-29, 3-42 .HEADERS ON command• Text Processing, 3-37 .INDENT command• Text Processing, 3-19 indenting text with  $\cdot$  Using VMS, 9-5 .INDEX command• Text Processing, 3-52 Indexing Utility • DSR Ref, 6-1 invoking · DCL Dictionary, DCL2-63 .JUSTIFY command • Text Processing, 3-14 justifying text with • Using VMS, 9-4 .LEFT MARGIN command• Text Processing, 3-12 .LIST command• Text Processing, 3-6, 3-12 .LIST ELEMENT command • Text Processing, 3-6,  $3 - 12$ .LITERAL command• Text Processing, 3-12, 3-22, 3-25,3-26 .NO AUTOSUBTITLE command• Text Processing, 3-42 .NO FILL command • Text Processing, 3-15 .NO JUSTIFY command • Text Processing, 3-16 .NO NUMBER command · Text Processing, 3-37 .NOTE command • Text Processing, 3-43 output file • Using VMS, 9-3 printing • Using VMS, 9-20 .PAGE SIZE command · Text Processing, 3-17 processing source file with • Using VMS, 9-17 producing an index with • Using VMS, 9-18 producing table of contents with • Using VMS,  $9 - 17$ RUNOFF command • Text Processing, 3-4, 3-5, 3-6 RUNOFF/INDEX command • Text Processing, 3-53 source file • Using VMS, 9-1 .SUBTITLE command • Text Processing, 3-38, 3-39 suspending page numbers with • Using VMS, 9-17 Table of Contents Utility • DSR Ref, 5-1 .TAB STOPS command• Text Processing, 3-12 terminator • Text Processing, 3-3 .TITLE command• Text Processing, 3-37, 3-38, 3-42 underlining text with • Using VMS, 9-12 DSR commands abbreviating · Using VMS, 9-1

DSR commands (Cont.) defaults · DSR Ref, 1-5 definition of • DSR Ref. 1-1 example • DSR Ref, 1-2 listed by function• DSR Ref, A-1 parts of · DSR Ref, 1-2 DSR flags definition of • DSR Ref, 1-1 DSR Indexing Utility See also Indexing definition of • DSR Ref, 1-1 DSR Table of Contents Utility • Using VMS, 9-17 definition of • DSR Ref, 1-1 DTE commands • DCL Dictionary, DCL2-158 CLEAR • DCL Dictionary, DCL2-158 EXIT • DCL Dictionary, DCL2-159 QUIT• DCL Dictionary, DCL2-160 SAVE• DCL Dictionary, DCL2-161 SEND BREAK • DCL Dictionary, DCL2-162 SET DTE · DCL Dictionary, DCL2-163 SHOW DTE • DCL Dictionary, DCL2-168 SPAWN• DCL Dictionary, DCL2-169 Dual-pathed device specification • DCL Concepts, 3-6 Dump format byte · DCL Dictionary, DCL1-175 decimal • DCL Dictionary, DCL1-175 hexadecimal • DCL Dictionary, DCL1-176 longword • DCL Dictionary, DCL1-176 octal • DCL Dictionary, DCL1-176 word • DCL Dictionary, DCL1-177 of files • DCL Dictionary, DCL1-174 of volumes · DCL Dictionary, DCL1-174 reading · DCL Dictionary, DCL1-174 DUMP command • DCL Dictionary, DCL1-174 to DCL1-178 DUPC (default uppercase) command• EDT Ref, EDT-284 Duplicate labels command interpreter rules for • DCL Dictionary, DCL1-52, DCL1-227, DCL1-229 /DUPLICATE qualifier• EDT Ref, EDT-137 with COPY · EDT Ref, EDT-125 /DUPLICATES qualifier• Sort/Merge, SORT-25

# **E**

EBCDIC collating sequence • Using VMS, 1-39 /ECHO qualifier • VMS Intro, 6-14 EDIT/ACL command • Using VMS, 7-15; DCL Dictionary, DCL1-179 EDIT command • VMS Intro, 2-4; Using VMS, 8-47; Mail, MAIL-44 EDT editor • Text Processing, 2-2 EDIT/EDT command • DCL Dictionary, DCL1-180 to DCL1-183 /READ\_ONLY qualifier to • Using VMS, 2-15 EDIT/FDL command · DCL Dictionary, DCL1-184 Editing buffers editing two files within two buffers (EVE) • Text Processing, 1-56 Editing files using two buffers (EVE) • Text Processing, 1-56 Editing messages• Mail, MAIL-19 Editing session• EDT Ref, EDT-1 EDT editor changing modes • Text Processing, 2-6 exiting from EDT · Using VMS, 8-48; Text Processing, 2-3 invoking EDT • Text Processing, 2-2 recovering EDT after system interruption • Using VMS, 8-54; Text Processing, 2-6, 2-36 refreshing screen display • Using VMS, 8-53 EVE editor• Text Processing, 1-1 beginning with existing file name · Text Processing, 1-2 beginning with new file name • Text Processing, 1-1 beginning without file name • Text Processing,  $1 - 3$ changing modes • Text Processing, 1-12 customizing • Text Processing, 1-71, 1-75 ending session · Using VMS, 8-3; Text Processing, 1-3 recovering EVE after system interruption • Using VMS, 8-23 refreshing screen display • Using VMS, 8-23; Text Processing, 1-38 saving text • Text Processing, 1-3 Editing the command line enabling line editing • DCL Concepts, 2-4 insert mode• DCL Concepts, 2-4 line editing keys • DCL Concepts, 2-5 overstrike mode • DCL Concepts, 2-4 Edit mode changing · EDT Ref, EDT-49, EDT-122, EDT-180, EDT-287 displaying · EDT Ref, EDT-218, EDT-220 keypad • EDT Ref, EDT-2

Edit mode (Cont.) line · EDT Ref, EDT-5 nokeypad • EDT Ref, EDT-6 setting. **EDT Ref**, EDT-183 **Editor** See also EDT editor See also EVE editor default · DCL Dictionary, DCL1-180 invoking • Mail, MAIL-52 EDT • DCL Dictionary, DCL1-180 EVE · DCL Dictionary, DCL1-189 SUMSLP • DCL Dictionary, DCL1-185 TECO · DCL Dictionary, DCL1-186 VAXTPU · DCL Dictionary, DCL1-189 screen oriented · DCL Dictionary, DCL1-180 EVE • DCL Dictionary, DCL1-189 VAXTPU · DCL Dictionary, DCL1-189 /EDIT qualifier• Mail, MAIL-13, MAIL-20 EDIT/SUM command• DCL Dictionary, DCL1-185 EDIT/TECO command• DCL Dictionary, DCL1-186 to DCL1-188 EDIT/TPU command • Using VMS, 8-2; DCL Dictionary, DCL1-189 to DCL1-204; EVE Ref, 1-5 /COMMAND qualifier• EVE Ref, 1-8, 1-38 /CREATE qualifier• EVE Ref, 1-9 /DEBUG qualifier • EVE Ref, 1-9 /DISPLAY qualifier• EVE Ref, 1-10 EVE editor• Text Processing, 1-2, 1-78 /INITIALIZATION qualifier · EVE Ref, 1-11, 1-33 /INTERFACE qualifier• EVE Ref, 1-12 invoking EVE with • Text Processing, 1-1  $\mu$ JOURNAL qualifier  $\cdot$  EVE Ref, 1-12, 1-23 /MODIFY qualifier • EVE Ref, 1-13 /NOJOURNAL qualifier• EVE Ref, 1-23 /OUTPUT qualifier• EVE Ref, 1-14 /READ\_ONLY • Using VMS, 2-15 /READ ONLY qualifier  $\cdot$  EVE Ref, 1-14 /RECOVER qualifier • EVE Ref, 1-15 with buffer-change journal file  $\cdot$  EVE Ref, 1-21 with keystroke journal file  $\cdot$  EVE Ref, 1-23 /SECTION qualifier · EVE Ref, 1-16, 1-36 /SECTION qualifier (EVE)• Text Processing, 1-76 /START\_POSITION qualifier • EVE Ref, 1-18 /WORK qualifier  $\cdot$  *EVE Ref*, 1–18 /WRITE qualifier• EVE Ref, 1-19 EDT conversion  $\cdot$  EVE Ref, 1-39 equivalent commands • EVE Ref, A-1 EDT description• DCL Dictionary, DCL1-180 EDT editor• EDT Ref, EDT-1 as default MAIL editor• Using VMS, 1-35 boldfacing text with DSR • Text Processing, 3-46

EDT editor (Cont.) buffer commands for using • Using VMS, 8-69 to 8-71 definition · Using VMS, 8-47 changing modes in • Using VMS, 8-52 copying text • Text Processing, 2-30 creating a file with  $\cdot$  EDT Ref, EDT-1 creating macros • Text Processing, 2-48 creating startup file for · Using VMS, 8-71 cursor control in • Using VMS, 8-54, 8-58 defining keys • Text Processing, 2-44, 2-46, 2-48 defining macros in• Using VMS, 8-74 deleting text • Text Processing, 2-14, 2-27 displaying a file with • Using VMS, 8-48 exiting from • Using VMS, 8-48; Text Processing, 2-3 finding text• Text Processing, 2-16 indenting text• Text Processing, 2-42 inserting text • Text Processing, 2-10, 2-24, 2-36 invoking• Using VMS, 8-47; Text Processing, 2-2; EDT Ref, EDT-1 key definitions assigning • Using VMS, 8-71, 8-73 keypad commands • Using VMS, 8-49 line-editing commands • Using VMS, 8-48, 8-52 modes of editing • Text Processing, 2-2, 2-6 moving text • Text Processing, 2-18, 2-29, 2-36 reading a file • Using VMS, 8-69 recovering session after system interruption • Using VMS, 8-54 recovering text from journal file • Text Processing, 2-36 replacing text • Using VMS, 8-64; Text Processing,2-20, 2-28, 2-30 restoring text • Text Processing, 2-14 setting screen display in • Using VMS, 8-72 tabbing facility · Text Processing, 2-37 writing buffer to a file · Text Processing, 2-36 writing text to a file • Using VMS, 8-69 EDTINl.EDT file• Using VMS, 8-71; EDT Ref, EDT-7 EDT keypad • EVE Ref, EVE-170 EDT keypad option EVE • Using VMS, 8-23 EVE editor • Text Processing, 1-6 online help for (EVE) · Text Processing, 1-36 EDT macros creating• EDT Ref, EDT-11 Ellipsis (...) wildcard in a directory name • Using VMS, 2-23 to 2-24; DCL Concepts, 3-10

Ellipsis (...) wildcard (Cont.) in output directory specifications • DCL Concepts, 3-20 .ELSE command• DSR Ref, 2-66 ELSE keyword and IF command · DCL Dictionary, DCL1-237 Emphasizing text bolding • DSR Ref, 2-29, 2-32, 2-43, 2-51, 3-6, 4-5,4-6, A-3 index entries • DSR Ref, 6-3 inserting notes • DSR Ref, 2-86 methods for • DSR Ref, 4-5 overstriking · DSR Ref, 3-14, 4-5 underlining • DSR Ref, 2-34, 2-56, 3-19, 4-5, 4-20,4-22,4-25,A-3 .ENABLE BAR command• DSR Ref, 2-26 .ENABLE BOLDING command• DSR Ref, 2-29 .ENABLE HYPHENATION command• DSR Ref, 2-30 .ENABLE INDEXING command• DSR Ref, 2-31 .ENABLE OVERSTRIKING command• DSR Ref.  $2 - 32$ .ENABLE TOC command• DSR Ref, 2-33 .ENABLE UNDERLINING command• DSR Ref, 2-34 .END BAR command• DSR Ref, 2-26 .END FOOTNOTE command• Text Processing, 3-44; DSR Ref, 2-58 .ENDIF command• DSR Ref, 2-66 .END LIST command• Text Processing, 3-6, 3-12; DSR Ref, 2-79 .END LITERAL command• Text Processing, 3-12 .END NOTE command• Text Processing, 3-43; DSR Ref, 2-86 End of batch job on cards • DCL Dictionary, DCL1-208 End of data stream · DCL Dictionary, DCL1-206 See also EOD command End-of-file condition · DCL Dictionary, DCL1-206 End-of-file indicator · DCL Dictionary, DCL1-111 END OF LINE command • Using VMS, 8-9; EVE Ref, EVE-45 moving the cursor with (EVE) • Text Processing,  $1-8$ End-of-module record analysis • DCL Dictionary, DCL1-27 End-of-tape marker See EOT marker .END SUBPAGE command • DSR Ref. 2-119 ENDSUBROUTINE command• Using VMS, 6-26· DCL Dictionary, DCL1-53, DCL1-54, DCL1-205 ENLARGE WINDOW command• Using VMS, 8-35; EVE Ref, EVE-46 EVE editor • Text Processing, 1-55

ENTER• EDT Ref, EDT-64 ENTER command • Using VMS, 8-53 Entering commands COMMAND• EDT Ref, EDT-28 Ctrl/Z• EDT Ref, EDT-129, EDT-273 DEFINE MACRO• EDT Ref, EDT-133 DESEL (deactivate select) • EDT Ref, EDT-280 DO• EDT Ref, EDT-61 ENTER• EDT Ref, EDT-64 EXT (extend)• EDT Ref, EDT-288 /QUERY qualifier• EDT Ref, EDT-159 RESET• EDT Ref, EDT-88 using the count specifier nokeypad mode• EDT Ref, EDT-274 Enter key EDT• Text Processing, 2-16 EVE editor · Text Processing, 1-12 Entity specifier nokeypad mode · EDT Ref, EDT-285 with APPEND · EDT Ref, EDT-261 with CHGC (change case) • EDT Ref, EDT-266 with CHGL (change case lower)  $\cdot$  EDT Ref, EDT-267 with CHGU (change case upper) • EDT Ref, EDT-268 with CUT · EDT Ref, EDT-275 with D (delete) · EDT Ref, EDT-276 with FILL · EDT Ref, EDT-289 with "move" • EDT Ref, EDT-296 with R (replace) • EDT Ref, EDT-302 with TADJ (tab adjust) • EDT Ref, EDT-317 .ENTRY command• Text Processing, 3-52; DSR Ref, 2-35, 4-8 EOB (end-of-buffer) symbol• Using VMS, 8-47 EOD command • Using VMS, 6-6; Command Procedures, 3-5; DCL Dictionary, DCL1-206 to DCL1-207 and DECK command • DCL Dictionary, DCL1-111 EOF (end-of-file) label• Files and Devices, B-3, B-16 EOJ command · DCL Dictionary, DCL1-208 EOL command • Using VMS, 8-55 EOL keypad function EDT • Text Processing, 2-11 EOL keypad function (EDT)• EDT Ref, EDT-66 See also Cursor movement EOT (end-of-tape) marker • Files and Devices, B-2 EOV (end-of-volume) label · Files and Devices, B-3,  $B-16$ .EQ. in a numeric comparison • DCL Concepts, 6-7

.EQS. in a string comparison • DCL Concepts, 6-2 Equal key default order• Sort/Merge, SORT-71 Equal sign  $(=)$ buffer specifier line mode · EDT Ref, EDT-120 nokeypad mode • EDT Ref, EDT-265 Equal to operator symbol for in expressions • Command Procedures, 2-13 Equivalence name • VMS Intro, 3-9 assigning to logical name • DCL Dictionary, DCL1-39, DCL1-114 definition • Using VMS, 4-1; DCL Concepts, 4-2 displaying for logical names • DCL Dictionary, DCL2-329 Equivalence string definition • Command Procedures, 2-1 ERASE CHARACTER command• Using VMS, 8-13; EVE Ref, EVE-47 erasing text with (EVE) • Text Processing, 1-15 ERASE command • Mail, MAIL-46 ERASE LINE command• Using VMS, 8-13; EVE Ref, EVE-48 erasing text with (EVE) • Text Processing, 1-15 ERASE PREVIOUS WORD command• Using VMS, 8-13; EVE Ref, EVE-49 erasing text with (EVE) • Text Processing, 1-15 ERASE START OF LINE command• EVE Ref, EVE-50 erasing text with (EVE) • Text Processing, 1-15 ERASE WORD command• EVE Ref, EVE-51 erasing text with (EVE) • Text Processing, 1-16 Erasing text EVE editor• Text Processing, 1-19 Error checking controlling • DCL Dictionary, DCL2-182 locating with SET VERIFY• Command Procedures, 3-12 reporting for image files · DCL Dictionary, DCL1-22 for object files • DCL Dictionary, DCL1-26 Error condition determining severity level • Command Procedures, 7-2 Error handling disabling Ctrl/Y • Command Procedures, 7-6 disabling error checking • Command Procedures, 7-5 handling I/O errors · Command Procedures, 6-10

Error handling (Cont.) in command procedures • Using VMS, 6-30 specifying actions for different severity levels • Command Procedures, 7-4 with ON command • Command Procedures, 7-4 Error message description of • VMS Intro, 1-7 example · DSR Ref, 4-2, 4-15 format • Using VMS, 1-19 in DSR  $\cdot$  DSR Ref, 1-1 Error stream defining for created process • DCL Dictionary, DCL2-53 Escape character inserting (EVE) • Text Processing, 1-13 Escape sequences European • DSR Ref, 8-4 module names • DSR Ref, B-4 standard • DSR Ref, B-4 EVE\$1NIT.EVE file• EVE Ref, 1-24, 1-32 EVE\$1NIT logical name• DCL Dictionary, DCL1-194; EVE Ref, 1-11, 1-24, 1-32 EVE attributes saving in command file • Text Processing, 1-77 saving in section file • Text Processing, 1-73 EVE command file See Command file EVE command line correcting mistakes on • Text Processing, 1-6 EVE commands ATTACH • Text Processing, 1-67 BOTTOM • Text Processing, 1-8 BOX COPY • Text Processing, 1-22, 1-23 BOX CUT • Text Processing, 1-22, 1-23 BOX CUT INSERT • Text Processing, 1-22, 1-24 BOX CUT OVERSTRIKE • Text Processing, 1-22, 1-24 BOX PASTE • Text Processing, 1-22, 1-23 BOX PASTE INSERT • Text Processing, 1-22,  $1 - 24$ BOX PASTE OVERSTRIKE • Text Processing, 1-22, 1-24 BOX SELECT • Text Processing, 1-22 BUFFER• Text Processing, 1-47 CAPITALIZE WORD • Text Processing, 1-39 CENTER LINE• Text Processing, 1-39 CHANGE DIRECTION • Text Processing, 1-8 CHANGE MODE • Text Processing, 1-12 COPY • Text Processing, 1-19 CUT • Text Processing, 1-19 DELETE • Text Processing, 1-15 DELETE BUFFER• Text Processing, 1-47

EVE commands (Cont.) DELETE WINDOW• Text Processing, 1-55 END OF LINE• Text Processing, 1-8 ENLARGE WINDOW• Text Processing, 1-55 ERASE CHARACTER • Text Processing, 1-15 ERASE LINE • Text Processing, 1-15 ERASE PREVIOUS WORD • Text Processing,  $1 - 15$ ERASE START OF LINE • Text Processing, 1-15 ERASE WORD• Text Processing, 1-16 EXIT • Text Processing, 1-3 EXTEND EVE• Text Processing, 1-70 EXTEND THIS • Text Processing, 1-70 FILL • Text Processing, 1-39 FILL PARAGRAPH • Text Processing, 1-39 FILL RANGE · Text Processing, 1-40 FIND• Text Processing, 1-26 FIND NEXT• Text Processing, 1-26 FIND SELECTED • Text Processing, 1-26 FORWARD• Text Processing, 1-9 GET FILE • Text Processing, 1-47 GO TO• Text Processing, 1-32, 1-47 HELP • Text Processing, 1-35 INCLUDE FILE · Text Processing, 1-12, 1-47 INSERT HERE• Text Processing, 1-18 INSERT MODE• Text Processing, 1-12 INSERT PAGE BREAK• Text Processing, 1-40 LEARN• Text Processing, 1-61 LINE • Text Processing, 1-9 LOWERCASE WORD • Text Processing, 1-40 MARK • Text Processing, 1-32 MOVE BY LINE• Text Processing, 1-9 MOVE BY PAGE• Text Processing, 1-9 MOVE BY WORD • Text Processing, 1-9 NEW• Text Processing, 1-48 NEXT BUFFER• Text Processing, 1-48 NEXT SCREEN• Text Processing, 1-9 NEXT WINDOW • Text Processing, 1-9, 1-55 ONE WINDOW • Text Processing, 1-55 OPEN• Text Processing, 1-47 OPEN SELECTED• Text Processing, 1-48 OVERSTRIKE MODE• Text Processing, 1-13 PAGINATE • Text Processing, 1-40 PASTE • Text Processing, 1-18 PREVIOUS SCREEN • Text Processing, 1-9 PREVIOUS WINDOW• Text Processing, 1-9, 1-55 QUIT • Text Processing, 1-3 QUOTE • Text Processing, 1-13 RECOVER BUFFER• Text Processing, 1-37 RECOVER BUFFER ALL• Text Processing, 1-37 REMOVE • Text Processing, 1-19, 1-48

EVE commands (Cont.) REPEAT• Text Processing, 1-7 RESET • Text Processing, 1-19 RESTORE • Text Processing, 1-16 RESTORE BOX SELECTION • Text Processing, 1-22, 1-25 RESTORE CHARACTER• Text Processing, 1-16 RESTORE LINE • Text Processing, 1-16 RESTORE SELECTION • Text Processing, 1-16, 1-19, 1-25 RESTORE WORD • Text Processing, 1-16 REVERSE • Text Processing, 1-9 SAVE ATTRIBUTES• Text Processing, 1-60, 1-61, 1-65, 1-72, 1-73, 1-76 SAVE EXTENDED EVE • Text Processing, 1-60, 1-61, 1-65, 1-73 SAVE FILE • Text Processing, 1-48 SAVE FILE AS · Text Processing, 1-48 SAVE SYSTEM ATTRIBUTES • Text Processing,  $1 - 72$ SELECT • Text Processing, 1-19, 1-48 SELECT ALL • Text Processing, 1-19 SET BOX NOPAD • Text Processing, 1-22, 1-25 SET BOX NOSELECT · Text Processing, 1-22, 1-24 SET BOX PAD · Text Processing, 1-22, 1-25 SET BOX SELECT • Text Processing, 1-22, 1-24 SET BUFFER • Text Processing, 1-48 SET CURSOR BOUND • Text Processing, 1-10 SET CURSOR FREE • Text Processing, 1-10 SET DEFAULT COMMAND FILE · Text Processing, 1-73, 1-77 SET DEFAULT SECTION FILE · Text Processing, 1-73, 1-76 SET EXIT ATTRIBUTE CHECK • Text Processing, 1-73 SET FIND CASE EXACT • Text Processing, 1-26 SET FIND CASE NOEXACT • Text Processing, 1-26 SET FIND NOWHITESPACE · Text Processing, 1-26 SET FIND WHITESPACE · Text Processing, 1-26 SET GOLD KEY · Text Processing, 1-59 SET JOURNALING • Text Processing, 1-37 SET JOURNALING ALL • Text Processing, 1-37 SET LEFT MARGIN · Text Processing, 1-40 SET NODEFAULT COMMAND FILE · Text Processing, 1-73 SET NODEFAULT SECTION FILE · Text Processing, 1-73, 1-76 SET NOEXIT ATTRIBUTE CHECK• Text Processing, 1-73; EVE Ref, EVE-53,

EVE-105

EVE commands (Cont.) SET NOGOLD KEY • Text Processing, 1-59 SET NOJOURNALING · Text Processing, 1-37 SET NOJOURNALING ALL · Text Processing, 1-37 SET NOPENDING DELETE • Text Processing,  $1 - 19$ SET NOSECTION FILE PROMPTING · Text Processing, 1-73, 1-76, 1-78 SET NOSHIFT KEY • Text Processing, 1-59 SET NOWRAP · Text Processing, 1-41 SET PARAGRAPH INDENT • Text Processing, 1-40 SET PENDING DELETE • Text Processing, 1-19 SET RIGHT MARGIN• Text Processing, 1-40 SET SCROLL MARGINS • Text Processing, 1-10 SET SECTION FILE PROMPTING • Text Processing, 1-73, 1-76 SET SHIFT KEY • Text Processing, 1-59 SET TABS AT • Text Processing, 1-40 SET TABS EVERY • Text Processing, 1-40 SET TABS INSERT • Text Processing, 1-40 SET TABS INVISIBLE • Text Processing, 1-41 SET TABS MOVEMENT • Text Processing, 1-41 SET TABS SPACES · Text Processing, 1-41 SET TABS VISIBLE · Text Processing, 1-41 SET WIDTH• Text Processing, 1-56 SET WILDCARD ULTRIX · Text Processing, 1-26 SET WILDCARD VMS • Text Processing, 1-26 SET WRAP • Text Processing, 1-41 SHIFT LEFT • Text Processing, 1-10, 1-56 SHIFT RIGHT • Text Processing, 1-10, 1-56 SHOW • Text Processing, 1-48 SHOW BUFFERS • Text Processing, 1-48 SHOW DEFAULTS BUFFERS• Text Processing, 1-49 SHOW SYSTEM BUFFERS • Text Processing, 1-49 SHOW WILDCARDS · Text Processing, 1-26 SHRINK WINDOW• Text Processing, 1-56 SPAWN• Text Processing, 1-67 SPLIT WINDOW• Text Processing, 1-56 START OF LINE • Text Processing, 1-10 STORE TEXT • Text Processing, 1-19 TOP• Text Processing, 1-10 TPU • Text Processing, 1-68 TWO WINDOWS • Text Processing, 1-56 UNDEFINE KEY• Text Processing, 1-61 UPPERCASE WORD• Text Processing, 1-41 WILDCARD FIND • Text Processing, 1-26 WRITE FILE • Text Processing, 1-49

EVE editing keys Ctrl/A · Text Processing, 1-12 Ctrl/E • Text Processing, 1-8 Ctrl/H · Text Processing, 1-8 Ctrl/I • Text Processing, 1-39 Ctrl/J · Text Processing, 1-14 Ctri/L · Text Processing, 1-39 Ctrl/M · Text Processing, 1-39 Ctrl/U · Text Processing, 1-14 Ctri/V • Text Processing, 1-12 Delete key · Text Processing, 1-14 down arrow • Text Processing, 1-8 Find key • Text Processing, 1-27 GOLD-→ • Text Processing, 1-8 GOLD-F13 · Text Processing, 1-15 GOLD-Insert Here · Text Processing, 1-15 GOLD-Next Screen • Text Processing, 1-8, 1-55 GOLD-Prev Screen · Text Processing, 1-8, 1-55 GOLD-Remove · Text Processing, 1-18 GOLD-Select • Text Processing, 1-18 Insert Here • Text Processing, 1-18 left arrow • Text Processing, 1-8 Remove • Text Processing, 1-18 Return • Text Processing, 1-39 right arrow • Text Processing, 1-8 Select • Text Processing, 1-18 Tab · Text Processing, 1-39 up arrow • Text Processing, 1-8 EVE editor abbreviating commands• Text Processing, 1-7 adjusting margins with • Using VMS, 8-26 as default MAIL editor · Using VMS, 1-35 assigning multiple definitions to a key • Text Processing, 1-62 batch editing · DCL Dictionary, DCL1-191, DCL1-194 buffer commands for using • Using VMS, 8-31 to 8-33 definition • Using VMS, 8-2 reading file into • Using VMS, 8-34 writing • Using VMS, 8-34 buffer-change journaling • Text Processing, 1-36 centering text with • Using VMS, 8-30 changing case of text with • Using VMS, 8-30 copying text • Text Processing, 1-21 creating a scratchpad • Text Processing, 1-50 creating buffers • Text Processing, 1-52 creating command symbol for• Text Processing, 1-3 creating subprocess • Text Processing, 1-67 cursor control in • Using VMS, 8-8
EVE editor (Cont.) customizing editing sessions • Text Processing,  $1 - 75$ DECwindows interface • DCL Dictionary, DCL1-193, DCL1-195 defining keys • Text Processing, 1-60 defining keys to execute a command • Text Processing, 1-60 defining keys with LEARN • Text Processing, 1-61 editing command lines • Text Processing, 1-6 editing modes · Using VMS, 8-7 entering commands • Using VMS, 8-6; Text Processing, 1-4, 1-7 erasing text • Text Processing, 1-14, 1-19 exiting from • Using VMS, 8-3 extending • Text Processing, 1-69 filling text in • Using VMS, 8-29 finding text • Text Processing, 1-26 formatting text • Using VMS, 8-24; Text Processing, 1-39 getting started with • Text Processing, 1-1 in insert mode • Using VMS, 8-11 initialization file  $\cdot$  DCL Dictionary, DCL1-194 in overstrike mode · Using VMS, 8-11 input file · DCL Dictionary, DCL1-189, DCL1-192 inserting text • Text Processing, 1-12, 1-20 invoking • DCL Dictionary, DCL1-189 journaling • DCL Dictionary, DCL1-195, DCL1-198 key definitions assigning • Using VMS, 8-39 to 8-40, 8-40, 8-41 removing • Using VMS, 8-40 keypad diagram for VT100-series terminal • Using VMS, 8-6 for VT200- and VT300-series terminals • Using VMS, 8-4 keystroke journaling • Text Processing, 1-37 leaving subprocess • Text Processing, 1-67 marking locations • Using VMS, 8-19; Text Processing, 1-31 modes of editing • Text Processing, 1-2 moving text • Text Processing, 1-18 moving the cursor • Text Processing, 1-8 output file · DCL Dictionary, DCL1-197 reaching DCL • Text Processing, 1-67 reading batch job log file with • Using VMS, 3-9 reading file into buffer • Text Processing, 1-54 recalling commands • Text Processing, 1-7 recovering session after system interruption • Using VMS, 8-23 recovery from system failure • DCL Dictionary, DCL1-198

EVE editor (Cont.) removing key definitions • Text Processing, 1-61 replacing text• Using VMS, 8-20; Text Processing, 1-14, 1-33 section file · DCL Dictionary, DCL1-200 setting margins • Text Processing, 1-41 spawning out of • Using VMS, 8-46 start position • DCL Dictionary, DCL1-202 using buffers • Text Processing, 1-47 using windows • Text Processing, 1-55 window • Using VMS, 8-35 definition • Using VMS, 8-2 writing VAXTPU procedure for • Text Processing, 1-69 EVE initialization file See also Initialization file saving attributes in • Text Processing, 1-78 EVE keypad options See Keypad EVE section file See also Section file saving attributes in • Text Processing, 1-73 EVE source code • Text Processing, 1-69 EX (exit to line mode) command• EDT Ref, EDT-287 EXAMINE command · DCL Concepts, 7-1, 7-4; DCL Dictionary, DCL1-209 to DCL1-211 and DEPOSIT command · DCL Dictionary, DCL1-147 length qualifier • DCL Dictionary, DCL1-210 EXCHANGE command · DCL Dictionary, DCL1-212 EXCHANGE/NETWORK command • DCL Dictionary, DCL1-213 to DCL1-221 creating files · DCL Dictionary, DCL1-217 protecting files • DCL Dictionary, DCL1-217 qualifiers • DCL Dictionary, DCL1-217 selecting transfer modes · DCL Dictionary, DCL1-215 transferring files • DCL Dictionary, DCL1-215 wildcard character · DCL Dictionary, DCL1-216 Exchange Utility (EXCHANGE) • Files and Devices,  $5 - 1, 5 - 10$ DCL level · Files and Devices, 5-11 DIRECTORY command · Files and Devices, 5-11 exiting from • Files and Devices, 5-11 invoking • Files and Devices, 5-11 MOUNT command• Files and Devices, 5-11 Exclamation point (!) as comment character • Command Procedures,  $1 - 3$ Executable image See also Image creating • DCL Dictionary, DCL1-387

Executable image (Cont.) patching• DCL Dictionary, DCL2-11 EXECUTE access See also Access for a directory • DCL Concepts, 8-8 for a file • DCL Concepts, 8-9 for a global section • DCL Concepts, 8-10 for a queue • DCL Concepts, 8-7 for a volume · DCL Concepts, 8-7 Execute access category definition • Using VMS, 7-4 Execute procedure (@) command• Command Procedures, 1-5 executing command procedure interactively with• Using VMS, 6-2 executing EVE initialization file with • Using VMS, 8-44 executing nested command procedure with • Using VMS, 6-26 @(execute procedure) command• DCL Dictionary, DCL1-9 to DCL1-13 Executing SYS\$LOGIN • DCL Dictionary, DCL1-392 Execution of alternate login command procedure • DCL Dictionary, DCL1-393 of login command procedure • DCL Dictionary, DCL1-392 resuming command procedure • DCL Dictionary, DCL1-63 DCL commands · DCL Dictionary, DCL1-63 program • DCL Dictionary, DCL1-63 Execution of command procedure on remote node • Command Procedures, 1-6 Execution queue • DCL Dictionary, DCL1-251 Executive mode See also Access mode /EXECUTIVE\_MODE qualifier ASSIGN command · DCL Dictionary, DCL1-40 EXIT command • VMS Intro, 1-14, 1-17; Using VMS, 1-21, 6-4, 8-3, 8-48; Mail, MAIL-1, MAIL-47; Command Procedures, 5-16; DCL Dictionary, DCL1-222 to DCL1-225; EDT Ref, EDT-138; EVE Ref, EVE-52 to EVE-53 See also STOP command EDT • Text Processing, 2-3 EVE editor • Text Processing, 1-3 Exiting from PHONE• Phone, PHONE-3, PHONE-12 Expiration date field • Files and Devices, 4-16, B-12

Expression See also Numeric expression

Expression (Cont.) See also Operand See also Operator See also String expression character • Using VMS, 5-12 definition • Using VMS, 5-11; DCL Concepts, 5-7 iterative substitution • DCL Concepts, 7-6 logical • Using VMS, 5-15 logical operators • DCL Concepts, 6-8 numeric • Using VMS, 5-13 numeric comparison operators • DCL Concepts, 6-7 numeric operators • DCL Concepts, 6-7 rules for determining the value  $\cdot$  Using VMS, 5-18; DCL Concepts, 6-12 string comparison operators • Using VMS, 5-11; DCL Concepts, 6-2 string operators • DCL Concepts, 6-2 summary of operators • Using VMS, 5-18; DCL Concepts, 6-10 value test · DCL Dictionary, DCL1-237 Expression evaluation definition• DCL Concepts, 7-4 EXT (extend) command• EDT Ref, EDT-288 See also Entering commands EXTEND ALL command• EVE Ref, EVE-54 EXTEND EVE command using to compile VAXTPU procedures • Text Processing, 1-70 EXTEND EVE command/BEGIN • EVE Ref, EVE-55 EXTEND EVE command/END · EVE Ref, EVE-56 EXTEND THIS command · EVE Ref, EVE-57 EVE editor · Text Processing, 1-70 EXTEND TPU command · EVE Ref, EVE-58 See also EXTEND EVE command Extensible VAX Editor See EVE editor Extent • Files and Devices, 1-2 EXTRACT command • VMS Intro, 1-14; Using VMS, 1-31; Mail, MAIL-3, MAIL-48

### **F**

F\$CONTEXT lexical function • DCL Dictionary, DCL1-272, DCL1-275 to DCL1-279 F\$CSID lexical function · DCL Dictionary, DCL1-272, DCL1-280 to DCL1-281

F\$CVSI lexical function • Command Procedures, B-1; DCL Dictionary, DCL1-272, DCL1-282 to DCL1-283

- F\$CVTIME lexical function Command Procedures, B-1; DCL Dictionary, DCL1-273, DCL1-284 to DCL1-285
- F\$CVUI lexical function Command Procedures, B-1; DCL Dictionary, DCL1-273, DCL1-286
- F\$DEVICE lexical function DCL Dictionary, DCL1-273, DCL1-287 to DCL1-288 use of • DCL Dictionary, DCL1-287 value returned · DCL Dictionary, DCL1-287
- F\$DIRECTORY lexical function• Command Procedures, B-1; DCL Dictionary, DCL1-273, DCL1-289
- F\$EDIT lexical function Command Procedures, B-1: DCL Dictionary, DCL1-273, DCL1-290 to DCL1-291

F\$ELEMENT lexical function • Using VMS, 6-25; Command Procedures, B-1; DCL Dictionary, DCL1-273, DCL1-292 to DCL1-293 with F\$EXTRACT • Command Procedures, 4-9

F\$ENVIRONMENT lexical function• Using VMS, 6-34; Command Procedures, B-1; DCL Dictionary, DCL1-273, DCL1-294 to DCL1-296 obtaining current default• Command Procedures, 4-3

F\$EXTRACT lexical function • Using VMS, 6-24, 6-29; Command Procedures, B-1; DCL Dictionary, DCL1-273, DCL1-297 to DCL1-298 extracting a string • Command Procedures, 4-9

F\$FAO lexical function • Command Procedures, B-1; DCL Dictionary, DCL1-273, DCL1-299 to DCL1-305

- defining record fields Command Procedures,  $4 - 11$
- F\$FILE\_ATTRIBUTES lexical function Command Procedures, B-1; DCL Dictionary, DCL1-273, DCL1-306 to DCL1-308
- F\$GETDVI lexical function Command Procedures, B-1; DCL Dictionary, DCL1-273, DCL1-309 to DCL1-321
- item names · DCL Dictionary, DCL1-310

F\$GETJPI lexical function • Using VMS, 6-33; Command Procedures, B-1; DCL Dictionary, DCL1-273, DCL1-322 to DCL1-327

F\$GETQUI lexical function• Command Procedures, B-1; DCL Dictionary, DCL1-273, DCL1-328 to DCL1-343

obtaining queue information • Command Procedures, 4-5

F\$GETSYI lexical function • Command Procedures, B-2; DCL Dictionary, DCL1-273, DCL1-344 to DCL1-348

obtaining system or cluster information • Command Procedures, 4-5

- F\$1DENTIFIER lexical function Command Procedures, B-2; DCL Dictionary, DCL1-273, DCL1-349 to DCL1-350
- F\$INTEGER lexical function DCL Concepts, 6-11; Command Procedures, B-2; DCL Dictionary, DCL1-273, DCL1-351
	- converting data type Command Procedures, 4-13
- evaluating data• Command Procedures, 4-13
- F\$LENGTH lexical function VMS Intro, 5-8; Command Procedures, B-2; DCL Dictionary, DCL1-273, DCL1-352

with F\$LOCATE • Command Procedures, 4-9

- F\$LOCATE lexical function Command Procedures, B-2: DCL Dictionary, DCL1-273, DCL1-353 to DCL1-354
- with F\$LENGTH Command Procedures, 4-9 **F\$LOGICAL**

See F\$TRNLNM

F\$LOGICAL lexical function

See also F\$TRNLNM lexical function

- F\$MESSAGE lexical function Command Procedures, B-2; DCL Dictionary, DCL1-273, DCL1-355
- F\$MODE lexical function Command Procedures, B-2; DCL Dictionary, DCL1-274, DCL1-356 to DCL1-357
- F\$PARSE lexical function Command Procedures, B-2; DCL Dictionary, DCL1-274, DCL1-358 to DCL1-360

F\$PID lexical function • Command Procedures, B-2; DCL Dictionary, DCL1-274, DCL1-361 to DCL1-362

obtaining process identification • Command Procedures, 4-5

- F\$PRIVILEGE lexical function Command Procedures, B-2; DCL Dictionary, DCL1-274, DCL1-363
- F\$PROCESS lexical function Command Procedures, B-2; DCL Dictionary, DCL1-274, DCL1-364
- F\$SEARCH lexical function Using VMS, 6-14; Command Procedures, B-2; DCL Dictionary, DCL1-274, DCL1-365 to DCL1-367
	- avoiding command procedure errors Command Procedures, 4-7

searching for a file · Command Procedures, 4-7

- F\$SETPRV lexical function Command Procedures, B-2; DCL Dictionary, DCL1-274, DCL1-368 to DCL1-371
- F\$STRING lexical function DCL Concepts, 6-11; Command Procedures, B-3; DCL Dictionary, DCL1-274, DCL1-372

F\$STRING lexical function (Cont.) converting data type• Command Procedures,  $4 - 13$ F\$TIME lexical function• Command Procedures, 8-3; DCL Dictionary, DCL1-274, DCL1-373 F\$TRNLNM lexical function• Command Procedures, B-3; DCL Dictionary, DCL1-274, DCL1-374 to DCL1-377 translating logical names • Command Procedures, 4-8 F\$TYPE lexical function • DCL Concepts, 6-11; Command Procedures, 8-3; DCL Dictionary, DCL1-378 to DCL1-379 F\$USER lexical function • Command Procedure's, B-3; DCL Dictionary, DCL1-274, DCL1-380 F\$VERIFY lexical function• Command Procedures, B-3; DCL Dictionary, DCL1-274, DCL1-381 to DCL1-382 changing VERIFY state• Command Procedures,  $3 - 13$ F10 key • DCL Concepts, 2-8 F12 key See also BACKSPACE on LK201 keyboard · EDT Ref, EDT-22 F13 key See also LINEFEED on LK201 keyboard · EDT Ref, EDT-79 F6 key • DCL Concepts, 2-7 F6 through F14 keys · Using VMS, 1-17 to 1-19; DCL Concepts, 2-5 to 2-6 FAB (file access block)• Files and Devices, 8-14 False expression and IF command · DCL Dictionary, DCL1-237 FHM (file highwater mark) • DCL Dictionary, DCL1-244 /FIELD qualifier• Sort/Merge, SORT-62 .FIGURE command• Text Processing, 3-22, 3-23, 3-26; DSR Ref, 2-36 .FIGURE DEFERRED command• Text Processing, 3-22, 3-24, 3-26; DSR Ref, 2-36 Figures formatting • DSR Ref, A-3 example · DSR Ref, 2-37 File See also Directory file carriage control in • Using VMS, 2-5 copying• VMS Intro, 6-8; Using VMS, 2-16 between nodes • Using VMS, 2-16 with access control string • Using VMS, 2-19 copying from magnetic tape• Files and Devices, 5-3 copying to magnetic tape• Files and Devices,  $4 - 15$ 

File (Cont.) creating• VMS Intro, 2-4; Files and Devices, 1-6; EVE Ref, 1-9 creating in command procedure • Using VMS, 6-13 definition • VMS Intro, 2-1; Using VMS, 2-1 deleting • VMS Intro, 2-4 displaying • VMS Intro, 2-5 editing  $\cdot$  EVE Ref, 1-13 editing in command procedure · Using VMS, 6-15 formatting text See DSR identifier field · Files and Devices, B-10 including in conversation• Phone, PHONE-13 indexed • Files and Devices, 1-6 listing • VMS Intro, 2-6 merging • Using VMS, 1-42 and sequence checking • Using VMS, 1-42 multiple • Using VMS, 1-37 name • VMS Intro, 2-1 nonstandard format • Files and Devices, 4-2, 4-13 open file quota · Using VMS, 6-33 operations over the network • Using VMS, 2-14 output • EVE Ref, 1-14, 1-19 printing • VMS Intro, 2-7 privileges • Files and Devices, 2-8 protecting• VMS Intro, 2-8; Mail, MAIL-12 purging • VMS Intro, 2-5; Using VMS, 2-17 reading from command procedure • Using VMS, 6-15 renaming • VMS Intro, 2-7; Using VMS, 2-17 reserved list of • Files and Devices, A-1 sorting • Using VMS, 1-37 type • VMS Intro, 2-2 version • VMS Intro, 2-3 volume configurations • Files and Devices, 8-3, 8-4, 8-5, 8-7 writing in command procedure • Using VMS, 6-13 File access See also Access and ownership categories • Using VMS, 7-4 on disk• Using VMS, 2-9; Files and Devices, 4-13; DCL Concepts, 3-5 on tape • Using VMS, 2-9; Files and Devices, 4-13; DCL Concepts, 3-5 File attributes specifying · Sort/Merge, SORT-43 File characteristic • Using VMS, 2-4 to 2-5 record • Using VMS, 2-4 size · Using VMS, 2-5

FILE command• Using VMS, 1-33; Mail, MAIL-10, MAIL-50 See also MOVE command File expiration date specifying retention time values • DCL Dictionary, DCL2-242 File extension size changing default • DCL Dictionary, DCL2-240 File header • Files and Devices, 1-5 description of • Files and Devices, 1-6 Files-11 structure • Files and Devices, A-2 File header label See Header label File highwater mark · DCL Dictionary, DCL1-244 File image analyzing • DCL Dictionary, DCL1-22 fixup section analysis • DCL Dictionary, DCL1-23 File name See also File name field ANSI • Files and Devices, 4-18 changing • DCL Dictionary, DCL2-34 definition • Using VMS, 2-2 rules for entering• Using VMS, 2-2; DCL Concepts, 3-13 valid characters • DCL Concepts, 3-13 valid characters in • Using VMS, 2-2 VMS • Files and Devices, 4-18 File name field default value• Using VMS, 2-12; DCL Concepts, 3-22 definition • DCL Concepts, 3-1 in full file specification • Using VMS, 2-11 rules for using an asterisk (\*) wildcard • Using VMS, 2-14; DCL Concepts, 3-18, 3-19 rules for using a percent sign (%) wildcard • Using VMS, 2-15; DCL Concepts, 3-19 with a null value • DCL Concepts, 3-16 File object analyzing • DCL Dictionary, DCL1-26 analyzing debugger information records • DCL Dictionary, DCL1-27 analyzing global symbol directory records • DCL Dictionary, DCL1-27 analyzing link option specification records • DCL Dictionary, DCL1-28 analyzing module header records • DCL Dictionary, DCL1-28 analyzing module traceback records • DCL Dictionary, DCL1-28 analyzing relocation records • DCL Dictionary, DCL1-29 analyzing text • DCL Dictionary, DCL1-29

File object (Cont.) identifying errors · DCL Dictionary, DCL1-26 File organization See also Indexed file See also Relative file See also Sequential file specifying output from SORT/MERGE operation • Using VMS, 1-41 File protection • Using VMS, 7-9; Files and Devices,  $2 - 8$ See also Protection access types • DCL Concepts, 8-9 changing default · DCL Concepts, 8-9 changing default for volume • DCL Dictionary, DCL2-240 commands for setting • DCL Concepts, 8-9 defining at file creation · DCL Dictionary, DCL1-85 defining default · DCL Dictionary, DCL1-244 displaying default · DCL Concepts, 8-9 displaying for a specific file • DCL Concepts, 8-9 establishing default · DCL Dictionary, DCL2-199 how default is determined • DCL Concepts, 8-9 modifying • DCL Dictionary, DCL2-196 with EXCHANGE/NETWORK command • DCL Dictionary, DCL1-217 Files allocating headers · DCL Dictionary, DCL1-244 appending to · DCL Dictionary, DCL1-34 batch job deleting after processing• DCL Dictionary, DCL2-379 closing • DCL Dictionary, DCL1-58 comparing • DCL Dictionary, DCL1-151 concatenating · DCL Dictionary, DCL1-74 copying• DCL Dictionary, DCL1-74, DCL1-213 creating • DCL Dictionary, DCL1-74, DCL1-84, DCL1-213 with EDT editor · DCL Dictionary, DCL1-180 with EVE · DCL Dictionary, DCL1-189, DCL1-192 with TECO editor · DCL Dictionary, DCL1-186 with VAXTPU · DCL Dictionary, DCL1-189, DCL1-192 creating owner UIC • DCL Dictionary, DCL1-85 deassigning logical name • DCL Dictionary, DCL1-58 default extension size on disk • DCL Dictionary, DCL1-244 deleting • DCL Dictionary, DCL1-131 displaying allocated blocks · DCL Dictionary, DCL1-164 at terminal • DCL Dictionary, DCL2-389

```
Files 
  displaying (Cont.) 
       backup date · DCL Dictionary, DCL1-161
       blocks used · DCL Dictionary, DCL1-164
       creation date · DCL Dictionary, DCL1-161
       expiration date · DCL Dictionary, DCL1-161
       files opened by the system • DCL Dictionary,
           DCL2-26S 
       help · DCL Dictionary, DCL1-231
       latest version · DCL Dictionary, DCL1-165
       modification date • DCL Dictionary, DCL1-161
       names of installed files · DCL Dictionary,
           DCL2-265, DCL2-266 
       names of open files • DCL Dictionary,
           DCL2-265 
       on current output device • DCL Dictionary, 
           DCL2-389 
       owner UIC · DCL Dictionary, DCL1-163
       protection • DCL Dictionary, DCL1-163
  dumping · DCL Dictionary, DCL1-174
  editing 
       with EDT editor · DCL Dictionary, DCL1-180
       with EVE · DCL Dictionary, DCL1-189,
           DCL1-197 
       with SUMSLP editor • DCL Dictionary,
           DCL1-185 
      with TECO editor • DCL Dictionary, DCL1-186
      with VAXTPU • DCL Dictionary, DCL1-189,
           DCL1-197 
  extending · DCL Dictionary, DCL1-36
  ignoring characters in comparisons • DCL 
       Dictionary, DCL1-154
  ignoring records in comparisons • DCL Dictionary, 
       DCL1-154
  ignoring strings in comparisons • DCL Dictionary, 
      DCL1-154
  input 
      EVE • DCL Dictionary, DCL1-189
      VAXTPU · DCL Dictionary, DCL1-189
  installed 
      displaying names of• DCL Dictionary, 
           DCL2-266 
  list in directory • DCL Dictionary, DCL1-159
  maximum number on disk • DCL Dictionary, 
      DCL1-245 
  modifying 
      characteristics of• DCL Dictionary, DCL2-144 
      queue entry for · DCL Dictionary, DCL2-136
      RMS defaults for file operations • DCL 
           Dictionary, DCL2-214 
  opening • DCL Dictionary, DCL2-5 
  output 
      EVE • DCL Dictionary, DCL1-197, DCL1-203
```
Files output (Cont.) VAXTPU · DCL Dictionary, DCL1-197, DCL1-203 printing • DCL Dictionary, DCL2-13 purging · DCL Dictionary, DCL2-24 reading records from · DCL Dictionary, DCL2-28 recovering in EVE · Text Processing, 1-37 renaming • DCL Dictionary, DCL2-34 restricted access to • DCL Dictionary, DCL2-236 searching for character string · DCL Dictionary, DCL2-81 transferring • DCL Dictionary, DCL1-213 unlocking · DCL Dictionary, DCL2-395 updating with SUMSLP editor • DCL Dictionary, DCL1-185 version limit defining at directory creation • DCL Dictionary, DCL1-90 writing records to · DCL Dictionary, DCL2-399 Files-11 disk Exchange Utility (EXCHANGE) • Files and Devices, 5-3, 5-10 initializing • DCL Dictionary, DCL1-240 structure • Files and Devices, 1-2, A-1 Level 1 • Files and Devices, 5-2 Level 2 · Files and Devices, 5-2 reserved files • Files and Devices, A-1 structure levels compared · Files and Devices, A-3 Files-11 On-Disk Structure Level 1 • DCL Dictionary, DCL1-240 Files-11 volume modifying characteristics of • DCL Dictionary, DCL2-240 File section number field · Files and Devices, B-12 File sequence number field • Files and Devices, B-12 File-set identifier field • Files and Devices, B-12 File shareable image analyzing · DCL Dictionary, DCL1-22 File specification • VMS Intro, 3-1; Files and Devices, B-10 See also Device See also Directory name See also File name field See also File type field See also File version number field See also Node field See also Wildcard character alternate form for magnetic tapes • DCL Concepts,  $3 - 16$ 

File specification (Cont.) ANSI• Files and Devices, 4-18 as a parameter value • DCL Concepts, 1-6 as a qualifier value · DCL Concepts, 1-10 See also Output file specifications for qualifiers as a search list · Using VMS, 4-15; DCL Concepts, 4-20 as multiple search lists · DCL Concepts, 4-21 default values · DCL Concepts, 3-22 created by logical name translation • Using  $VMS$ , 4-13 in output file specification • Using VMS, 2-13 default values created by logical name translation• DCL Concepts, 4-13 to 4-14 device field in • Using VMS, 2-11 directory • Using VMS, 2-11 example • Using VMS, 2-11; DCL Concepts, 3-1 file name • Using VMS, 2-11; DCL Concepts,  $3 - 13$ file type • Using VMS, 2-11; DCL Concepts, 3-14 file version number • Using VMS, 2-11; DCL Concepts, 3-15 foreign• Using VMS, 2-12 format • Using VMS, 2-11; DCL Concepts, 3-1,  $3 - 13$ in parameter list• Using VMS, 2-13 list of included fields • DCL Concepts, 3-1 logical name in • Using VMS, 4-1 node field in • Using VMS, 2-11 node name · Using VMS, 2-11; DCL Concepts, 3-2 node name in • Using VMS, 2-16 rules for entering • DCL Concepts, 3-1 to 3-2 File specification specifier See also SHOW FILES with EXIT • EDT Ref, EDT-138 with HELP · EDT Ref, EDT-179 with INCLUDE • EDT Ref, EDT-147 with PRINT • EDT Ref, EDT-157 with SET COMMAND • EDT Ref, EDT-173 with WRITE • EDT Ref, EDT-253 File system requests responding to• DCL Dictionary, DCL2-39 File type  $BIX \cdot DSR$  Ref, 6-6 BAN • DSR Ref, 4-14, 5-1, 5-2, 6-1, 6-6  $BTC \cdot DSR$  Ref, 5-1, 5-2 changing • DCL Dictionary, DCL2-34 default • Command Procedures, 1-2; DSR Ref, 4-17, 5-2 definition• Using VMS, 2-2; DCL Concepts, 3-14

File type (Cont.) list of default · Using VMS, 2-2  $LNI \cdot DSR$  Ref, 4-9, B-1 MEC • DSR Ref, 5-3 MEX• DSR Ref, 6-4, 6-6  $RNO \cdot DSR$  Ref, 5-2  $RNT \cdot DSR$  Ref, 5-2  $RNX \cdot DSR$  Ref, 6-1, 6-6 rules for entering · Using VMS, 2-2; DCL Concepts, 3-14 File type field • Files and Devices, B-10 default values · Using VMS, 2-12; DCL Concepts, 3-14, 3-22 default values created by logical name translation• Using VMS, 4-13; DCL Concepts, 4-13 definition · DCL Concepts, 3-1 in full file specification · Using VMS, 2-11 rules for using an asterisk (\*) wildcard · Using VMS, 2-14; DCL Concepts, 3-18, 3-19 rules for using a percent sign (%) wildcard · Using VMS, 2-15; DCL Concepts, 3-19 with a null value • DCL Concepts, 3-16 File version number changing • DCL Dictionary, DCL2-34 definition • Using VMS, 2-3 format in a file specification • DCL Concepts, 3-15 File version number field default value · Using VMS, 2-12; DCL Concepts, 3-22 definition • DCL Concepts, 3-1 in full file specification • Using VMS, 2-11 rules for using an asterisk (\*) wildcard • Using VMS, 2-14; DCL Concepts, 3-18, 3-19 File windows mapping pointer allocation • DCL Dictionary, DCL1-248 specifying mapping pointers • DCL Dictionary, DCL2-242 FILL command• Using VMS, 8-29, 8-36, 8-67, 8-68 See also Formatting, text EVE editor • Text Processing, 1-43 formatting text with (EVE) • Text Processing, 1-39 keypad mode • EDT Ref, EDT-67 line mode • EDT Ref, EDT-141 nokeypad mode • EDT Ref, EDT-289 using with search string (EVE) • Text Processing, 1-20 with paragraph indent • EVE Ref, EVE-203 .FILL command• Text Processing, 3-14; DSR Ref, 2-39 FILL command/BEGIN • EVE Ref, EVE-59 FILL command/END · EVE Ref, EVE-60

FILL keypad function EDT• Text Processing, 2-21 FILL PARAGRAPH command• Using VMS, 8-29, 8-36 EVE editor• Text Processing, 1-44 formatting text with (EVE) • Text Processing, 1-39 FILL PARAGRAPH command/BEGIN • EVE Ref, EVE-61 FILL PARAGRAPH command/END · EVE Ref. EVE-61 FILL RANGE command · Using VMS, 8-36 formatting text with (EVE) • Text Processing, 1-40 using with search string (EVE) • Text Processing, 1-20 FILL RANGE command/BEGIN • EVE Ref, EVE-62 FILL RANGE command/END • EVE Ref, EVE-62 FIND command · Using VMS, 8-62; EVE Ref, EVE-63 to EVE-65 EVE editor • Text Processing, 1-27 finding text with (EVE) • Text Processing, 1-26 keypad mode · EDT Ref, EDT-69 line mode • EDT Ref, EDT-143 See also Locating text specifying direction of search (EVE) • Text Processing, 1-30 Find key EVE editor • Text Processing, 1-27 on LK201 keyboard • EDT Ref, EDT-69 on VT200- and VT300-series terminals • Using VMS, 8-17 VT100 terminal, equivalent of · Using VMS, 8-17 FIND keypad function EDT • Text Processing, 2-16 FIND NEXT command • EVE Ref, EVE-66 to EVE-67 after a REPLACE command · EVE Ref. EVE-120 after a WILDCARD FIND command • EVE Ref, EVE-246 EVE editor• Text Processing, 1-28 finding text with (EVE) • Text Processing, 1-26 using with search string (EVE) • Text Processing, 1-20 FIND SELECTED command · EVE Ref, EVE-68 EVE editor • Text Processing, 1-29 finding text with (EVE) • Text Processing, 1-26 using with search string (EVE) · Text Processing,  $1 - 20$ FIRST command• Mail, MAIL-52 .FIRST TITLE command• Text Processing, 3-42; DSR Ref, 2-40 Fixed-length record • Files and Devices, B-13

Fixed-length records specifying • Sort/Merge, SORT-43 Fixup section analyzing • DCL Dictionary, DCL1-23 Flag Accept• DSR Ref, 3-5 Bold • DSR Ref, 3-6 Break • DSR Ref, 3-7 Capitalize • DSR Ref, 3-8, 6-2 Case control • DSR Ref, 3-8 Comment• DSR Ref, 3-9 Control • DSR Ref, 3-10 Hyphenate • DSR Ref, 3-11 Index  $\cdot$  DSR Ref, 3-12 in DSR source file• Using VMS, 9-1 Lowercase · DSR Ref, 3-13 Overstrike • DSR Ref, 3-14 Period · DSR Ref, 3-15 Space • DSR Ref, 3-16 Subindex • DSR Ref, 3-17 Substitute • DSR Ref, 3-18 Underline • DSR Ref, 3-19 Uppercase  $\cdot$  DSR Ref, 3-20, 6-2 Flag character default · DSR Ref, 3-4 enabling • DSR Ref, 3-3 literal translation of • DSR Ref, 3-5 pairing • DSR Ref, 3-6, 3-18, 3-19, 3-20 redefining · DSR Ref, 3-3 Flag recognition • DSR Ref, 3-2, A-5 enabling · DSR Ref, 2-42 .FLAGS ACCEPT command • DSR Ref, 2-41 .FLAGS BOLD command • DSR Ref, 2-43 .FLAGS BREAK command • DSR Ref, 2-44 .FLAGS CAPITALIZE command • DSR Ref, 2-45 .FLAGS COMMENT command · DSR Ref, 2-46 .FLAGS CONTROL command · DSR Ref, 2-47 .FLAGS HYPHENATE command• DSR Ref, 2-48 .FLAGS INDEX command• DSR Ref, 2-49 .FLAGS LOWERCASE command• DSR Ref, 2-50 .FLAGS OVERSTRIKE command• DSR Ref, 2-51 .FLAGS PERIOD command • DSR Ref, 2-52 .FLAGS SPACE command • DSR Ref, 2-53 .FLAGS SUBINDEX command • DSR Ref, 2-54 .FLAGS SUBSTITUTE command • DSR Ref, 2-55 .FLAGS UNDERLINE command• DSR Ref, 2-56 .FLAGS UPPERCASE command · DSR Ref, 2-57 FNDNXT command · Using VMS, 8-63; EDT Ref, EDT-71 FNDNXT keypad function EDT • Text Processing, 2-16

Folders • Mail, MAIL-88 changing the name of• Mail, MAIL-98 copying messages to• Mail, MAIL-32 creating • Mail, MAIL-10 default • VMS Intro, 1-12; Mail, MAIL-9 deleting • Mail, MAIL-12 displaying • Mail, MAIL-11 modifying • Mail, MAIL-10 moving messages to • Mail, MAIL-39 NEWMAIL folder• Mail, MAIL-69 searching for text in • Mail, MAIL-75 selecting • Mail, MAIL-11 using to organize messages • Mail, MAIL-9 wastebasket• Mail, MAIL-66, MAIL-83 FONT command · DCL Dictionary, DCL1-226 Font definitions LN01 laser printer • DSR Ref, 4-10 LNI file  $\cdot$  DSR Ref, B-3 loading • DSR Ref, B-4 command procedure for • DSR Ref, B-4 Font kit installing • DSR Ref, B-2  $LNO1 \cdot DSR$  Ref, B-1 Footnote See also Text formatting creating with DSR • Text Processing, 3-44 formatting with DSR · Using VMS, 9-12 inserting in text • DSR Ref, A-3 .FOOTNOTE command • DSR Ref, 2-58 Foreign command• Using VMS, 5-1; DCL Concepts,  $5 - 1$ definition• Using VMS, 1-7; DCL Concepts, 5-8 parsing in a command line • DCL Concepts, 5-8 syntax • DCL Concepts, 5-8 Foreign file specification on a network • Using VMS, 2-12; DCL Concepts, 3-3 Foreign volume mounting • Files and Devices, 3-8 See also MOUNT command Format ANSI-labeled volume · Files and Devices, B-1 /FORMAT qualifier• Sort/Merge, SORT-37, SORT-43 Formatting See also Text formatting document • DSR Ref, 1-1 figures • DSR Ref, A-3 index • DSR Ref, A-4 lists · DSR Ref, A-3 of DIFFERENCES output · DCL Dictionary, DCL1-155

Formatting (Cont.) text breaking terms logically • DSR Ref, 3-7 Ctrl/F • EDT Ref, EDT-67 example • DSR Ref, 2-4 .KEEP • DSR Ref, 2-73 .LAYOUT• DSR Ref, 2-75 .NO SPACE• DSR Ref, 2-84 FILL• EDT Ref, EDT-67, EDT-141, EDT-289 FILLSR. • EDT Ref. EDT-67 indexing • DSR Ref, 6-4 RESEQUENCE •EDT Ref, EDT-167 /SEQUENCE qualifier• EDT Ref, EDT-170 SET TRUNCATE • EDT Ref, EDT-201 SET WRAP • EDT Ref, EDT-204 TAB · EDT Ref, EDT-103 TAB ADJUST · EDT Ref, EDT-249 table of contents · DSR Ref, 5-3 Form feed • EDT Ref, EDT-40 in DSR output · Using VMS, 9-20 /FORM\_SIZE qualifier • DSR Ref, 4-13 FORTRAN carriage control • Using VMS, 2-5 FORTRAN command• VMS Intro, 4-7 FORWARD command · VMS Intro, 1-12; Mail, MAIL-53; EVE Ref, EVE-69 moving the cursor with (EVE) • Text Processing, 1-9 Found range definition (EVE) • Text Processing, 1-26 Free cursor movement • EVE Ref, EVE-155 with EDT keypad · EVE Ref, EVE-172 with the MOVE DOWN command  $\cdot$  EVE Ref, EVE-87 with the MOVE LEFT command  $\cdot$  EVE Ref, EVE-88 with the MOVE RIGHT command • EVE Ref, EVE-89 with the MOVE UP command  $\cdot$  EVE Ref, EVE-90 with WPS keypad • EVE Ref, EVE-186 Function keys • VMS Intro, 1-1; Using VMS, 1-17 to 1-19; DCL Concepts, 2-5 to 2-6, 2-7 to 2-8 on LK201 keyboard · EDT Ref, EDT-4, EDT-130

# **G**

#### .GE.

in a numeric comparison • DCL Concepts, 6-7 Generation version number • Files and Devices, B-12

Generic device name · DCL Dictionary, DCL1-15 definition • Using VMS, 2-10; DCL Concepts, 3-6 Generic queue · DCL Dictionary, DCL1-251 definition • Usina VMS, 2-18 initializing · DCL Dictionary, DCL1-257, DCL2-350 .GES. in a string comparison • DCL Concepts, 6-2 GET FILE command• Using VMS, 8-9, 8-31, 8-34; EVE Ref, EVE-70 creating a new buffer with (EVE} • Text Processing, 1-52 for buffer manipulation (EVE} • Text Processing, 1-47 reading file into buffer with  $(EVE) \cdot Text$ Processing, 1-54 Global attributes See also Command file EVE editor• Text Processing, 1-71 Global section protection access types • DCL Concepts, 8-10 how to set • DCL Concepts, 8-10 Global symbol · DCL Dictionary, DCL1-1, DCL1-5 command levels available to• Using VMS, 5-3 creating in command procedure • Using VMS, 6-11 Global symbol directory records analyzing in object file · DCL Dictionary, DCL1-27 Global symbol table analyzing • DCL Dictionary, DCL1-23 deleting symbols from · DCL Dictionary, DCL1-145 entering symbol in · DCL Dictionary, DCL1-263 Global variable in VAXTPU procedure (EVE}• Text Processing, 1-69 parts of (EVE) • Text Processing, 1-70 GOLD~ moving the cursor with • Text Processing, 1-8 GOLD/A• EDT Ref, EDT-30 See also Tabbing functions GOLD/D • EDT Ref, EDT-34 See also Tabbing functions GOLDIE • EDT Ref, EDT-35 See also Tabbing functions GOLD-F13 erasing text with • Text Processing, 1-15 GOLD function• EDT Ref, EDT-73 GOLD-Insert Here erasing text with  $\cdot$  Text Processing, 1-15

GOLD key · Using VMS, 8-41; EVE Ref, EVE-166 canceling • EVE Ref, EVE-197 canceling key press (EVE) • Text Processing, 1-65 creating your own key combinations for (EVE} • Text Processing, 1-63 default combinations · EVE Ref, EVE-166, EVE-167 defining (EVE) • Text Processing, 1-62 defining in an initialization file (EVE) • Text Processing, 1-65 in EDT • Using VMS, 8-49; Text Processing, 2-10, 2-18 in EVE • Using VMS, 8-41 list of default GOLD key combinations (EVE) • Text Processing, 1-63 GOLD-Next Screen in window environment • Text Processing, 1-55 moving the cursor with • Text Processing, 1-8 GOLD-Prev Screen in window environment • Text Processing, 1-55 moving the cursor with • Text Processing, 1-8 GOLD/A • EDT Ref, EDT-44 GOLD-Remove moving text with • Text Processing, 1-18 GOLD-Select moving text with • Text Processing, 1-18 GOLD/T• EDT Ref, EDT-45 See also Tabbing functions GOLD/U • EDT Ref, EDT-47 See also Deleting text GOLD/W• EDT Ref, EDT-48 See also Refreshing screen GOLD/Z• EDT Ref, EDT-49 GOSUB command • Using VMS, 6-25; Command Procedures, 5-10; DCL Dictionary, DCL1-227 to DCL1-228 GO TO command · Using VMS, 8-19, 8-31 GOTO command • VMS Intro, 5-6; Using VMS, 6-22; DCL Dictionary, DCL1-229 to DCL1-230; EVE Ref, EVE-71 EVE editor • Text Processing, 1-32 for buffer manipulation (EVE} • Text Processing, 1-47 using (EVE) • Text Processing, 1-32 with labels • Command Procedures, 5-9 with the IF... THEN language construct • Command Procedures, 5-10 Graphic symbol VT100 terminals • Using VMS, A-5 VT200 terminals • Using VMS, A-5 VT300 terminals • Using VMS, A-5

Greater than operator symbol for in expressions • Command Procedures,  $2 - 13$ Greater than or equal to operator symbol for in expressions • Command Procedures, 2-13 GROUP category definition • DCL Concepts, 8-3 Group logical name table canceling entries • DCL Dictionary, DCL1-105 definition• Using VMS, 4-7; DCL Concepts, 4-6 including logical name • Using VMS, 4-7; DCL Concepts, 4-6; DCL Dictionary, DCL1-41, DCL1-116 Group number in UIC  $\cdot$  Using VMS, 7-2 Group ownership category• Using VMS, 7-3 GRPPRV privilege • DCL Concepts, 8-6 GST (global symbol table) DCL reserved symbols · Using VMS, 5-4; DCL Concepts, 5-2 definition • Using VMS, 5-3; DCL Concepts, 5-2 in the search order  $\cdot$  DCL Concepts, 5-3 search order • Using VMS, 5-5 .GT. in a numeric comparison • DCL Concepts, 6-7 .GTS. in a string comparison • DCL Concepts, 6-2

# **H**

Hanging up• Phone, PHONE-14 HANGUP command• Phone, PHONE-3 Hardcopy change mode · EDT Ref, EDT-122, EDT-183 Hardcopy terminal • EDT Ref, EDT-232 Hard page break See INSERT PAGE BREAK command Head See Running head Header allocation on disk volumes · DCL Dictionary, DCL1-244 Header label • Files and Devices, B-3 HDR1 label • Files and Devices, 2-4, B-10 accessibility field • Files and Devices, 8-13 creation date field • Files and Devices, B-12 expiration date field • Files and Devices, B-12 file identifier field • Files and Devices, B-10 file section number field • Files and Devices,  $B-12$ 

Header label HDR1 label (Cont.) file sequence number field • Files and Devices, B-12 file-set identifier field • Files and Devices, B-12 generation number field • Files and Devices, B-12 aeneration version-number field • Files and Devices, B-12 HDR2 label · Files and Devices, B-10, B-13 block length field • Files and Devices, B-14 buffer-offset length field · Files and Devices, B-15 record format field • Files and Devices, B-13 record length field • Files and Devices, B-15 system-dependent field · Files and Devices, B-15 HDR3 label • Files and Devices, B-10, B-16 RMS attributes field • Files and Devices, B-16 HDR4 label • Files and Devices, B-10, B-16 information on• Files and Devices, 1-7 on magnetic tape · Files and Devices, 4-17 .HEADER LEVEL command• Text Processing, 3-29, 3-42; DSR Ref, 2-60 Header levels • DSR Ref, 2-60 See also Section headers displaying • DSR Ref, 5-3 example • DSR Ref, 2-61, 2-111 indentation of numbers • DSR Ref, 5-4 section numbers • DSR Ref, 5--5 Header page • VMS Intro, 2-7 .HEADERS LOWER command · DSR Ref, 2-65 .HEADERS MIXED command · DSR Ref, 2-65 .HEADERS ON command · Text Processing, 3-37; DSR Ref, 2-63 .HEADERS UPPER command · DSR Ref, 2-65 Help for a specific EVE command • Text Processing, 1-35 for EVE keypad diagram • Text Processing, 1-36 HELP keypad mode · EDT Ref, EDT-76 line mode · EDT Ref, EDT-145 nokeypad mode · EDT Ref, EDT-291 HELP command • VMS Intro, 1-8, 1-14, 1-17; Using VMS, 1-7, 1-27, 1-36, 8-22, 8-51; Mail, MAIL-1, MAIL-55; Phone, PHONE-15; DCL Dictionary, DCL1-231 to DCL1-236; EVE Ref, EVE-72 to EVE-74 displaying command list (EVE) • Text Processing, 1-35

HELP command (Cont.) displaying keypad diagram (EVE) • Text Processing, 1-36 EDT editor • Text Processing, 2-4 EVE editor • Text Processing, 1-35 using abbreviations with (EVE) • Text Processing, 1-36 with specific command (EVE) • Text Processing, 1-35 HELP commands using to get information  $\cdot$  EDT Ref, EDT-2 Help display of default libraries · DCL Dictionary, DCL1-232 HELP Facility · EDT Ref, EDT-2 EDT• Using VMS, 8-51 EVE • Using VMS, 8-22 in interactive utilities • Using VMS, 1-8 HELP key on LK201 keyboard • EDT Ref, EDT-76 HELP KEYPAD command EVE editor • Text Processing, 1-62 Help library creating · DCL Dictionary, DCL1-231 user • DCL Dictionary, DCL1-234 Hexadecimal dump · DCL Dictionary, DCL1-176 Hexadecimal value · DCL Concepts, B-1 Hibernation and RUN command • DCL Dictionary, DCL2-55 Hierarchy See Directory hierarchy High-level language • VMS Intro, 4-2 Hold placing a call on• Phone, PHONE-16 taking a caller off • Phone, PHONE-20 Home block• Files and Devices, 1-5, A-1 \$\$Hours · DSR Ref, 3-18 Hyphen (-) See also Continuation character and command line continuation • Using VMS, 1-10; DCL Concepts, 1-4 wildcard in a directory name • Using VMS, 2-24 to 2-25; DCL Concepts, 3-12 Hyphenate flag • DSR Ref, 3-11 See also Text formatting default · DSR Ref, 3-11 example • DSR Ref, 3-11 recognizing • DSR Ref, 2-48 Hyphenation • DSR Ref, 2-30, 2-48

### I

I (insert) command• EDT Ref, EDT-292 See also Inserting text 1/0 error in command procedures • Using VMS, 6-18 /IDENTIFICATION qualifier• DSR Ref, 5-4, 6-7 Identifier definition • Using VMS, 7-6 IDENTIFIER access control list entry• Using VMS, 7-8 Identifier field file · Files and Devices, 4-17, B-10 file-set • Files and Devices, B-12 implementation • Files and Devices, 8-9 owner • Files and Devices, 3-13, B-9 volume • Files and Devices, 3-13, 3-17, B-9 IF command• VMS Intro, 5-6; Using VMS, 6-21; DCL Concepts, 7-1, 7-4, 7-6; DCL Dictionary, DCL1-237 to DCL1-239 and CONTINUE command • DCL Dictionary, DCL1-63 controlling execution flow • Command Procedures, 5-6 evaluating input of INQUIRE command • Command Procedures, 5-8 executing a block of commands after • Command Procedures, 5-8 restrictions to the IF-THEN-ELSE construct• Command Procedures, 5-6 syntax rules for • Command Procedures, 5-6 testing severity level• Command Procedures, 7-2 with GOTO command • Command Procedures, 5-10 . IF command  $\cdot$  DSR Ref, 2-66, A-5 . IFNOT command • DSR Ref, 2-66 Image • VMS Intro, 4-1 See also Command image See also Foreign command continuing execution of · DCL Dictionary, DCL1-63 defining base address • DCL Dictionary, DCL1-390 definition • Using VMS, 3-1, 3-3 executing in detached process • DCL Dictionary, DCL2-53 executing in subprocess • DCL Dictionary, DCL2-53 noncommand • Using VMS, 3-4 resuming execution of • DCL Dictionary, DCL1-63 running• DCL Dictionary, DCL2-51

Image (Cont.} system • DCL Dictionary, DCL1-389 terminating with EXIT command • DCL Dictionary, DCL1-222 Image file See also PATCH command analyzing • DCL Dictionary, DCL1-22 analyzing fixup section · DCL Dictionary, DCL1-23 analyzing patch text records • DCL Dictionary, DCL1-24 anayzing global symbol table · DCL Dictionary, DCL1-23 error analysis of · DCL Dictionary, DCL1-22 invoking • DCL Dictionary, DCL2-11 Image hibernation and RUN command · DCL Dictionary, DCL2-55 Image size specifying with RUN command • DCL Dictionary, DCL2-57 Image wakeup and RUN command · DCL Dictionary, DCL2-55 INCLUDE command• Using VMS, 8-69; EDT Ref, EDT-147 EDT editor • Text Processing, 2-36, 2-51 INCLUDE FILE command• Using VMS, 8-11, 8-34; EVE Ref, EVE-75 EVE editor• Text Processing, 1-12, 1-47 reading file into buffer with (EVE) · Text Processing, 1-54 /INCLUDE qualifier• Sort/Merge, SORT-64 Increment specifier with EXIT/SEQUENCE · EDT Ref, EDT-138 with RESEQUENCE/SEQUENCE · EDT Ref. EDT-167 with /SEQUENCE qualifier · EDT Ref, EDT-170 with WRITE/SEQUENCE · EDT Ref, EDT-253 Indentation • EDT Ref, EDT-103, EDT-230, EDT-249 decreasing level • EDT Ref, EDT-320 decreasing tab level · EDT Ref, EDT-34 increasing level • EDT Ref, EDT-323 increasing tab position• EDT Ref, EDT-30 increment tab level · EDT Ref, EDT-35 moving text to right • EDT Ref, EDT-315 repeat count · EDT Ref, EDT-45 setting level • *EDT Ref*, EDT-318 .INDENT command• Text Processing, 3-19; DSR Ref, 2-69 /INDENT qualifier• DSR Ref, 5-4 Index creating• DCL Dictionary, DCL2-77; DSR Ref, 2-70

Index (Cont.) creating source file with DSR • DCL Dictionary, DCL2-63 creating with DSR • Text Processing, 3-47, 3-52 designating entries • DSR Ref, 2-49, 3-12 entries • DSR Ref, 2-35 formatting • DSR Ref, 6-6, A-4 output file · DSR Ref, 6-1 producing • Using VMS, 9-18; DSR Ref, 6-4 subentries • DSR Ref, 2-54, 3-17 .INDEX command• DSR Ref, 2-70, 4-8 example • DSR Ref, 2-70 Indexed file• Using VMS, 2-4 and Sort/Merge Utility • Using VMS, 1-41 Indexed sort • Using VMS, 1-39 /INDEXED\_SEQUENTIAL qualifier• Sort/Merge, SORT-45 Index file • Files and Devices, 1-6, 3-9 bit map · Files and Devices, A-2 description of• Files and Devices, 1-5 INDEXF.SYS • Files and Devices, A-1 placing on disk • DCL Dictionary, DCL1-245 Index flag  $\cdot$  DSR Ref, 3-12 default · DSR Ref, 3-12 subindex flag • DSR Ref, 3-17 Indexing case in entries • DSR Ref, 2-130 changing heading • DSR Ref, 6-9 DSR Indexing Utility • DSR Ref, 6-1 emphasizing entries • DSR Ref, 6-3 enabling operation of · DSR Ref, 2-31 entering commands • DSR Ref, 6-4 example • DSR Ref, 2-70, 6-4 input files • DSR Ref, 6-6 merging entries • DSR Ref, 6-2 merging page number references · DSR Ref, 6-3 processing a BRN file · DSR Ref, 6-6 processing an RNO file • DSR Ref, 6-4 producing a MEX file · DSR Ref, 6-4 producing an RNX file • DSR Ref, 6-4, 6-9 punctuation • DSR Ref, 6-1 qualifiers • DSR Ref, 6-7 sorting entries · DSR Ref, 6-3 Indexing Utility See also DSR Indexing Utility case control · DSR Ref, 6-2 features • DSR Ref, 6-1 /INDEX qualifier• DSR Ref, 6-4 Index sort reasons for selecting • Sort/Merge, SORT-29 specifying · Sort/Merge, SORT-70

```
Initialization 
   tape 
       using REPLY/BLANK_TAPE • DCL Dictionary,
           DCL2-40 
       using REPLY/INITIALIZE_TAPE · DCL
           Dictionary, DCL2-40 
   volumes · DCL Dictionary, DCL1-240
Initialization file • Mail, MAIL-16
   at startup • EVE Ref. 1-11, 1-32
   defining keys in EVE · Using VMS, 8-39
   editing-environment commands in • Using VMS, 
       8-44 
   EVE · DCL Dictionary, DCL1-194
  EVE$1NIT.EVE file• EVE Ref, 1-24, 1-32 
   EVE$1NIT logical name• EVE Ref, 1-24, 1-32 
  EVE editor• Text Processing, 1-71, 1-78 
  for default settings • EVE Ref, 1-31, EVE-3
  invoking EVE with • Using VMS, 8-44 
   saving attributes in (EVE) · Text Processing, 1-61,
       1-71, 1-74, 1-75 
   with @ command • EVE Ref, EVE-2
/INITIALIZATION qualifier • EVE Ref. 1-11, 1-33
INITIALIZE command • Files and Devices, 3-3; DCL 
    Concepts, 8-7; DCL Dictionary, DCL1-240 to
    DCL1-248 
  See also Volume 
  continuation volumes• Files and Devices, 3-17 
  Files-11 On-Disk Structure • Files and Devices, 
       3-4 
  magnetic tape • Files and Devices, 5-2 
  protection codes • Files and Devices, 4-11 
  using to set protection • Files and Devices, 2-6 
INITIALIZE/QUEUE command• DCL Concepts, 8-7; 
    DCL Dictionary, DCL1-249 to DCL1-261
Initializing 
  disk volume • Files and Devices, 3-4 
  magnetic tape volume • Files and Devices, 3-5,
       4-7 
  volume · Files and Devices, 3-3
Initial specifier 
  with EXIT/SEQUENCE • EDT Ref, EDT-138
  with RESEQUENCE/SEQUENCE • EDT Ref,
       EDT-167 
  with /SEQUENCE qualifier • EDT Ref, EDT-170
  with WRITE/SEQUENCE · EDT Ref, EDT-253
Input 
  data lines • Command Procedures, 1-2, 3-5 
  entering from a terminal • Command Procedures, 
      3-6 
  obtaining with INQUIRE command• Command 
      Procedures, 3-4
```
Input (Cont.) obtaining with READ command • Command Procedures, 3-4 opening a file to accept • Command Procedures, 6-2 passing as a parameter to a command procedure • Command Procedures, 3-1 to an executable image • Command Procedures, 3-5 to batch jobs • Command Procedures, 8-4 Input data stream marking beginning of • DCL Dictionary, DCL1-111 marking end of  $\cdot$  DCL Dictionary, DCL1-206 Input file EVE • DCL Dictionary, DCL1-189, DCL1-192 qualifier• Sort/Merge, SORT-37 record size • Sort/Merge, SORT-37 temporary defaults in a parameter list · DCL Concepts, 3-16 VAXTPU · DCL Dictionary, DCL1-189, DCL1-192 Input file specification  $\cdot$  EVE Ref, 1-2 Input stream defining for created process • DCL Dictionary, DCL2-53 definition• Using VMS, 4-6; DCL Concepts, 4-5 switching control to other processes • DCL Dictionary, DCL1-49 INQUIRE command• VMS Intro, 5-5; Using VMS, 5-5, 6-9; DCL Concepts, 5-1, 5-4; DCL Dictionary, DCL1-262 to DCL1-264 converting input data with • Command Procedures,  $3-4$ evaluating input from using the IF command• Command Procedures, 5-8 in a batch job command procedure • Command Procedures, 3-4 obtaining input• Command Procedures, 3-4 using to obtain a value for a variable • Command Procedures, 5-2 INSERT command• EDT Ref, EDT-148 EDT editor • Text Processing, 2-24 Insert Here buffer EVE contents of• Text Processing, 1-20 INSERT HERE command · Using VMS, 8-15; EVE Ref, EVE-76 moving text with  $(EVE) \cdot Text$  Processing, 1-18 Insert Here key moving text with (EVE) • Text Processing, 1-18 INSERT HERE key See also PASTE on LK201 keyboard · EDT Ref, EDT-84 Inserting comments • DSR Ref, 2-46

Inserting text • DSR Ref, 3-9 blank lines • DSR Ref, 2-115 date • DSR Ref, 2-109, 3-18 EVE editor • Text Processing, 1-20 footnotes • DSR Ref, A-3 line mode · EDT Ref, EDT-148 nokeypad mode• EDT Ref, EDT-292 notes • DSR Ref, A-3 repeating characters • DSR Ref. 2-102 time • DSR Ref, 2-109, 3-18 Insert line with INSERT · EDT Ref, EDT-148 with REPLACE · EDT Ref, EDT-165 Insert mode definition • DCL Concepts, 2-4 editing command line in • Using VMS, 1-23 EVE editor • Text Processing, 1-12 using EVE in · Using VMS, 8-11 INSERT MODE command• EVE Ref, EVE-77 EVE editor• Text Processing, 1-12 INSERT PAGE BREAK command • Using VMS, 8-36; EVE Ref, EVE-78 formatting text with (EVE) • Text Processing, 1-40 with WPS keypad • EVE Ref, EVE-186 /INSERT qualifier• VMS Intro, 6-15 Installation routine • Files and Devices, 2-4 INSTALL command • DCL Dictionary, DCL1-265 Installed files displaying names of • DCL Dictionary, DCL2-265 Integer See Number Integer variable in VAXTPU procedure• Text Processing, 1-69 Interactive assignment of symbols • DCL Dictionary, DCL1-262 help · DCL Dictionary, DCL1-233 Interactive command definition • DCL Concepts, 1-1 Interactive execution of command procedure • Command Procedures, 1-5 Interactive mode definition • Using VMS, 1-6; DCL Concepts, 1-1 Interchange environment protection• Files and Devices, 2-7 /INTERFACE qualifier • EVE Ref, 1-12 Intermediate file with DSR • Text Processing, 3-48, 3-53 /INTERMEDIATE qualifier• DSR Ref, 4-14, 5-2, 6-4 Interrupting a DCL command • DCL Concepts, 2-1 to 2-3

Interruption • EDT Ref, EDT-7 recovering from• EDT Ref, EDT-169 Invoking • EVE Ref, 1-5 ISO standard • Files and Devices, B-1 structure of magnetic tape • Files and Devices, 1-6 Iterative substitution definition• DCL Concepts, 7-5 during the three phases of command processing • DCL Concepts, 7-4 in an expression • DCL Concepts, 7-6 using apostrophes • DCL Concepts, 7-5 using command synonyms• DCL Concepts, 7-6 Iterative translation See also Logical name translation and SHOW LOGICAL command • Using VMS, 4-4 and SHOW TRANSLATION command • Using VMS, 4-4 definition • Using VMS, 4-4, 4-12; DCL Concepts, 4-3, 4-12 preventing • Using VMS, 4-13

# **J**

Job defining default CPU time limit • DCL Dictionary, DCL1-253, DCL2-204, DCL2-347 defining maximum CPU time limit • DCL Dictionary, DCL1-253, DCL2-205, DCL2-348 deleting from queue • DCL Dictionary, DCL1-136, DCL1-143 redirecting to another queue · DCL Dictionary, DCL1-46 removing from queue with ASSIGN/MERGE command • DCL Dictionary, DCL1-46 Job batch card end of · DCL Dictionary, DCL1-208 JOB card password · DCL Dictionary, DCL2-9 JOB command • DCL Dictionary, DCL1-266 to DCL1-271 Job logical name definition • Using VMS, 4-6; DCL Concepts, 4-6 function in a job tree • Using VMS, 4-6; DCL Concepts, 4-6 Job logical name table canceling entries • DCL Dictionary, DCL1-105 default contents • DCL Concepts, 4-6

Job logical name table (Cont.) including logical name • DCL Dictionary, DCL1-41, DCL1-116 limiting its size • DCL Concepts, 4-17 list of default contents of • Using VMS, 4-6 logical name for • Using VMS, 4-6; DCL Concepts, 4-6 Job tree • Using VMS, 3-5 definition• Using VMS, 4-5; DCL Concepts, 4-5 JOU file type • EDT Ref, EDT-7 Journal EVE • DCL Dictionary, DCL1-195, DCL1-198 VAXTPU · DCL Dictionary, DCL1-195, DCL1-198 Journal file · EDT Ref, EDT-7, EDT-169; EVE Ref, 1-12, 1-15 deleting  $\cdot$  EVE Ref, 1-23 directory for • EVE Ref, 1-21 EDT• Using VMS, 8-54; Text Processing, 2-6, 2-36 EVE • Using VMS, 8-23 EVE editor • Text Processing, 1-37 naming • EVE Ref, 1-21 saving • EDT Ref, EDT-138 with /SAVE qualifier • EDT Ref, EDT-140, EDT-161 Journaling  $\cdot$  EVE Ref, 1-12 EVE buffer-change• Text Processing, 1-37; EVE Ref, 1-2, 1-12, 1-15 keystroke • Text Processing, 1-37; EVE Ref,  $1-12$ ,  $1-15$ Journaling facility • EDT Ref, EDT-7 /JOURNAL qualifier• EVE Ref, 1-12 .JUSTIFY command example · DSR Ref, 2-71 Justifying text See also Text formatting example • DSR Ref, 2-71 using DSR · Text Processing, 3-14

## **K**

.KEEP command • DSR Ref, 2-73 example • DSR Ref, 2-73 /KEEP qualifier• VMS Intro, 5-11 Kernel mode See also Access mode Key See also Key definition equal• Sort/Merge, SORT-2

Key (Cont.) function • Using VMS,  $1-17$  to  $1-19$ multiple • Sort/Merge, SORT-2 sort • Using VMS, 1-38 specifying • Sort/Merge, SORT-1, SORT-2, SORT-66 data type• Sort/Merge, SORT-26 order • Sort/Merge, SORT-26 position • Sort/Merge, SORT-26 size · Sort/Merge, SORT-26 Keyboard keys • VMS Intro, 1-1 Key definition • EDT Ref, EDT-131 assigning · Using VMS, 1-24, 1-25 in EDT · Using VMS, 8-71 in  $EVE \cdot Using VMS$ , 8-39 definable keys • Using VMS, 1-24; DCL Concepts, 2-9 deleting • Using VMS, 1-26 description • DCL Concepts, 2-9 displaying • Using VMS, 1-26; Mail, MAIL-102; EDT Ref, EDT-38 EDT• Text Processing, 2-44, 2-48 EVE editor • Text Processing, 1-60 in an initialization file (EVE) • Text Processing, 1-61 preset • EDT Ref, EDT-215 Key names · EVE Ref, 1-25 Key name specifier with DEFINE KEY • EDT Ref, EDT-130 Keypad ACL Editor diagram • Using VMS, 7-15 application setting for DECterm · DCL Dictionary, DCL1-98 default definitions • Mail, MAIL-15 default editing keys for EDT · Text Processing, 2-5 default editing keys for EVE • Text Processing, 1-4 displaying EDT keypad in EVE • Using VMS, 8-23 displaying EVE keypad · Using VMS, 8-23 displaying WPS keypad in EVE · Using VMS, 8-23 EDT option • Using VMS, 8-49 EDT option (EVE) • Text Processing, 1-6 EVE on VT100-series terminal · Using VMS, 8-6 on VT200- and VT300-series terminals • Using VMS, 8-6 getting help for EVE editor • Text Processing, 1-36 MAIL diagram • Using VMS, 1-35 WPS option (EVE) • Text Processing, 1-6 Keypad commands list of by function • EDT Ref, EDT-15

Keypad diagram • EVE Ref, EVE-72 Keypad key numbers figure of • EDT Ref, EDT-10 Keypad keys See also SHOW KEY command defining · EDT Ref, EDT-8, EDT-9 figure of VT100-series terminals • EDT Ref, EDT-3 figure of VT52-series terminals • EDT Ref, EDT-3 redefining• EDT Ref, EDT-9 Keypad mode · EDT Ref, EDT-2, EDT-4 See also SHOW KEYPAD command changing to line mode  $\cdot$  EDT Ref, EDT-1 deleting text with EDT• Text Processing, 2-14 editing file • EDT Ref, EDT-1 EDT• Text Processing, 2-2, 2-7 finding text with EDT • Text Processing, 2-16 HELP key · EDT Ref, EDT-2 inserting text with EDT • Text Processing, 2-10 moving text with EDT • Text Processing, 2-18 moving the cursor with EDT • Text Processing,  $2 - 10$ replacing text with EDT• Text Processing, 2-20 restoring text with EDT • Text Processing, 2-14 Keypad mode definitions on LK201 keyboard · EDT Ref, EDT-3 /KEY qualifier• Sort/Merge, SORT-26, SORT-66 Keys Alt combinations • EVE Ref, 1-25 DECwindows-style · EVE Ref, 1-27, EVE-164 shifted function • EVE Ref, 1-25 Keys defined list of• EVE Ref, EVE-72 Key state • Using VMS, 1-25 changing • Using VMS, 1-25 Keystroke journaling · EVE Ref, 1-12, 1-20, 1-23 EVE editor• Text Processing, 1-36 restrictions• EVE Ref, 1-24 with software performance report • EVE Ref, 1-24 Keyword • VMS Intro, 1-4 abbreviating · DCL Concepts, 1-12 definition • Using VMS, 1-9; DCL Concepts, 1-3; DSR Ref, 1-2 KS (KEO substitute) command • EDT Ref, EDT-294 See also Cursor positioning

# **L**

Label ANSI• Files and Devices, B-1, 8-3 command interpreter rules for • DCL Dictionary, DCL1-52, DCL1-227, DCL1-229 DCL syntax line • DCL Concepts, 1-3 definition • Using VMS, 1-9 EOF (end-of-file)• Files and Devices, B-16 EOV (end-of-volume)• Files and Devices, B-16 HDR1 • Files and Devices, B-10 HDR2 · Files and Devices, B-13 HDR3 • Files and Devices, B-16 HDR4 · Files and Devices, B-16 header • Files and Devices, B-9 in command procedure• Command Procedures, 1-4; DCL Dictionary, DCL1-52, DCL1-227, DCL1-229 syntax · DCL Dictionary, DCL1-227, DCL1-229 in DCL command line • Using VMS, 1-8 ISO • Files and Devices, 8-1 specifying for volume · DCL Dictionary, DCL2-241 trailer • Files and Devices, 1-7, B-16 VOL1 · Files and Devices, B-8 volume header · DCL Dictionary, DCL1-240 with the GOSUB command • Command Procedures, 5-10 with the GOTO command • Command Procedures, 5-9 writing on volume • DCL Dictionary, DCL1-240 LANDSCAPE option • DSR Ref, 4-9 Language compilers effects of qualifiers on output files • DCL Concepts, 1-10 to 1-11 Laser printers  $LNO1 \cdot DSR$  Ref, B-1  $LNO1E \cdot DSR$  Ref, B-1 LN03 · DSR Ref, B-1 LAST command See Reading .LAYOUT command• DSR Ref, 2-75 example · DSR Ref, 2-75 .LE. in a numeric comparison • DCL Concepts, 6-7 LEARN command · EVE Ref, EVE-79 to EVE-80 EVE editor• Text Processing, 1-61 Learn sequence assigning to a key (EVE)• Text Processing, 1-61

Learn sequence (Cont.) canceling (EVE) · Text Processing, 1-61 defining • Using VMS, 8-40 definition (EVE) · Text Processing, 1-59 saving (EVE) • Text Processing, 1-61 LEFT arrow key · DCL Concepts, 2-5; EDT Ref, EDT-77, EDT-295 See also Cursor movement moving cursor with • Using VMS, 1-18 moving the cursor with • Text Processing, 1-8 .LEFT MARGIN command• Text Processing, 3-12; DSR Ref, 2-78 .LES. in a string comparison • DCL Concepts, 6-2 Less than operator symbol for in expressions • Command Procedures,  $2 - 13$ Less than or equal to operator symbol for in expressions • Command Procedures,  $2 - 13$ Letter chapter number (DSR) • Text Processing, 3-33 page number (DSR) • Text Processing, 3-34 Lettered list See List Lexical functions • VMS Intro, 5-8; Command Procedures, B-1 to B-3; DCL Dictionary, DCL1-273, DCL1-274 and logical name translation • Using VMS, 4-4 definition • Using VMS, 5-9; DCL Concepts, 5-6; Command Procedures, 2-11, 4-1 evaluating • Using VMS, 5-10; Command Procedures, 2-11 F\$CONTEXT · DCL Dictionary, DCL1-275 F\$CSID · DCL Dictionary, DCL1-280 F\$CVSI · DCL Dictionary, DCL1-282 F\$CVTIME • DCL Dictionary, DCL1-284 F\$CVUI · DCL Dictionary, DCL1-286 F\$DEVICE • DCL Dictionary, DCL1-287 F\$DIRECTORY • DCL Dictionary, DCL1-289 F\$EDIT · DCL Dictionary, DCL1-290 F\$ELEMENT • DCL Dictionary, DCL1-292 F\$ENVIRONMENT · DCL Dictionary, DCL1-294 F\$EXTRACT · DCL Dictionary, DCL1-297 F\$FAO · DCL Dictionary, DCL1-299 F\$FILE\_ATIRIBUTES • DCL Dictionary, DCL1-306 F\$GETDVI • DCL Dictionary, DCL1-309 F\$GETJPI • DCL Dictionary, DCL1-322 F\$GETQUI • DCL Dictionary, DCL1-328 F\$GETSYI · DCL Dictionary, DCL1-344 F\$IDENTIFIER • DCL Dictionary, DCL1-349

Lexical functions (Cont.) F\$1NTEGER • DCL Dictionary, DCL1-351 F\$LENGTH • VMS Intro, 5-8; DCL Dictionary, DCL1-352 F\$LOCATE • DCL Dictionary, DCL1-353 F\$MESSAGE • DCL Dictionary, DCL1-355 F\$MODE • DCL Dictionary, DCL1-356 F\$PARSE • DCL Dictionary, DCL1-358 F\$PID · DCL Dictionary, DCL1-361 F\$PRIVILEGE · DCL Dictionary, DCL1-363 F\$PROCESS · DCL Dictionary, DCL1-364 F\$SEARCH • DCL Dictionary, DCL1-365 F\$SETPRV • DCL Dictionary, DCL1-368 F\$STRING • DCL Dictionary, DCL1-372 F\$TIME • DCL Dictionary, DCL1-373 FSTRNLNM • DCL Dictionary, DCL1-374 F\$TYPE · DCL Dictionary, DCL1-378 F\$USER · DCL Dictionary, DCL1-380 F\$VERIFY • DCL Dictionary, DCL1-381 invoking • Using VMS, 5-9 list of functions used to save and restore process characteristics • Using VMS, 6-34 overview · DCL Dictionary, DCL1-272 specifying arguments for • Command Procedures,  $2 - 11$ summary of • Command Procedures, B-1 symbol substitution in • Using VMS, 5-6 syntax • Using VMS, 5-9; DCL Concepts, 5-6 using in command procedure • Using VMS, 5-9, 6-12 with WRITE command • Command Procedures, 6-5 Lexical input phase See Command input scanning Library object module · DCL Dictionary, DCL1-28 LIBRARY command · DCL Dictionary, DCL1-383 LICENSE command • DCL Dictionary, DCL1-384 License Management Utility (LICENSE) • DCL Dictionary, DCL2-285 Licenses displaying active · DCL Dictionary, DCL2-285 Limit working set displaying • DCL Dictionary, DCL2-335 Line breaks • DSR Ref, 2-10 LINE command • Using VMS, 8-9, 8-56; EDT Ref, EDT-78; EVE Ref, EVE-81 See also Cursor movement moving the cursor with (EVE) • Text Processing, 1-9 Line commands list of by function  $\cdot$  EDT Ref, EDT-115

Line editing See also Command line See also Editing the command line LINEFEED • EDT Ref, EDT-79 See also Deleting text LINEFEED key · Using VMS, 1-18; DCL Concepts,  $2 - 6$ EDT • Text Processing, 2-14 LINE keypad function EDT • Text Processing, 2-11 Line mode · EDT Ref, EDT-5 changing to keypad mode • EDT Ref, EDT-1 changing to nokeypad mode  $\cdot$  EDT Ref, EDT-1 command with EXT (extend) · EDT Ref, EDT-288 copying text with EDT• Text Processing, 2-30 deleting text with EDT• Text Processing, 2-27 editing file • EDT Ref, EDT-1 EDT • Text Processing, 2-2, 2-22 HELP · EDT Ref, EDT-2 inserting text with EDT• Text Processing, 2-24 line numbers (EDT) • Text Processing, 2-22 moving text with EDT • Text Processing, 2-29 qualifiers • EDT Ref, EDT-6 replacing text with EDT• Text Processing, 2-28, 2-30 specifiers • EDT Ref, EDT-6 specifying a range with EDT • Text Processing, 2-25 Line numbers with LINE command • EVE Ref, EVE-81 Line spacing • DSR Ref, 2-115, 2-116 /LINES\_PER\_PAGE=n qualifier • DSR Ref, 6-7 Line terminator · Using VMS, 1-19; DCL Concepts,  $2 - 1$ LINK command• VMS Intro, 4-2, 4-8, 4-13; Using VMS, 4-13; DCL Concepts, 4-13; DCL Dictionary, DCL1-385 to DCL1-391 Linker • VMS Intro, 4-2 memory allocation file · DCL Dictionary, DCL1-386, DCL1-387 Linker (LINK) directing output • DCL Dictionary, DCL1-385 invoking • DCL Dictionary, DCL1-385 Link option specification records analyzing in object file · DCL Dictionary, DCL1-28 List bulleted (DSR) • Text Processing, 3-7 creating • DSR Ref, 2-79 elements in • DSR Ref, 2-82 formatting • Using VMS, 9-8; DSR Ref, A-3

List (Cont.) formatting with DSR • Text Processing, 3-6 lettered (DSR) • Text Processing, 3-10 lettering in • DSR Ref, 2-20 numbering in • DSR Ref, 2-20 numbering of • DSR Ref, 2-90 .LIST command• Text Processing, 3-6, 3-12; DSR Ref, 2-79 example · DSR Ref, 2-82 .LIST ELEMENT command • Text Processing, 3-6, 3–12; *DSR Ref,* 2–82 List files in directory • DCL Dictionary, DCL1-159 .LITERAL command• Text Processing, 3-12, 3-22, 3-25, 3-26; DSR Ref, 2-83 LK201 keyboard arrow keys · EDT Ref, EDT-3 DELETE key · EDT Ref, EDT-56 DO key · EDT Ref, EDT-61 F13 key · EDT Ref, EDT-79 figure of • EDT Ref, EDT-4 Find key · EDT Ref, EDT-69 function keys• EDT Ref, EDT-3, EDT-130 HELP key · EDT Ref, EDT-76 INSERT HERE key• EDT Ref, EDT-84 LN01E laser printer See Printers LN01 laser printer See Printers LN03 laser printer See Printers LNI file · DSR Ref, B-1 font definitions • DSR Ref, 8-3 LNM\$DCL\_LOGICAL · DCL Concepts, 4-10 LNM\$DIRECTORIES • DCL Concepts, 4-10 LNM\$FILE\_DEV • DCL Concepts, 4-10 to redefine the search order • DCL Concepts, 4-16 LNM\$GROUP • Using VMS, 4-7; DCL Concepts, 4-6, 4-9, 4-10 LNM\$JOB • Using VMS, 4-6; DCL Concepts, 4-6, 4-9,4-10 LNM\$PERMANENT\_MAILBOX • DCL Concepts, 4-10 LNM\$PROCESS •Using VMS, 4-5; DCL Concepts, 4-5,4-9 LNM\$PROCESS\_DIRECTORY • Using VMS, 4-9; DCL Concepts, 4-8, 4-9 LNM\$PROCESS\_TABLE · DCL Concepts, 4-9 LNM\$SYSTEM • Using VMS, 4-7; DCL Concepts, 4-7, 4-11 LNM\$SYSTEM\_DIRECTORY • Using VMS, 4-9; DCL Concepts, 4-8, 4-11

LNM\$SYSTEM\_TABLE · DCL Concepts, 4-11 LNM\$TEMPORARY MAILBOX • DCL Concepts,  $4 - 11$ Local node copying files from remote node to • Using VMS,  $2 - 14$ definition · Using VMS, 1-3 displaying remote files from • Using VMS, 2-11 Local symbol • Using VMS, 5-2; DCL Dictionary, DCL1-1, DCL1-5 Local symbol table definition• Using VMS, 5-3; DCL Concepts, 5-1 deleting symbols from • DCL Dictionary, DCL1-145 entering symbol in • DCL Dictionary, DCL1-263 in the search order • DCL Concepts, 5-3 P1 through P8 · Using VMS, 5-3; DCL Concepts, 5-1 search order • Using VMS, 5-5 Locating text buffer specifier line mode• EDT Ref, EDT-120 CLSS (clear search string)• EDT Ref, EDT-270 FIND• EDT Ref, EDT-61, EDT-69, EDT-143 FNDNXT• EDT Ref, EDT-71 KS (KEO substitute)• EDT Ref, EDT-294 SET SEARCH • EDT Ref, EDT-69, EDT-192 SHOW SEARCH • EDT Ref, EDT-227 SSEL (search and select) • EDT Ref, EDT-312 string specifier line mode · EDT Ref, EDT-241 nokeypad mode • EDT Ref, EDT-313 Lock limit specifying for detached process • DCL Dictionary, DCL2-57 specifying for subprocess • DCL Dictionary, DCL2-57 Log file contents of • Command Procedures, 8-5 examining during execution of batch job • Command Procedures, 8-5 for batch job • Using VMS, 3-9 status when batch job is stopped abnormally • Command Procedures, 8-8 Logging in • DCL Dictionary, DCL1-392 to DCL1-395 Logging out · DCL Dictionary, DCL1-396 and device access · DCL Dictionary, DCL1-15 Logical name • VMS Intro, 3-8, 4-14; Mail, MAIL-15 See also Job logical name See also Logical name table See also Process logical name

Logical name (Cont.) access modes · Using VMS, 4-13; DCL Concepts, 4-14; Command Procedures,  $2 - 4$ as device name · Using VMS, 2-10 assigning • Command Procedures, 2-2; DCL Dictionary, DCL1-39, DCL1-114 assigning to device · DCL Dictionary, DCL1-15 attributes of • Command Procedures, 2-4 canceling • DCL Dictionary, DCL1-104 concealed device name • Using VMS, 4-13; DCL Concepts, 4-13 creating • DCL Concepts, 4-2; Command Procedures, 2-2; DCL Dictionary, DCL1-39, DCL1-114 creating a table • DCL Dictionary, DCL1-93 deassigning using CLOSE command • DCL Dictionary, DCL1-58 defined as a search list • Using VMS, 4-15; DCL Concepts, 4-18 defining • Using VMS, 4-2 definition• Command Procedures, 2-1 deleting • Command Procedures, 2-2 differences from symbols • Command Procedures,  $2 - 15$ displaying • Using VMS, 4-4; Command Procedures, 2-4 equivalence name for• DCL Dictionary, DCL2-288, DCL2-329 translation of • DCL Dictionary, DCL2-288, DCL2-329 equivalence name • Using VMS, 4-1 EVE\$1NIT• DCL Dictionary, DCL1-194; EVE Ref, 1-11, 1-24 for a mounted disk or tape• Using VMS, 4-6; DCL Concepts, 4-6 for a network • Using VMS, 4-16 for a node specification · Using VMS, 4-16; DCL Concepts, 4-21 to 4-23 for a temporary mailbox • DCL Concepts, 4-6 in a file specification • Command Procedures, 2-2 in an input file list · DCL Concepts, 4-13 in the device field of a file specification • DCL Concepts, 3-6 MAIL\$EDIT · EVE Ref, 1-24 overview • Using VMS, 4-1; DCL Concepts, 4-1 placing in a user-defined table • DCL Concepts, 4-16 preventing definition in subprocesses • Using VMS, 3-8 process-permanent • Using VMS, 4-17 defining equivalence name for detached process • DCL Dictionary, DCL2-53

Logical name process-permanent (Cont.) defining equivalence name for subprocess • DCL Dictionary, DCL2-53 rules for creating• Using VMS, 4-2; DCL Concepts, 4-2 search list • Using VMS, 4-15; Command Procedures, 2-4 system-created • Using VMS, 4-17 system default • VMS Intro, 3-10 system-permanent • Using VMS, 4-20 to obtain output value · Command Procedures,  $3 - 12$ to refer to a device • Command Procedures, 2-2 TPU\$COMMAND · DCL Dictionary, DCL1-191; EVE Ref, 1-8 TPU\$DEBUG · DCL Dictionary, DCL1-193; EVE Ref, 1-10 TPU\$DISPLAY MANAGER · DCL Dictionary, DCL1-193; EVE Ref, 1-10 TPU\$JOURNAL• DCL Dictionary, DCL1-196 TPU\$SECTION · DCL Dictionary, DCL1-200; EVE Ref, 1-16, 1-24 TPU\$WORK • DCL Dictionary, DCL1-202; EVE Ref, 1-19 translation in file specifications• Using VMS, 4-2; DCL Concepts, 1-6 translation of • Command Procedures, 2-1 use in programming • VMS Intro, 4-14 use of the colon • DCL Concepts, 4-2 use with certain commands • Phone, PHONE-8 with the OPEN command • Command Procedures, 6-1 Logical name directory table definition• Using VMS, 4-9; DCL Concepts, 4-1, 4-8 process • Using VMS, 4-9; DCL Concepts, 4-8 system • Using VMS, 4-10; DCL Concepts, 4-9 Logical name inclusion in group logical name table • DCL Dictionary, DCL1-41, DCL1-116 in job logical name table • DCL Dictionary, DCL1-41, DCL1-116 in process logical name table • DCL Dictionary, DCL1-41, DCL1-116 in system logical name table • DCL Dictionary, DCL1-41, DCL1-116 Logical names TPU\$JOURNAL · EVE Ref, 1-21 Logical name table • Files and Devices, 3-7 See also Group logical name table See also Job logical name table

Logical name table (Cont.) See also Process logical name table See also System logical name table ACL-based protection • DCL Concepts, 4-18 creating • Using VMS, 4-14; Command Procedures, 2-3; DCL Dictionary, DCL1-93 defining access mode • Using VMS, 4-13; DCL Concepts, 4-17 definition• Using VMS, 4-5; DCL Concepts, 4-1, 4-4; Command Procedures, 2-3 deleting • Using VMS, 4-14; DCL Dictionary, DCL1-104 displaying • DCL Dictionary, DCL2-288 group • Command Procedures, 2-3 including a user-defined table in the search order • DCL Concepts, 4-16 job • Command Procedures, 2-3 limiting its size • DCL Concepts, 4-16 list of system-provided • Using VMS, 4-1; DCL Concepts, 4-1 process • Command Procedures, 2-3 process-private • Using VMS, 4-5; DCL Concepts, 4-15 rules for creating• DCL Concepts, 4-15 search order • Using VMS, 4-5, 4-12; DCL Concepts, 4-11 shareable • Using VMS, 4-6; DCL Concepts, 4-6,  $4 - 15$ definition • Using VMS, 4-5 system • Command Procedures, 2-3 UIC-based protection • DCL Concepts, 4-18 Logical name table protection access types • DCL Concepts, 8-10 how to set • DCL Concepts, 8-10 Logical name translation and wildcards • Using VMS, 4-15 default search order • Using VMS, 4-11; DCL Concepts, 4-11 default values · Using VMS, 4-13; DCL Concepts, 4-13 in file specifications • Using VMS, 4-13; DCL Concepts, 4-13 to 4-14 iterative• Using VMS, 4-12; DCL Concepts, 4-12 preventing iterative translation • Using VMS, 4-13; DCL Concepts, 4-13 when the file specification contains a wildcard • DCL Concepts, 4-19 Logical operators • Using VMS, 5-12 Logical queue · DCL Dictionary, DCL1-252 deassigning • DCL Dictionary, DCL1-109 Login • VMS Intro, 1-1 automatic • Using VMS, 1-3

Login (Cont.) dial-in • Using VMS,  $1-4$ failure • VMS Intro, 1-2 manual · Using VMS, 1-1 network • Using VMS, 1-3 procedure • VMS Intro, 1-2 LOGIN.COM file See Login command file, Login command procedure Login command file • VMS Intro, 5-9 Login command procedure • Files and Devices, 2-8; Command Procedures, 1-9 executing • DCL Dictionary, DCL1-392 execution of for batch jobs • Command Procedures, 8-2 location of • Command Procedures, 1-11 personal • Using VMS, 6-4; Command Procedures, 1-9 defining EVE\$INIT in • Using VMS, 8-44 defining keys in • Using VMS, 1-25 defining logical names in • Using VMS, 4-1 defining symbols in · Using VMS, 1-24 definition • Using VMS, 1-3, 6-4 executed as batch jobs • Using VMS, 3-9 location of • Using VMS, 6-4 sample • Using VMS, 6-4 specifying alternate file specification · Using VMS, 6-6 specifying alternate • DCL Dictionary, DCL1-393 system · Using VMS, 1-2 system-defined • Command Procedures, 1-9 Login directory file · Using VMS, 2-1, 2-6 LOGINOUT.EXE file and detached process • DCL Dictionary, DCL2-56 Logout • VMS Intro, 1-9 LOGOUT command · VMS Intro, 1-9; Using VMS, 1-5, 3-6; *DCL Dictionary*, DCL1-396 to DCL1-397 message • DCL Dictionary, DCL1-396 multiple • DCL Dictionary, DCL1-396 network • Using VMS, 1-4 /LOG qualifier • DSR Ref, 4-14, 5-4, 6-8 Longest record length See LAL Longword definition• Using VMS, 5-1 Longword dump · DCL Dictionary, DCL1-176 Loop in a command procedure • Command Procedures, 5-14 LOWERCASE command • Using VMS, 8-30 EVE editor • Text Processing, 1-46

Lowercase flag · DSR Ref, 3-13 default · DSR Ref, 3-13 pairing · DSR Ref, 3-13 recognizing • DSR Ref, 2-50 LOWERCASE WORD command · Using VMS, 8-36; EVE Ref, EVE-82 formatting text with (EVE) • Text Processing, 1-40 using with search string (EVE) • Text Processing, 1-20 Low-order unit definition · Using VMS, 5-1 LRL (longest record length) • Sort/Merge, SORT-37 .LT. in a numeric comparison• DCL Concepts, 6-7 .LTS. in a string comparison • DCL Concepts, 6-2

### **M**

Machine code • VMS Intro, 4-2 Macro deleting · EDT Ref, EDT-133 EDT • Text Processing, 2-49 saving · EDT Ref, EDT-133 MACRO command • VMS Intro, 4-12; DCL Dictionary, DCL1-398 to DCL1-403 Macro name specifier with DEFINE MACRO • EDT Ref, EDT-133 Magnetic tape accessing examples of • Files and Devices, 4-13 allocation of • Files and Devices, 3-1, 4-15 ANSI-labeled mounting • Files and Devices, 3-12 basic concepts of • Files and Devices, 1-6 block • Files and Devices, 1-7 copying files from • Files and Devices, 5-3 deallocating drives • Files and Devices, 3-20 density• Files and Devices, 1-7 device characteristics for • DCL Dictionary, DCL2-177 dismounting • DCL Dictionary, DCL1-170 DOS-11 • Files and Devices, 5-3, 5-10 file • Files and Devices, 1-7 reading • Files and Devices, 4-18 file protection See also Protection initializing• Files and Devices, 3-5; DCL Dictionary, DCL1-240 installation routine • Files and Devices, 2-4

Magnetic tape (Cont.) interrecord gap (IRG) • Files and Devices, 1-7 label format • Files and Devices, 3-12 modifying device characteristics • Files and Devices, 4-10 mounting • Files and Devices, 3-11 See also MOUNT command overriding overwrite protection on • DCL Dictionary, DCL1-246 reading from • Files and Devices, 4-19 record blocking• Files and Devices, 1-7 record format • Files and Devices, 5-3 retrieving device information • Files and Devices, 4-6 runaway stop · DCL Dictionary, DCL1-241 specifying block size for • Files and Devices, 3-12 specifying record size for • Files and Devices,  $3 - 15$ specifying volume density • DCL Dictionary, DCL1-242 9-track drive • Files and Devices, B-1 volume • Files and Devices, 5-2 See also Volume volume protection See Protection volume set See Volume set writing files to · Files and Devices, 4-15, 4-19 Magnetic tape ancillary control process See MTAACP Magnetic tape volume See Tape volume MAIL See Mail Utility MAIL\$EDIT logical name  $\cdot$  EVE Ref. 1-24 MAIL\$1NIT file• Mail, MAIL-16 MAIL\$SYSTEM\_FLAGS logical name• Mail, MAIL-14 MAIL.MAI file• Mail, MAIL-1 Mailbox process termination • DCL Dictionary, DCL2-58 MAIL command · Using VMS, 1-27; Mail, MAIL-57; DCL Dictionary, DCL1-404 See also SEND command MAIL folder creating• Using VMS, 1-33 deleting• Using VMS, 1-34 displaying list of • Using VMS, 1-33 MAIL• Using VMS, 1-31, 1-32 NEWMAIL •Using VMS, 1-30, 1-32 selecting • Using VMS, 1-33 WASTEBASKET • Using VMS, 1-32

Mail subdirectory creating • Using VMS, 1-27 Mail Utility (MAIL) • VMS Intro, 1-10; DCL Dictionary, DCL1-404 commands• Mail, MAIL-24 to MAIL-106 creating mail files • Using VMS, 1-34 DCL commands • Mail, MAIL-1 DCL qualifiers • Mail, MAIL-19 to MAIL-23 deleting a message in • Using VMS, 1-32 displaying information about · Mail, MAIL-99 exiting • Using VMS, 1-27; Mail, MAIL-18 exiting from • Mail, MAIL-47, MAIL-68 extracting a message to a file with • Using VMS, 1-31 invoking · Using VMS, 1-27; Mail, MAIL-1, MAIL-18 keypad commands • Using VMS, 1-34 diagram · Using VMS, 1-35 notification of• Mail, MAIL-1 protecting mail files in • Using VMS, 7-11 protection • Files and Devices, 2-13 reading a message in • Using VMS, 1-30 to 1-31 sending a file from DCL level with • Using VMS, 1-29 sending a file in MAIL with • Using VMS, 1-28,  $2 - 16$ sending a message over network with • Using  $VMS. 1-28$ sending a message to a distribution list with  $\cdot$ Using VMS, 1-29 setting default editor in • Using VMS, 1-35 specifying mail files • Mail, MAIL-11 using EVE within • EVE Ref, 1-24 using text editor in • Using VMS, 1-28 wastebasket folder • Mail, MAIL-8 Mapping pointer allocation • DCL Dictionary, DCL1-248 Margin • DSR Ref, 2-69 positioning right • DSR Ref, 2-104 right  $\cdot$  DSR Ref, 4-21 setting • DSR Ref, 2-78, A-2 setting right • DSR Ref, 2-105 Margin adjustment DSR • Using VMS, 9-5 Margins setting with EVE · Text Processing, 1-40, 1-41 MARK command • Using VMS, 8-19; Mail, MAIL-59; EVE Ref, EVE-83 EVE editor • Text Processing, 1-32 using (EVE) • Text Processing, 1-32

MARK name EVE editor• Text Processing, 1-32 Mass storage device definition • Using VMS, 2-8; DCL Concepts, 3-4 Master file directory See MFD Match size specifying with DIFFERENCES command · DCL Dictionary, DCL1-155 Maximum record size• Sort/Merge, SORT-43 MEC file • DSR Ref, 5-3 with DSR • Text Processing, 3-49 Media See also Disk See also Magnetic tape /MEDIA\_FORMAT qualifer for INITIALIZE command • DCL Dictionary, DCL1-246, DCL2-177 Member number in  $UIC \cdot Using VMS$ , 7-2 Memo formatting with DSR • Text Processing, 3-12 Memory displaying error count for · DCL Dictionary, DCL2-279 displaying availability and use of process balance slots • DCL Dictionary, DCL2-292 process entry slots · DCL Dictionary, DCL2-292 modifying • DCL Dictionary, DCL1-147 replacing virtual contents • DCL Dictionary, DCL1-147 virtual examination of contents • DCL Dictionary, DCL1-209 Memory allocation file brief format • DCL Dictionary, DCL1-386 cross-reference format • DCL Dictionary, DCL1-386 full format · DCL Dictionary, DCL1-387 Menu entries • EVE Ref, 1-2 MERGE command• Using VMS, 1-37, 1-42; DCL Dictionary, DCL1-405 See also Sort/Merge Utility Merging of DIFFERENCES · DCL Dictionary, DCL1-155 of queues • DCL Dictionary, DCL1-46 Message leaving a · Phone, PHONE-17 sending to terminal · DCL Dictionary, DCL2-38 MESSAGE command · DCL Dictionary, DCL1-406

 $\mathcal{L}$ 

Message count correcting with READ/NEW • Mail, MAIL-15 Message file setting format • DCL Dictionary, DCL2-179 Messages answering • Mail, MAIL-26, MAIL-73 copying to a file • Mail, MAIL-32, MAIL-48 copying to another folder• Mail, MAIL-32 creating a subdirectory for • Mail, MAIL-12 deleting • Mail, MAIL-39, MAIL-66 displaying · Mail, MAIL-35 editing · Mail, MAIL-44 moving between folders • Mail, MAIL-39 moving to a folder• Mail, MAIL-50, MAIL-60 organizing with folders • Mail, MAIL-9 printing • Mail, MAIL-63, MAIL-91 reading • Mail, MAIL-2, MAIL-30, MAIL-69 recovering• Mail, MAIL-39 searching • Mail, MAIL-75 selecting • Mail, MAIL-76 sending • Mail, MAIL-57, MAIL-79 Messages buffer displaying contents of (EVE) • Text Processing, 1-52 /MESSAGES qualifier• DSR Ref, 4-16 Message window description of (EVE)• Text Processing, 1-2 displaying contents of Messages buffer (EVE) • Text Processing, 1-51 MEX file • DSR Ref, 6-6 generating • DSR Ref, 6-6 with DSR • Text Processing, 3-53 MFD (master file directory)• Using VMS, 2-1, 2-6; Files and Devices, A-2 See also Directory structure definition • DCL Concepts, 3-7 displaying contents of • Using VMS, 2-21 \$\$Minutes • DSR Ref, 3-18 Modem • Using VMS, 1-4 Mode of buffer See also CHANGE MODE command commands and keys affected · EVE Ref, EVE-27 Modes of transferring files · DCL Dictionary, DCL1-215 MODIFIABLE keyword SET BUFFER command (EVE) • Text Processing, 1-50 /MODIFY qualifier • EVE Ref, 1-13 Module header records analyzing in object file  $\cdot$  DCL Dictionary, DCL1-28

Module object analyzing • DCL Dictionary, DCL1-26 end-of-file records · DCL Dictionary, DCL1-27 Module traceback records analyzing in object file · DCL Dictionary, DCL1-29 MONITOR command · DCL Dictionary, DCL1-407 \$\$Month · DSR Ref, 3-18 MOUNT command · Using VMS, 2-10, 7-11; Files and Devices, 2-6, 3-6, 3-20; DCL Concepts, 3-6, 8-7; DCL Dictionary, DCL1-408 and DEASSIGN command • DCL Dictionary, DCL1-104 and DISMOUNT command• DCL Dictionary, DCL1-170 /ASSIST qualifier• Files and Devices, 3-7 /AUTOMATIC qualifier• Files and Devices, 3-18 /BIND qualifier• Files and Devices, 3-9 /BLOCKSIZE qualifier• Files and Devices, 3-12, 5-8, B-14 /CACHE= TAPE\_DATA qualifier• Files and Devices, 3-14 /FOREIGN qualifier• Files and Devices, 3-13, 4-13,5-6 /GROUP qualifier• Files and Devices, 3-7 /HDR3 qualifier · Files and Devices, 3-15 /INITIALIZE qualifier • Files and Devices, 3-18 magnetic tape • Files and Devices, 5-2 /NOLABEL qualifier • Files and Devices, 5-8 /OVERRIDE qualifier• Files and Devices, 3-13, 4-16 /OWNER\_UIC qualifier• Files and Devices, 3-14 protection codes • Files and Devices, 4-11 /PROTECTION qualifier• Files and Devices, 3-14 qualifiers • Files and Devices, 3-12 /RECORDSIZE qualifier• Files and Devices, 3-15, 5-8, B-15 specifying logical names • Files and Devices, 3-6 specifying record size • Files and Devices, 3-15 specifying UIC · Files and Devices, 3-14 /SYSTEM qualifier• Files and Devices, 3-7 Mount request• Files and Devices, 3-7 Mouse defining buttons  $\cdot$  EVE Ref, 1-28 to select text • EVE Ref, EVE-143 with status line indicators  $\cdot$  EVE Ref, EVE-25, EVE-27, EVE-92,EVE-151 "move"• EDT Ref, EDT-296 See also Cursor movement MOVE BY LINE command• EVE Ref, EVE-84 moving the cursor with (EVE) • Text Processing, 1-9

MOVE BY PAGE command · Using VMS, 8-9; EVE Ref, EVE-85 moving the cursor with (EVE) • Text Processing, 1-9 with WPS keypad • EVE Ref, EVE-186 MOVE BY WORD command• Using VMS, 8-9; EVE Ref, EVE-86 moving the cursor with  $(EVE) \cdot Text$  Processing, 1-9 MOVE command • VMS Intro, 1-12; Using VMS, 1-33; Mail, MAIL-10, MAIL-60; EDT Ref, EDT-150 See also FILE command EDT editor• Text Processing, 2-29 MOVE DOWN command• EVE Ref, EVE-87 MOVE LEFT command • EVE Ref, EVE-88 MOVE RIGHT command• EVE Ref, EVE-89 MOVE UP command • EVE Ref, EVE-90 Moving text APPEND• EDT Ref, EDT-261 buffer specifier line mode• EDT Ref, EDT-120 COPY• EDT Ref, EDT-125 CUT• EDT Ref, EDT-50, EDT-275 /DUPLICATE qualifier• EDT Ref, EDT-137 INCLUDE• EDT Ref, EDT-147 MOVE • EDT Ref, EDT-150 OPEN LINE • EDT Ref, EDT-80 PASTE• EDT Ref, EDT-20, EDT-84, EDT-298 SEL (select) · EDT Ref, EDT-307 SELECT• EDT Ref, EDT-95 string specifier keypad mode• EDT Ref, EDT-99 TOP · EDT Ref, EDT-325 MTAACP (magnetic tape ancillary control process) • Files and Devices, 8-1 Multifile/multivolume configuration • Files and Devices, B-7 Multifile/single-volume configuration • Files and Devices, 8-5 Multinational characters • DSR Ref, 2-14 Multinational collating sequence • Using VMS, 1-40 Multiple buffers editing with EVE • Text Processing, 1-56 Multiple file specifications in a parameter list • DCL Concepts, 3-16 Multiple keys number allowed• Sort/Merge, SORT-28 rules for specifying • Sort/Merge, SORT-28 Multivolume file• Files and Devices, 1-7

## **N**

"n" specifier with /DUPLICATE qualifier • EDT Ref, EDT-137 with SET WRAP · EDT Ref, EDT-204 with TAB ADJUST • EDT Ref, EDT-249 Name See also Logical name detached process • DCL Dictionary, DCL2-55 generic device · DCL Dictionary, DCL1-15 logical canceling · DCL Dictionary, DCL1-104 deassigning • DCL Dictionary, DCL1-58 subprocess · DCL Dictionary, DCL2-55 symbol definition · DCL Dictionary, DCL1-1, DCL1-5 Named directory specification definition • Using VMS, 2-8; DCL Concepts, 3-9 format in a file specification • Using VMS, 2-8; DCL Concepts, 3-9 rules for entering• Using VMS, 2-8; DCL Concepts, 3-9 Names for keys • EVE Ref, 1-25 NCS command• DCL Dictionary, DCL2-1 .NE. in a numeric comparison • DCL Concepts, 6-7 .NES. in a string comparison • DCL Concepts, 6-2 Nested command procedure • Command Procedures,  $1 - 7$ default Ctrl/Y action • Command Procedures, 7-9 Network • VMS Intro, 3-1 executing programs across • Using VMS, 3-4 link • Using VMS, 1-4 login • Using VMS, 1-3 logout · Using VMS, 1-4 sending mail over • Using VMS, 1-28 use with · Phone, PHONE-8 Network file specification See also File specification conventional format • DCL Concepts, 3-3 foreign file format • DCL Concepts, 3-3 task specification string • DCL Concepts, 3-3 Network HSC node connecting to a remote HSC • DCL Dictionary, DCL2-173 connecting to a storage controller • DCL Dictionary, DCL2-171 Networking • Mail, MAIL-6

Network node See also Access control string See also Node name See also SET HOST command See also SET HOST/DUP command See also SET HOST/HSC command accessing a local node · Using VMS, 2-11; DCL Concepts, 3-2 accessing a remote node · Using VMS, 2-11; DCL Concepts, 3-2 accessing a remote node with an access control string • DCL Concepts, 3-2 and batch jobs • DCL Dictionary, DCL2-382 connecting to a remote processor • DCL Dictionary, DCL2-149 NEW command • EVE Ref, EVE-91 for buffer manipulation (EVE) • Text Processing, 1-48 writing buffer to a file using (EVE) • Text Processing, 1-54 NEXT BUFFER command• EVE Ref, EVE-92 for buffer manipulation (EVE) • Text Processing, 1-48 NEXT command • Mail, MAIL-62; EDT Ref, EDT-152 See also SUBSTITUTE NEXT command NEXT SCREEN command moving the cursor with (EVE) • Text Processing, 1-9 NEXT SCREEN command/BEGIN • EVE Ref, EVE-93 NEXT SCREEN command/END• EVE Ref, EVE-93 Next Screen key See also +Sect key on LK201 keyboard · EDT Ref, EDT-93 NEXT WINDOW command · Using VMS, 8-9, 8-35; EVE Ref, EVE-94 EVE editor • Text Processing, 1-56 in window environment (EVE) • Text Processing, 1-55 moving the cursor with (EVE) • Text Processing, 1-9 .NO AUTOJUSTIFY command • DSR Ref, 2-3 .NO AUTOPARAGRAPH command• DSR Ref, 2-4 .NO AUTOSUBTITLE command • Text Processing, 3-42; DSR Ref, 2-6 .NO AUTOTABLE command• DSR Ref, 2-7 /NOBOLD qualifier• DSR Ref, 4-6 /NOCHANGE\_BARS qualifier• DSR Ref, 4-7 .NO CONTROL CHARACTERS command• DSR Ref,  $2 - 14$ .NO DATE command • DSR Ref, 2-15

Node • VMS Intro, 3-1 /NODEBUG qualifier• DSR Ref, 4-8 Node field default value• Using VMS, 2-12; DCL Concepts, 3-22 definition · DCL Concepts, 3-1 in full file specification • Using VMS, 2-11 Node name• Mail, MAIL-6, MAIL-7, MAIL-15 See also Access control string See also Node field definition • Using VMS, 2-11 format in a file specification • Using VMS, 2-11; DCL Concepts, 3-2 rules for entering · Using VMS, 2-11; DCL Concepts, 3-2 using a logical name · Using VMS, 4-16; DCL Concepts, 4-21 to 4-23 Node names displaying · DCL Dictionary, DCL2-331 Node specification • VMS Intro, 3-1 /NOECHO qualifier• VMS Intro, 6-14 .NO FILL command• Text Processing, 3-15; DSR Ref, 2-39 .NO FLAGS ACCEPT command • DSR Ref, 2-41 .NO FLAGS BOLD command • DSR Ref, 2-43 .NO FLAGS BREAK command • DSR Ref, 2-44 .NO FLAGS CAPITALIZE command • DSR Ref, 2-45 .NO FLAGS COMMENT command• DSR Ref, 2-46 .NO FLAGS CONTROL command• DSR Ref, 2-47 .NO FLAGS HYPHENATE command• DSR Ref, 2-48 .NO FLAGS INDEX command• DSR Ref, 2-49 .NO FLAGS LOWERCASE command• DSR Ref, 2-50 .NO FLAGS OVERSTRIKE command• DSR Ref, 2-51 .NO FLAGS PERIOD command• DSR Ref, 2-52 .NO FLAGS SPACE command • DSR Ref, 2-53 .NO FLAGS SUBINDEX command• DSR Ref, 2-54 .NO FLAGS SUBSTITUTE command • DSR Ref, 2-55 .NO FLAGS UNDERLINE command · DSR Ref, 2-56 .NO FLAGS UPPERCASE command• DSR Ref, 2-57 /NOHEADER qualifier • Mail, MAIL-3 .NO HEADERS command• DSR Ref, 2-63 /NOINTERMEDIATE qualifier• DSR Ref, 4-14 .NO JUSTIFY command• Text Processing, 3-16; DSR Ref, 2-71 .NO KEEP command · DSR Ref, 2-73 Nokeypad commands list of by function • EDT Ref, EDT-257

Nokeypad command specifier with CHANGE • EDT Ref, EDT-122 Nokeypad mode • EDT Ref, EDT-6 See also SHOW KEYPAD command changing to line mode · EDT Ref, EDT-1 EDT• Text Processing, 2-2, 2-31 screen editor · EDT Ref, EDT-6 /NOLOG qualifier• DSR Ref, 4-14, 6-8 Noncommand image • Using VMS, 3-4 Nondefinable keys • EVE Ref, 1-27 Nonfile device protection • Using VMS, 7-12 Noninteractive mode definition • DCL Concepts, 1-1 Nonpaged dynamic memory displaying availability and use of • DCL Dictionary, DCL2-292 Nonprinting character inserting escape characters (EVE) • Text Processing, 1-13 Nonprinting characters with QUOTE command · EVE Ref, EVE-107 Nonprivileged command image interrupting and canceling • Using VMS, 1-20 to 1-21; DCL Concepts, 2-2 .NO NUMBER command • Text Processing, 3-37; DSR Ref, 2-91 /NOOUTPUT qualifier• DSR Ref, 4-17, 6-8 /NOPAGE\_NUMBERS qualifier• DSR Ref, 6-8 .NO PAGING command• DSR Ref, 2-97 /NOPAUSE qualifier• DSR Ref, 4-19 .NO PERIOD command• DSR Ref, 2-100 /NOREQUIRE qualifier• DSR Ref, 6-9 /NORESERVE qualifier• DSR Ref, 6-9 /NORIGHT qualifier• DSR Ref, 4-21 /NOSEQUENCE qualifier• DSR Ref, 4-23 /NOSIMULATE qualifier• DSR Ref, 4-24 .NO SPACE command · DSR Ref, 2-84, A-5 .NO SUBTITLE command• DSR Ref, 2-120 .NOT. in a logical operation • DCL Concepts, 6-8 Note creating with DSR • Text Processing, 3-43 .NOTE command • DSR Ref, 2-86 Not equal to operator symbol for in expressions • Command Procedures, 2-13 **Notes** inserting in text• DSR Ref, A-3 /NOTYPE qualifier• EDT Ref, EDT-153 with SUBSTITUTE · EDT Ref, EDT-243

/NOUNDERLINE qualifier• DSR Ref, 4-25 /NOWRAP qualifier • VMS Intro, 6-16 <null>• EDT Ref, EDT-154 Null arguments • DSR Ref, 1-4 Null value for file name · DCL Concepts, 3-16 for file type • DCL Concepts, 3-16 Number as fraction • Using VMS, 5-9 assigning to a symbol · Using VMS, 5-8 converting to a string value • Using VMS, 5-15; DCL Concepts, 6-12 evaluation of • Using VMS, 5-3 in an expression • Using VMS, 5-13 integer values recognized by DCL • Using VMS, 5-8; DCL Concepts, 5-5 internal storage of • Using VMS, 5-9 .NUMBER APPENDIX command• DSR Ref, 2-87 .NUMBER CHAPTER command • DSR Ref, 2-88 .NUMBER LEVEL command · DSR Ref, 2-89 .NUMBER LIST command• DSR Ref, 2-90 .NUMBER PAGE command • DSR Ref, 2-91 .NUMBER RUNNING command • DSR Ref, 2-92 Number specifier with ASC · EDT Ref, EDT-262 with SET LINES • EDT Ref, EDT-181 with SET TAB • EDT Ref, EDT-196 .NUMBER SUBPAGE command • DSR Ref, 2-93 Numeric expression comparison operators • DCL Concepts, 6-7 definition • DCL Concepts, 6-6 examples • DCL Concepts, 6-1, 6-7, 6-8 Numeric keyboard• EDT Ref, EDT-2 /NUMERIC\_KEYPAD qualifier• VMS Intro, 6-15

# **0**

**Object** See System object Object file analyzing • DCL Dictionary, DCL1-26 identifying errors · DCL Dictionary, DCL1-26 Object module• VMS Intro, 4-1 analyzing · DCL Dictionary, DCL1-26 end-of-file records · DCL Dictionary, DCL1-27 linking • VMS Intro, 4-8 Object module library • DCL Dictionary, DCL1-28 Octal dump • DCL Dictionary, DCL1-176

Octal numbers in a numeric UIC • DCL Concepts, 8-2 in a UIC directory specification• DCL Concepts, 3-9 **Offset** definition • Using VMS, 5-16; DCL Concepts, 6-3 /OMIT qualifier · Sort/Merge, SORT-68 ON command • Using VMS, 6-30; DCL Dictionary, DCL2-2 to DCL2-4 and command procedure • DCL Dictionary, DCL2-2 and CONTINUE command • DCL Dictionary, DCL1-63 and Ctrl/Y · DCL Dictionary, DCL2-2 error in command procedure • DCL Dictionary, DCL2-2 for error handling• Command Procedures, 7-4 interrupt of command procedure • DCL Dictionary, DCL2-2 specifying severity level • Command Procedures, 7-4 with Ctrl/Y • Command Procedures, 7-7 with severity level • Command Procedures, 7-2 ON CONTROL\_Y command• Using VMS, 6-31 ONE WINDOW command• Using VMS, 8-35; EVE Ref, EVE-95 EVE editor • Text Processing, 1-56 in window environment (EVE) • Text Processing, 1-55 Online help · DCL Dictionary, DCL1-231 **OPCOM** enabling terminal to receive messages from • DCL Dictionary, DCL2-40 messages to users from • DCL Dictionary, DCL2-47 OPCOM (Operator Communication Facility) message continuation volume request · Files and Devices,  $5-4$   $\blacksquare$ Open displaying names of open files · DCL Dictionary, DCL2-265 file • DCL Dictionary, DCL2-5 OPEN command • Using VMS, 6-13; Command Procedures, 6-1; DCL Dictionary, DCL2-5 to DCL2-8; EVE Ref, EVE-96 See also CLOSE command See also GET FILE command See also READ command See also WRITE command appending records to an existing file • Command Procedures, 6-9

OPEN command (Cont.) creating a new buffer with (EVE)• Text Processing, 1-52 creating a new output file• Command Procedures, 6-8 for buffer manipulation (EVE) • Text Processing, 1-47 opening a file for reading • Command Procedures, 6-2 opening a file for writing • Command Procedures, 6-2 opening a shareable file • Command Procedures, 6-3 reading file into buffer with  $(EVE) \cdot Text$ Processing, 1-54 OPEN LINE command • Using VMS, 8-56; EDT Ref, EDT-80 See also Moving text OPENLINE keypad function EDT • Text Processing, 2-18 OPEN SELECTED command • EVE Ref, EVE-97 creating a new buffer with (EVE) • Text Processing, 1-52 for buffer manipulation (EVE) • Text Processing, 1-48 reading file into buffer with  $(EVE) \cdot Text$ Processing, 1-54 using with search string (EVE) • Text Processing, 1-20 Operand See also Expression See also Operator definition • DCL Concepts, 5-7, 6-1 example · DCL Concepts, 6-1 **Operator** See also Expression See also Operand See also REQUEST command character string · Using VMS, 5-12 concatenation • Using VMS, 5-12 definition • Using VMS, 5-11; DCL Concepts,  $5 - 7, 6 - 1$ disabling status • DCL Dictionary, DCL2-40 enabling status · DCL Dictionary, DCL2-40 example · DCL Concepts, 6-1 in expressions• Command Procedures, 2-12 log file closing • DCL Dictionary, DCL2-41 log file opening · DCL Dictionary, DCL2-41 logical • Using VMS, 5-12, 5-15; DCL Concepts, 6-8 numeric • Using VMS, 5-13; DCL Concepts, 6-7 numeric comparison• DCL Concepts, 6-7

Operator (Cont.) order of evaluation • Using VMS, 5-18; DCL Concepts, 6-10 reduction • Using VMS, 5-12 requesting reply from • DCL Dictionary, DCL2-47 rules for data types• Command Procedures, 2-13 sending message to • DCL Dictionary, DCL2-47 string • DCL Concepts, 6-1 string comparison • Using VMS, 5-11; DCL Concepts, 6-2 string concatenation • DCL Concepts, 6-2 string reduction • DCL Concepts, 6-2 Operator Communication Facility See OPCOM Operators in condition tests • Sort/Merge, SORT-57 Optimizing SORT system manager options • Sort/Merge, SORT-8 user options · Sort/Merge, SORT-7 Optional keypad keys using with search string (EVE) • Text Processing,  $1 - 20$ Options file CONVERT/DOCUMENT command • DCL Dictionary, DCL1-67 .OR. in a logical operation · DCL Concepts, 6-9 OTHER WINDOW command• Using VMS, 8-35; EVE Ref, EVE-98 See also NEXT WINDOW command **Output** creating a new file • Command Procedures, 6-8 default for batch job command procedures • Command Procedures, 3-8 default for interactive command procedures • Command Procedures, 3-8 directing in a command procedure • Command Procedures, 3-7 redefining for interactive command procedures • Command Procedures, 3-8 suppressing by redefining SYS\$OUTPUT • Command Procedures, 3-8 to a terminal• Command Procedures, 3-14 Output file EVE · DCL Dictionary, DCL1-197 on exiting • EVE Ref, EVE-52 organization · Sort/Merge, SORT-3 defaults• Sort/Merge, SORT-45, SORT-47, SORT-48 specifying · Sort/Merge, SORT-45, SORT-47, SORT-48 preallocation for optimization • Sort/Merge, SORT-40

Output file (Cont.) qualifiers • Sort/Merge, SORT-3 /ALLOCATION · Sort/Merge, SORT-40 /BUCKET SIZE• Sort/Merge, SORT-41 /CONTIGUOUS· Sort/Merge, SORT-42 /FORMAT• Sort/Merge, SORT-43 /INDEXED\_SEQUENTIAL •Sort/Merge, SORT-45 /OVERLAY• Sort/Merge, SORT-46 /RELATIVE• Sort/Merge, SORT-47 /SEQUENTIAL• Sort/Merge, SORT-48 reformatting record fields • Sort/Merge, SORT-61 VAXTPU • DCL Dictionary, DCL1-197 with /OUTPUT qualifier • EVE Ref, 1-14 with the SAVE FILE AS command  $\cdot$  EVE Ref. EVE-140 with the SAVE FILE command  $\cdot$  EVE Ref, EVE-139 with WRITE FILE command · EVE Ref, EVE-250 Output file specifications for qualifiers /EXECUTABLE• DCL Concepts, 1-10 file naming conventions • DCL Concepts, 1-10 to  $1 - 11$ /LIST • DCL Concepts, 1-10 /OBJECT• DCL Concepts, 1-10 /OUTPUT qualifier• DSR Ref, 4-17, 5-4, 6-8; EVE Ref, 1-14 Output stream defining for created process • DCL Dictionary, DCL2-53 definition • Using VMS, 4-6; DCL Concepts, 4-5 **Overlay** in a string assignment • DCL Concepts, 6-3 numeric · Using VMS, 5-16, 5-17; DCL Concepts, 6-9 Overlaying files using the COPY command • DCL Dictionary, DCL1-79 /OVERLAY qualifier• Sort/Merge, SORT-46 **Override** default command interpreter • DCL Dictionary, DCL1-392 magnetic tape overwrite protection • DCL Dictionary, DCL1-246 owner identification field • DCL Dictionary, DCL1-246 Overstrike flag • DSR Ref, 3-14 recognizing• DSR Ref, 2-51 Overstrike mode definition • DCL Concepts, 2-4 editing command line in · Using VMS, 1-23 EVE editor • Text Processing, 1-12 using EVE in • Using VMS, 8-11

OVERSTRIKE MODE command • EVE Ref, EVE-99 EVE editor • Text Processing, 1-13 /OVERSTRIKE qualifier• VMS Intro, 6-15 Overstriking• DSR Ref, 2-32, 3-14 See also Emphasizing text example • DSR Ref, 3-14 Overwrite protection overriding on magnetic tape • DCL Dictionary, DCL1-246 OWNER category definition • DCL Concepts, 8-3 Owner identifier field writing characters to  $\cdot$  DCL Dictionary, DCL1-245 Owner ownership category• Using VMS, 7-3 **Ownership** display• Using VMS, 7-12; Files and Devices,  $2 - 13$ object • Using VMS, 7-3 specifying for volume · DCL Dictionary, DCL1-246

### **p**

PO image creating • DCL Dictionary, DCL1-388 P1 through P8 · Using VMS, 5-3; DCL Concepts, 5-1 Pad character • Sort/Merge, SORT-69 /PAD qualifier• Sort/Merge, SORT-69 Page break with INSERT PAGE BREAK command • EVE Ref. EVE-78 with MOVE BY PAGE • EVE Ref, EVE-85 with PAGINATE command • EVE Ref, EVE-100 with WPS keypad • EVE Ref, EVE-186 Page breaks • DSR Ref, 2-124 PAGE command · Using VMS, 8-57; EDT Ref, EDT-82 See also Cursor movement .PAGE command • DSR Ref, 2-94 Paged dynamic memory displaying availability and use of • DCL Dictionary, DCL2-292 Page formatting • DSR Ref, 2-94, 2-97 commands · DSR Ref, A-1 controlling lines per page · DSR Ref, 4-13 controlling numbering • DSR Ref, A-1 controlling size • DSR Ref, A-1 controlling subpaging • DSR Ref, A-1 header • *DSR Ref*, 5–5 inserting blank lines • DSR Ref, 4-12

Page formatting (Cont.) list of options • DSR Ref, 6-8 number references • DSR Ref, 6-8 running header • DSR Ref, A-1 size of page • DSR Ref, 2-95 starting new page • DSR Ref, 2-119 PAGE keypad function EDT• Text Processing, 2-12 Page number adjusting with DSR · Using VMS, 9-13 letter (DSR) • Text Processing, 3-34 Roman numeral (DSR) • Text Processing, 3-34 suspending with DSR • Using VMS, 9-17 Page numbering • DSR Ref, 2-24, 2-91, 2-119 displaying • DSR Ref, 5-4 merging in index · DSR Ref, 6-3 range of • DSR Ref, 6-3 running page numbers • DSR Ref, 2-92 subpage • DSR Ref, 2-93 subpage characters • DSR Ref, 2-25 subpages • DSR Ref, 2-119 Page size (DSR) • Text Processing, 3-17 .PAGE SIZE command• Text Processing, 3-17; DSR Ref, 2-95 /PAGES qualifier • DSR Ref, 4-18 /PAGE\_NUMBERS=option qualifier• DSR Ref, 6-8 /PAGE\_NUMBERS qualifier• DSR Ref, 5-4 PAGINATE command• EVE Ref, EVE-100 formatting text with (EVE) • Text Processing, 1-40 with WPS keypad • EVE Ref, EVE-186 **Pagination** keypad mode • EDT Ref, EDT-40 .PAGING command• DSR Ref, 2-97 Paper size A4 • DSR Ref, 4-9 default  $LNO1 \cdot DSR$  Ref. 4-9  $LNO1E \cdot DSR$  Ref, 4-9  $LNO3 \cdot DSR$  Ref, 4-9 European • DSR Ref, 4-9 standard • DSR Ref, 4-9 Paragraph with FILL commands · EVE Ref, EVE-59, EVE-61 Paragraph boundaries • EVE Ref, 1-3 .PARAGRAPH command · DSR Ref, 2-98 Paragraph indent setting • EVE Ref, EVE-203 with filling a range · EVE Ref, EVE-59, EVE-62 with WPS Ruler key · EVE Ref, EVE-186 Paragraphs formatting• DSR Ref, 2-4, 2-7, 2-98, 2-114, A-3

Paragraphs (Cont.) formatting with DSR • Using VMS, 9-6 Parameter case value of strings• Command Procedures, 3-2 DCL syntax line · DCL Concepts, 1-3 definition • VMS Intro, 1-4; Using VMS, 1-9; DCL Concepts, 1-3 in DCL command line • Using VMS, 1-8 in file specification • Using VMS, 2-13 logical names in file specification values • DCL Concepts, 1-6 null • Command Procedures, 3-2 passing to a command procedure • Command Procedures, 3-1; Using VMS, 5-3, 6-7; DCL Concepts, 5-1; DCL Dictionary, DCL1-9, DCL1-52 passing to batch job · DCL Dictionary, DCL2-381 rules for entering • Using VMS, 1-11 specifying for command procedures · DCL Dictionary, DCL1-9 syntax • Using VMS, 1-11; DCL Concepts, 1-6 use of • VMS Intro, 1-4 using a file specification as a value • DCL Concepts, 1-6 Parameter list defaults for multiple file specifications • DCL Concepts, 3-16 multiple file specifications • DCL Concepts, 3-16 to 3-17 syntax · Using VMS, 1-12; DCL Concepts, 1-6 Parameter qualifier definition • Using VMS, 1-13; DCL Concepts, 1-7 /PARAMETERS qualifier• VMS Intro, 5-11 Parent process definition • Using VMS, 3-1 Password • VMS Intro, 1-1 changing • Using VMS, 1-2; DCL Dictionary, DCL2-184 creating • Using VMS, 1-2 in access control string • Using VMS, 2-11 in command procedure • Using VMS, 1-4 in file • Using VMS, 1-4 setting at login • DCL Dictionary, DCL1-392 PASSWORD command · DCL Dictionary, DCL2-9 to DCL2-10 PASTE command • Using VMS, 8-65; EVE Ref, EVE-101 See also INSERT HERE command See also Moving text keypad mode• EDT Ref, EDT-84 moving text with (EVE) • Text Processing, 1-18 nokeypad mode• EDT Ref, EDT-298

PASTE key EDT • Text Processing, 2-18 PATCH command · DCL Dictionary, DCL2-11 Patch text records analyzing • DCL Dictionary, DCL1-24 Patch Utility (PATCH) changing code in · DCL Dictionary, DCL2-11 invoking• DCL Dictionary, DCL2-11 /PAUSE qualifier• DSR Ref, 4-19 Pending bad block log file · Files and Devices, A-3 Pending delete EVE editor • Text Processing, 1-25 to disable • EVE Ref, EVE-200 to enable · EVE Ref, EVE-205 to restore text erased with • EVE Ref, EVE-129 with DELETE command • EVE Ref. EVE-38 Percent sign (%) wildcard • Files and Devices, 4-17 in input file specifications • DCL Concepts,  $3 - 19$ rules for using · Using VMS, 2-15; DCL Concepts, 3-19 with range specifier • EDT Ref. EDT-154 .PERIOD command · DSR Ref, 2-100 Period flag • DSR Ref, 3-15 default · DSR Ref, 3-15 recognizing • DSR Ref, 2-52 Permanent buffers • EVE Ref, EVE-40 /PERSONAL\_NAME qualifier• Mail, MAIL-21 PF1 key on VT100-series terminals • Using VMS, 8-17 PHONE See Phone Utility PHONE command • DCL Dictionary, DCL2-12 Phone Utility (PHONE) • VMS Intro, 1-15; Using VMS, 1-36; Phone, PHONE-3 commands• Phone, PHONE-8 to PHONE-20 conference call • Phone, PHONE-2 control characters • Phone, PHONE-2 invoking • Phone, PHONE-3 qualifiers• Phone, PHONE-4 to PHONE-7 terminating • Phone, PHONE-12 Physical device name controller designation field · Using VMS, 2-9; DCL Concepts, 3-4 device code field · Using VMS, 2-9; DCL Concepts, 3-4 format in a file specification• Using VMS, 2-9; DCL Concepts, 3-4 unit number field • Using VMS, 2-9; DCL Concepts, 3-4

Physical memory displaying availability and use of • DCL Dictionary, DCL2-292 PIO (process identification) number and process context · Using VMS, 3-2 Placing a call See Dialing Port displaying information• DCL Dictionary, DCL2-331 PORTRAIT option • DSR Ref, 4-10 Positional qualifier definition • Using VMS, 1-12; DCL Concepts, 1-7 rules for entering • Using VMS, 1-13 PostScript back-end converter processing options in  $\cdot$  DCL Dictionary, DCL1-68 PREVIOUS BUFFER command · EVE Ref, EVE-102 PREVIOUS SCREEN command• EVE Ref, EVE-103 moving the cursor with (EVE) • Text Processing, 1-9 PREVIOUS WINDOW command • Using VMS, 8-9, 8-35; EVE Ref, EVE-104 in window environment (EVE) • Text Processing, 1-55 moving the cursor with (EVE) • Text Processing, 1-9 Prev Screen key See also -Sect key on LK201 keyboard • EDT Ref, EDT-93 Print command procedure in batch job log · DCL Dictionary, DCL2-237 file • DCL Dictionary, DCL2-13 PRINT command • VMS Intro, 1-14, 2-7, 6-1; Using VMS, 2-19; Mail, MAIL-63; DCL Dictionary, DCL2-13 to DCL2-22; EDT Ref, EDT-157 Printer, system displaying default characteristics of · DCL Dictionary, DCL2-300 Printer fonts European • DSR Ref, 8-3 standard · DSR Ref, B-3 Printers LN01 default values · DSR Ref, 4-21 font kit • DSR Ref, B-1 fonts  $\cdot$  DSR Ref, 4-10 LANDSCAPE option • DSR Ref, 4-9 paper size · DSR Ref, 4-9 PORTRAIT option · DSR Ref, 4-10 printing files · DSR Ref, 4-9 requirements • DSR Ref, B-1 specifying page size · DSR Ref, 4-13

Printers LN01 (Cont.) underlining • DSR Ref, 4-11  $LNO1E \cdot DSR$  Ref, 4-9 default values • DSR Ref, 4-21 paper size • DSR Ref, 4-9 printing files • DSR Ref, 4-9 requirements • DSR Ref, B-1 specifying page size • DSR Ref, 4-13  $LNO3 \cdot DSR$  Ref, 4-9 default values • DSR Ref, 4-21 fonts  $\cdot$  DSR Ref, 4-10 LANDSCAPE option · DSR Ref, 4-9 paper size • DSR Ref, 4-9 PORTRAIT option · DSR Ref, 4-10 printing files • DSR Ref, 4-9 specifying page size • DSR Ref, 4-13 underlining • DSR Ref, 4-11 Printing files • DSR Ref, 4-19, 4-20, 6-6 DSR output file · DSR Ref, 1-5 form feed • DSR Ref, 4-24 on LN01 device · DSR Ref, 1-5 on LN01E laser printer • DSR Ref, 4-9, B-1 on LN01 laser printer • DSR Ref, 4-9, B-1 on LN03 laser printer • DSR Ref, 4-9 specifying output device • DSR Ref, 4-9 Printing messages default print form • Mail, MAIL-91 setting default queue • Mail, MAIL-97 Print job · Using VMS, 2-18 delaying • Using VMS, 2-19 list of DCL commands to use with • Using VMS,  $2 - 19$ obtaining multiple copies of • Using VMS, 2-19 priorities • Using VMS, 2-18 Print queue and print job execution • Using VMS, 2-18 changing entry • DCL Dictionary, DCL2-136 controlling • Using VMS, 2-19 creating • DCL Dictionary, DCL1-249 definition • Using VMS, 2-18 deleting • DCL Dictionary, DCL1-143 deleting entries • DCL Dictionary, DCL1-136 displaying entries • DCL Dictionary, DCL2-275, DCL2-309 establishing as spooled • DCL Dictionary, DCL2-123 generic • Using VMS, 2-18 initializing • DCL Dictionary, DCL1-249 modifying characteristics of • DCL Dictionary, DCL2-187, DCL2-345 starting • DCL Dictionary, DCL2-345

Print queue (Cont.) terminal • Using VMS, 2-18 Priority modifying process • DCL Dictionary, DCL2-191 specifying for batch job • DCL Dictionary, DCL2-382 specifying for detached process • DCL Dictionary, DCL2-59 specifying for subprocess · DCL Dictionary, DCL2-59 Private volume See Volume **Privilege** BYPASS • Files and Devices, 2-3 displaying process • DCL Dictionary, DCL2-304 displaying subprocess · DCL Dictionary, DCL2-304 GRPPRV · Files and Devices, 2-1 modifying process• DCL Dictionary, DCL2-191 SYSNAM • Files and Devices, 2-6 SYSPRV · Files and Devices, 2-1, 2-6, 3-9 VOLPRO (volume protection override) • Files and Devices, 2-3, 3-4, 3-8 Privileged command image • Using VMS, 1-20 interrupting and executing• DCL Concepts, 2-3 Privileges specifying for detached process • DCL Dictionary, DCL2-59 specifying for subprocess · DCL Dictionary, DCL2-59 Process • Using VMS, 3-1 See also Subprocess and job tree • Using VMS, 3-3, 3-5 attaching to another • Mail, MAIL-28 checking status with Ctrl/T • VMS Intro, 1-7 creating• Using VMS, 3-1 definition of• Using VMS, 3-1 detached • Using VMS, 7-3 accounting • DCL Dictionary, DCL2-55 assigning resource quota to  $\cdot$  DCL Dictionary, DCL2-54 creating with RUN command • DCL Dictionary, DCL2-53, DCL2-61 defining attributes · DCL Dictionary, DCL2-54 defining equivalence names for processpermanent logical names • DCL Dictionary, DCL2-53 image hibernation • DCL Dictionary, DCL2-55 naming • DCL Dictionary, DCL2-55 scheduling wakeup · DCL Dictionary, DCL2-57 specifying quotas · DCL Dictionary, DCL2-57

Process detached (Cont.) specifying working set · DCL Dictionary, DCL2-61 displaying buffered I/O count · DCL Dictionary, DCL2-319 characteristics of • DCL Dictionary, DCL2-302 CPU time used• DCL Dictionary, DCL2-319 current physical memory occupied • DCL Dictionary, DCL2-319 current working set size • DCL Dictionary, DCL2-319 information on • DCL Dictionary, DCL2-246 names • DCL Dictionary, DCL2-331 open file count · DCL Dictionary, DCL2-319 page faults · DCL Dictionary, DCL2-319 status · DCL Dictionary, DCL2-319 updated information about • DCL Dictionary, DCL2-303 hibernation with ATTACH command · DCL Dictionary, DCL1-49 identification displaying • DCL Dictionary, DCL2-303 image wakeup • DCL Dictionary, DCL2-55 modifying characteristics of • DCL Dictionary, DCL2-191 modifying working set default size • DCL Dictionary, DCL2-244 name for detached process • DCL Dictionary, DCL2-59 for subprocess • DCL Dictionary, DCL2-59 placing in wait state · DCL Dictionary, DCL2-397 priority for detached process • DCL Dictionary, DCL2-59 for subprocess • DCL Dictionary, DCL2-59 privilege displaying • DCL Dictionary, DCL2-304 specifying for detached process • DCL Dictionary, DCL2-59 specifying for subprocess • DCL Dictionary, DCL2-59 quotas displaying • DCL Dictionary, DCL2-304 setting default device and/or directory · DCL Dictionary, DCL2-121 status displaying current • DCL Dictionary, DCL2-319

Process swap mode enabling or disabling · DCL Dictionary, DCL2-193 swapping for created process • DCL Dictionary, DCL2-60 switching control of input stream to • DCL Dictionary, DCL1-49 synchronizing with batch job · DCL Dictionary, DCL2-387 system displaying list of processes • DCL Dictionary, DCL2-322 types of • Using VMS, 3-1 working set displaying quota and limit  $\cdot$  DCL Dictionary, DCL2-335 Process characteristics lexical functions used to save and restore • Using VMS, 6-34 obtained from UAF · Using VMS, 1-3 Process context • Using VMS, 3-1 list of characteristics • Using VMS, 3-2 Process directory logical name table default contents • Using VMS, 4-9; DCL Concepts, 4-8 Process dump analysis of · DCL Dictionary, DCL1-30 Process identification number See PIO number Processing commands SET VERIFY · EDT Ref, EDT-202 SHOW SUMMARY • EDT Ref, EDT-229 SHOW VERIFY • EDT Ref, EDT-235 Processing files • DSR Ref, 6-6 creating binary files • DSR Ref, 4-14 debugging • DSR Ref, 4-8, 4-23 error messages · DSR Ref, 4-16 merging  $\cdot$  DSR Ref, 2-103 preserving format items • DSR Ref, 2-106 report • DSR Ref, 5-4 resuming • DSR Ref, 4-19 specifying output file · DSR Ref, 4-17 specifying pages for output • DSR Ref, 4-18 termination message • DSR Ref, 4-15 Processing options in PostScript back-end converter • DCL Dictionary, DCL1-68 in text back-end converter · DCL Dictionary, DCL1-67

Processing text RNO file • DSR Ref, 5-2 Process logical name function in a job tree · Using VMS, 4-5; DCL Concepts, 4-5 Process logical name table canceling entries · DCL Dictionary, DCL1-106 default contents • Using VMS, 4-6; DCL Concepts, 4-5 definition• Using VMS, 4-5; DCL Concepts, 4-5 including logical name · DCL Dictionary, DCL1-41, DCL1-116 logical name for • Using VMS, 4-5; DCL Concepts, 4-5 Process-permanent files changing the default value of• Command Procedures, 2-7 default logical names · DCL Concepts, 4-23 definition • Command Procedures, 2-5 SYS\$COMMAND • Command Procedures, 2-6 SYS\$ERROR • Command Procedures, 2-6 SYS\$1NPUT • Command Procedures, 2-6 SYS\$0UTPUT • Command Procedures, 2-6 Process-permanent logical names list of  $\cdot$  Using VMS, 4-17 Process privilege and file access • Using VMS, 2-1 and process context • Using VMS, 3-3 /PROCESS qualifier• Sort/Merge, SORT-29, SORT-70 Process rights identifier and process context • Using VMS, 3-3 Profile • Mail, MAIL-72 Program • VMS Intro, 2-1; Using VMS, 3-1 as batch job • Using VMS, 3-8 assembling • VMS Intro, 4-1 command image • Using VMS, 3-4 compiling • VMS Intro, 4-1 continuing execution of . DCL Dictionary, DCL1-63 creating • VMS Intro, 4-1 debugging • VMS Intro, 4-10, 4-14 definition • Using VMS, 3-3 developing • VMS Intro, 4-3 developing a BASIC• VMS Intro, 4-5 developing a FORTRAN • VMS Intro, 4-6 developing a MACRO • VMS Intro, 4-10 executing • VMS Intro, 4-3; Using VMS, 3-3 across network • Using VMS, 3-4 marking beginning of input stream • DCL Dictionary, DCL1-111 marking end of input stream • DCL Dictionary, DCL1-206

Program (Cont.) noncommand image • Using VMS, 3-4 resuming execution of · DCL Dictionary, DCL1-63 running• VMS Intro, 4-9, 4-13 using logical names in • VMS Intro, 4-14 Prompt • VMS Intro, 1-3 displaying in command procedure • DCL Dictionary, DCL1-262 in a command line • Using VMS, 1-11; DCL Concepts, 1-4 Prompt type specifier with SET PROMPT · EDT Ref, EDT-186 with SHOW PROMPT · EDT Ref, EDT-223 Protecting files • Mail, MAIL-12 Protection• Using VMS, 7-1 See also ACL-based protection See also UIC-based protection access category summary of • Files and Devices, 2-1 AGL-based• Using VMS, 7-6; Files and Devices, 2-3 categories of • Files and Devices, 2-1 changing • Files and Devices, 2-6 default •Using VMS, 7-5, 7-10; Files and Devices, 2-8 changing • Files and Devices, 2-10 default at disk initialization • DCL Dictionary, DCL1-244 defining at directory creation • DCL Dictionary, DCL1-90 defining at file creation · DCL Dictionary, DCL1-85 device• Using VMS, 7-12; Files and Devices, 2-13 directory • Using VMS, 7-11; Files and Devices,  $2 - 12$ disk volume • Using VMS, 7-11; Files and Devices, 2-6 disk volumes · DCL Dictionary, DCL1-247 display • Files and Devices, 2-13 displaying default · DCL Dictionary, DCL2-308 displaying file • Using VMS, 7-12 effect of privileges • DCL Concepts, 8-6 establishing default · DCL Dictionary, DCL2-199 file• Using VMS, 7-5, 7-9; Files and Devices,  $2-1, 2-8$ default · Files and Devices, 2-10 directory • Files and Devices, 2-8, 2-11 disk • Files and Devices, 2-8, 2-9 magnetic tape • Files and Devices, 2-3, 2-8,  $2 - 12$ for interchange environments • Files and Devices,  $2 - 7$ 

Protection (Cont.) format for object • Using VMS, 7-4 magnetic tape volumes • DCL Dictionary, DCL1-247 mail file · Files and Devices, 2-13 mask • Files and Devices, 2-6 modifying • DCL Dictionary, DCL2-196 directory · DCL Dictionary, DCL2-196 file• DCL Dictionary, DCL2-196 modifying for device • DCL Dictionary, DCL2-200 nonfile device • Using VMS, 7-12; Files and Devices, 2-14 of copied files • Using VMS, 7-5 of mail file • Using VMS, 7-11 of shareable images · DCL Dictionary, DCL1-388 UIC-based • Using VMS, 7-2; Files and Devices,  $2 - 1$ user data and devices • Using VMS, 7-5 volume · Files and Devices, 2-1 ANSI-labeled • Files and Devices, 2-4 disk • Files and Devices, 2-5 magnetic tape • Files and Devices, 2-5, 2-6 Protection code changing • Files and Devices, 2-10 definition • DCL Concepts, 8-5 for magnetic tapes • Files and Devices, 3-14 for volumes • Files and Devices, 3-14 rules for entering • DCL Concepts, 8-5 specifying • Files and Devices, 2-9 syntax • DCL Concepts, 8-5 Protection mask • Using VMS, 7-4 Proxy login account definition • Using VMS, 2-12 PSWRAP command · DCL Dictionary, DCL2-23 Punctuation Indexing Utility• DSR Ref, 6-1 period• DSR Ref, 2-52, 3-15 space after • DSR Ref, 2-100 PURGE command• VMS Intro, 2-5; Using VMS, 2-17; Mail, MAIL-66; DCL Dictionary, DCL2-24 to DCL2-27 Purging See also Deleting files · DCL Dictionary, DCL2-24

### **Q**

Qualifier • EVE Ref, 1-7 abbreviating• Using VMS, 1-12; DCL Concepts,  $1 - 12$ 

Qualifier (Cont.) /BRIEF with SUBSTITUTE · EDT Ref, EDT-243 with TYPE · EDT Ref, EDT-251 command • Using VMS, 1-12 commonly used • DCL Concepts, 1-12 to 1-13 DCL syntax line · DCL Concepts, 1-3 default values · Using VMS, 1-13 definition • VMS Intro, 1-4; Using VMS, 1-9; DCL Concepts, 1-3 /DUPLICATE• EDT Ref, EDT-137 with COPY • EDT Ref, EDT-125 format • Using VMS, 1-13 in DCL command line • Using VMS, 1-8 /NOTYPE •EDT Ref, EDT-153 with SUBSTITUTE • EDT Ref. EDT-243 parameter • Using VMS, 1-13 positional • Using VMS, 1-13 /QUERY• EDT Ref, EDT-159 with COPY • EDT Ref, EDT-125 with DELETE • EDT Ref, EDT-135 with MOVE • EDT Ref. EDT-150 with SUBSTITUTE • EDT Ref, EDT-243 rules for entering · Using VMS, 1-12; DCL Concepts, 1-7 /SAVE• EDT Ref, EDT-169 with EXIT • EDT Ref, EDT-138 with QUIT • EDT Ref, EDT-161 /SEQUENCE• EDT Ref, EDT-170 with EXIT • EDT Ref, EDT-138 with RESEQUENCE • EDT Ref, EDT-167 with WRITE · EDT Ref, EDT-253 /STAY• EDT Ref, EDT-240 with TYPE · EDT Ref, EDT-251 types of  $\cdot$  Using VMS, 1-12, 1-13 use of • VMS Intro, 1-4 values date and time formats • Using VMS, 1-14 rules for entering · Using VMS, 1-14 types of • Using VMS, 1-14 Qualifier format for position/negative qualifiers • DCL Concepts,  $1 - 7$ for qualifiers that override other qualifiers • DCL Concepts, 1-8 for qualifiers that require values • DCL Concepts, 1-8 Qualifier types modifying a command• DCL Concepts, 1-7 modifying a parameter • DCL Concepts, 1-7 positional• DCL Concepts, 1-7
Qualifier values See also Output file specifications for qualifiers abbreviating • DCL Concepts, 1-10, 1-12 date and time formats • DCL Concepts, 1-13 default values · DCL Concepts, 1-7 output file specifications • DCL Concepts, 1-10 rules for entering• DCL Concepts, 1-9 syntax · DCL Concepts, 1-9 types • DCL Concepts, 1-9 /QUERY qualifier• EDT Ref, EDT-159 with COPY · EDT Ref, EDT-125 with DELETE • EDT Ref, EDT-135 with MOVE • EDT Ref, EDT-150 with SUBSTITUTE · EDT Ref, EDT-243 Queue • VMS Intro, 6-1 See also Batch queue See also Print queue assigning logical name to • DCL Dictionary, DCL1-47 assigning to devices • DCL Dictionary, DCL1-47 batch • VMS Intro, 6-3; Using VMS, 3-8 modifying characteristics of • DCL Dictionary, DCL2-345 batch job displaying entries • DCL Dictionary, DCL2-275, DCL2-309 entering command procedure in • DCL Dictionary, DCL2-376 starting • DCL Dictionary, DCL2-345 changing entry for batch • DCL Dictionary, DCL2-136 for printer • DCL Dictionary, DCL2-136 deassigning · DCL Dictionary, DCL1-109 device displaying entries • DCL Dictionary, DCL2-275, DCL2-309 execution (type) • DCL Dictionary, DCL1-251 generic• Using VMS, 2-18; DCL Dictionary, DCL1-251 initializing • DCL Dictionary, DCL1-249 logical • DCL Dictionary, DCL1-252 looking at jobs in • VMS Intro, 6-2, 6-3 merging jobs • DCL Dictionary, DCL1-46 print • VMS Intro, 6-1; Using VMS, 2-18 removing jobs from · VMS Intro, 6-2, 6-4; DCL Dictionary, DCL1-46 server · DCL Dictionary, DCL1-251 setting default • Mail, MAIL-97 showing default • Mail, MAIL-97 starting • DCL Dictionary, DCL2-345 stopping • DCL Dictionary, DCL2-345 stopping jobs in • VMS Intro, 6-2, 6-4

Queue (Cont.) symbiont • DCL Dictionary, DCL1-251 terminal • Using VMS, 2-18 types of • DCL Dictionary, DCL1-251 Queue 1/0 services \$QIO call • Files and Devices, B-1 Queue protection access types • DCL Concepts, 8-7 commands for setting · DCL Concepts, 8-7 Quick copy · EVE Ref, 1-3 QUIT command · Using VMS, 8-3, 8-48; Mail, MAIL-68; EVE Ref, EVE-105 to EVE-106 EDT • Text Processing, 2-3 EVE editor • Text Processing, 1-3 line mode · EDT Ref, EDT-161 nokeypad mode · EDT Ref, EDT-301 Quota assigning to created process • DCL Dictionary, DCL2-54 AST limit · DCL Dictionary, DCL2-55 batch job working set • DCL Dictionary, DCL2-383 CPU for created process • DCL Dictionary, DCL2-60 of subprocesses process can create • DCL Dictionary, DCL2-60 specifying for detached process · DCL Dictionary, DCL2-58, DCL2-59 specifying for subprocess · DCL Dictionary, DCL2-58, DCL2-59 working set for batch job • DCL Dictionary, DCL2-383 modifying • DCL Dictionary, DCL2-244 QUOTE command • EVE Ref, EVE-107 to EVE-108 EVE editor · Text Processing, 1-13

## **R**

R (replace) command• EDT Ref, EDT-302 See also Replacing text Radix specifying in symbol assignment • Using VMS, 5-8 Range commands and keys for found range • EVE Ref, EVE-64 commands and keys for select range • EVE Ref, EVE-18, EVE-142 Range-1 specifier with MOVE • EDT Ref, EDT-150

Range-2 specifier with MOVE · EDT Ref, EDT-150 Range specifier line mode• EDT Ref, EDT-162 with <null> • EDT Ref, EDT-154 with CHANGE • EDT Ref, EDT-122 with DELETE • EDT Ref, EDT-135 with FILL · EDT Ref, EDT-141 with FIND · EDT Ref, EDT-143 with INCLUDE • EDT Ref, EDT-147 with INSERT • EDT Ref, EDT-148 with PRINT • EDT Ref, EDT-157 with REPLACE · EDT Ref, EDT-165 with RESEQUENCE · EDT Ref, EDT-167 with SUBSTITUTE · EDT Ref, EDT-243 with TAB ADJUST • EDT Ref, EDT-249 with TYPE · EDT Ref, EDT-251 with WRITE • EDT Ref. EDT-253 RCW (record control word) • Files and Devices, B-14 READ access See also Access for a device • DCL Concepts, 8-6 for a directory • DCL Concepts, 8-8 for a file • DCL Concepts, 8-9 for a global section • DCL Concepts, 8-10 for a logical name table · DCL Concepts, 8-10 for a queue • DCL Concepts, 8-7 for a volume• DCL Concepts, 8-7 Read access category definition · Using VMS, 7-4 READALL privilege • DCL Concepts, 8-6 Read check with APPEND command · DCL Dictionary, DCL1-37 with COPY command · DCL Dictionary, DCL1-79 with INITIALIZE command • DCL Dictionary, DCL1-242 READ command · VMS Intro, 1-11; Using VMS, 1-30 to 1-31, 5-5, 6-9, 6-15; Mail, MAIL-69; DCL Concepts, 5-1, 5-4; Command Procedures, 6-3; DCL Dictionary, DCL2-28 to DCL2-31 See also OPEN command See also WRITE command case value of data obtained • Command Procedures, 3-4 using to obtain data • Command Procedures, 3-4 Reading new messages • Mail, MAIL-2 old messages • Mail, MAIL-2 Reading a record • Command Procedures, 6-3 READ/NEW command• Mail, MAIL-15, MAIL-69

Read operation • Files and Devices, 4-14 continuation volumes · Files and Devices, 5-5 disk • Files and Devices, 4-14 magnetic tape • Files and Devices, 4-16, 4-19 ANSI-labeled • Files and Devices, 4-17 READ qualifier (OPEN command) • Command Procedures, 6-2 Ready access for directories on disk · DCL Dictionary, DCL1-241 /READ\_ONLY qualifier · EVE Ref, 1-14 Recall buffer • DCL Concepts, 2-6 RECALL command • VMS Intro, 6-12; Using VMS, 1-21; DCL Concepts, 2-6; DCL Dictionary, DCL2-32 to DCL2-33; EVE Ref, EVE-109 /ALL qualifier • VMS Intro, 6-13 Recalling commands • Using VMS, 1-21 to 1-22; DCL Concepts, 2-6 to 2-7 Receiving mail over the network • Mail, MAIL-1 Record appending to a file• Command Procedures, 6-9 deleting in command procedure • Using VMS, 6-17 modifying in command procedure • Using VMS, 6-16 number of bytes in • Files and Devices, 3-15 reading from a file • Command Procedures, 6-2 updating • Command Procedures, 6-7 writing from command procedure • Using VMS, 6-17 writing to a file • Command Procedures, 6-2 Record control word See RCW Record format • Using VMS, 2-4 changing • Sort/Merge, SORT-44 default for• Sort/Merge, SORT-44 fixed-length • Files and Devices, B-13 reformatting• Sort/Merge, SORT-61 variable-length • Files and Devices, B-13 Record format field • Files and Devices, B-13 Record length field • Files and Devices, B-15 Record Management Services See VMS RMS Record-oriented device definition • Using VMS, 2-8; DCL Concepts, 3-4 used as an output file specification  $\cdot$  DCL Concepts, 3-5 Records analyzing debugger information • DCL Dictionary, DCL1-27 end-of-file • DCL Dictionary, DCL1-27

**Records** analyzing (Cont.) global symbol directory • DCL Dictionary, DCL1-27 link option specification • DCL Dictionary, DCL1-28 module header • DCL Dictionary, DCL1-28 module traceback · DCL Dictionary, DCL1-28 patch text · DCL Dictionary, DCL1-24 relocation • DCL Dictionary, DCL1-29 comparing • DCL Dictionary, DCL1-151 reading • DCL Dictionary, DCL2-28 writing to file · DCL Dictionary, DCL2-399 Record selection including records • Sort/Merge, SORT-64 omitting records • Sort/Merge, SORT-68 order of clauses · Sort/Merge, SORT-64, SORT-68 Record sort • Using VMS, 1-37 reasons for selecting · Sort/Merge, SORT-29 specifying • Sort/Merge, SORT-70 Recover for EDT • DCL Dictionary, DCL1-182 RECOVER BUFFER ALL command · EVE Ref, 1-22, EVE-112 EVE editor • Text Processing, 1-37 RECOVER BUFFER command • EVE Ref. 1-21, EVE-110 to EVE-111 EVE editor • Text Processing, 1-37 Recovering files EVE editor • Text Processing, 1-37 with RECOVER BUFFER commands (EVE) • Text Processing, 1-38 with /RECOVER qualifier (EVE) • Text Processing, 1-38 /RECOVER qualifier• Using VMS, 8-23; EDT Ref, EDT-7; EVE Ref, 1-15 EDT editor • Text Processing, 2-37 Recovery from system failure • EVE Ref, 1-12 EVE • DCL Dictionary, DCL1-198 VAXTPU • DCL Dictionary, DCL1-198 with buffer-change journaling  $\cdot$  EVE Ref, 1-15 with keystroke journaling  $\cdot$  EVE Ref, 1-15 Redefining keys• EDT Ref, EDT-8 with DEFINE KEY · EDT Ref, EDT-10 Redirecting output • DCL Concepts, 3-5 **Reduction** See String REF (refresh) command · EDT Ref, EDT-303 Reformatting the output record • Sort/Merge, SORT-61 REFRESH command · EVE Ref, EVE-113

Refreshing screen keypad mode• EDT Ref, EDT-44, EDT-48 line mode · EDT Ref, EDT-128 nokeypad mode • EDT Ref, EDT-303 **Reinitializing** volumes • Files and Devices, 3-19 REJECT command (PHONE) • VMS Intro, 1-17 Rejecting a call• Phone, PHONE-19 Relative file • Using VMS, 2-4 /RELATIVE qualifier• Sort/Merge, SORT-47 Relocation records analyzing in object file · DCL Dictionary, DCL1-29 REMEMBER command• EVE Ref, EVE-114 Remote node copying files to local node from · Using VMS, 2-14 definition • Using VMS, 1-3 displaying files on • Using VMS, 2-11 printing file on • Using VMS, 2-19 REMOVE command • Using VMS, 8-15; Mail, MAIL-72; EVE Ref, EVE-115 to EVE-116 for buffer manipulation (EVE) • Text Processing, 1-48 moving text with (EVE) • Text Processing, 1-19 using with search string (EVE) • Text Processing, 1-20 Remove key See also CUT command moving text with (EVE) • Text Processing, 1-18 on LK201 Keyboard · EDT Ref, EDT-50 Removing records• Mail, MAIL-72 RENAME command · VMS Intro, 2-7; Using VMS, 2-17; DCL Dictionary, DCL2-34 to DCL2-37 Renaming files with the COPY command and the asterisk (\*) wildcard • DCL Concepts, 3-19 REPEAT command · Using VMS, 8-7; EVE Ref, EVE-117 to EVE-118 EVE editor• Text Processing, 1-7 .REPEAT command · DSR Ref, 2-102, A-5 Repetitive substitution definition• DCL Concepts, 7-5 REPLACE command • Using VMS, 8-20; EDT Ref. EDT-87, EDT-165; EVE Ref, EVE-119 to EVE-121 See also Replacing text case sensitivity of (EVE) · Text Processing, 1-34 EDT editor • Text Processing, 2-30 EVE editor • Text Processing, 1-33 REPLACE keypad function EDT• Text Processing, 2-21

Replacing text R (replace)• EDT Ref, EDT-302 REPLACE• EDT Ref, EDT-87, EDT-165 S (substitute)• EDT Ref, EDT-305 SEL (select) • EDT Ref, EDT-307 SN (substitute next)• EDT Ref, EDT-311 string specifier nokeypad mode • EDT Ref, EDT-313 SUBS• EDT Ref, EDT-100 SUBSTITUTE• EDT Ref, EDT-243 SUBSTITUTE NEXT• EDT Ref, EDT-247 REPLY command • VMS Intro, 1-12; Mail, MAIL-73; DCL Dictionary, DCL2-38 to DCL2-46 See also ANSWER command See also INITIALIZE command See also MOUNT command See also REQUEST command /BLANK\_ TAPE qualifier• Files and Devices, 5-5 disabling operator status • DCL Dictionary, DCL2-40 enabling operator status • DCL Dictionary, DCL2-40 /INITIALIZE\_ TAPE qualifier• Files and Devices, 5-5 qualifiers • Mail, MAIL-19 responding to file system requests • DCL Dictionary, DCL2-39 responding to user requests • DCL Dictionary, DCL2-39 /TO qualifier • Files and Devices, 5-4, 5-5 REQUEST command • DCL Dictionary, DCL2-47 to DCL2-48 .REQUIRE command• DSR Ref, 2-103, 4-8, A-5 /REQUIRE qualifier• DSR Ref, 5-5, 6-9 RESEQUENCE command• EDT Ref, EDT-167 EDT editor • Text Processing, 2-23 /RESERVE=n qualifier• DSR Ref, 6-9 RESET command • Using VMS, 8-65; EDT Ref. EOT-88; EVE Ref, EVE-122 to EVE-123 See also Entering commands moving text with  $(EVE) \cdot Text Processing$ , 1-19 RESET keypad function EDT• Text Processing, 2-18, 2-21 \$RESTART• Using VMS, 5-4; DCL Concepts, 5-2 Restarting a batch job • Command Procedures, 8-9 RESTORE BOX SELECTION command • EVE Ref, EVE-125 to EVE-126 EVE editor · Text Processing, 1-22 RESTORE CHARACTER command • Using VMS, 8-13; EVE Ref, EVE-127 EVE editor • Text Processing, 1-16

RESTORE command • Using VMS, 8-13; EVE Ref, EVE-124 EVE editor • Text Processing, 1-16 .RESTORE command · DSR Ref, 2-106 RESTORE LINE command · Using VMS, 8-13; EVE Ref, EVE-128 EVE editor• Text Processing, 1-16 RESTORE SELECTION command · EVE Ref, EVE-129 EVE editor • Text Processing, 1-16 moving text with (EVE) • Text Processing, 1-19 RESTORE SENTENCE command • EVE Ref, EVE-130 RESTORE WORD command • Using VMS, 8-13; EVE Ref, EVE-131 EVE editor • Text Processing, 1-16 Restoring deleted text Ctrl/U · EDT Ref, EDT-47 LINEFEED • EDT Ref, EDT-59 UNO C •EDT Ref, EOT-52, EOT-56, EOT-106 UNDC (undelete character)• EDT Ref, EDT-326 UND L · EDT Ref, EDT-54, EDT-57, EDT-107 UNDL (undelete line) • EDT Ref, EDT-327 UND W · EDT Ref, EDT-59, EDT-109 UNDW (undelete word)• EDT Ref, EDT-329 Resume execution of command procedure • DCL Dictionary, DCL1-63 of DCL commands · DCL Dictionary, DCL1-63 of program • DCL Dictionary, DCL1-63 RETURN command • Using VMS, 6-25; DCL Dictionary, DCL2-49 to DCL2-50; EDT Ref, EDT-42, EDT-90; EVE Ref, EVE-132 Return key · Using VMS, 1-17, 1-19; DCL Concepts, 2-1, 2-8 pressing to log in • DCL Dictionary, DCL1-392 using with EVE to format text • Text Processing, 1-39 REVERSE command · EVE Ref, EVE-133 moving the cursor with (EVE) • Text Processing, 1-9 /REVERSE\_EMPHASIS qualifier• DSR Ref, 4-20 RIGHT arrow key • DCL Concepts, 2-5 See also Cursor movement keypad mode • EDT Ref, EDT-92 moving cursor with  $\cdot$  Using VMS, 1-18 moving the cursor with • Text Processing, 1-8 nokeypad mode • EDT Ref, EDT-304 RIGHT command · DSR Ref, 2-104 .RIGHT MARGIN command• DSR Ref, 2-105 /RIGHT qualifier• DSR Ref, 4-21

Rights list modifying • DCL Dictionary, DCL2-212 RMS (VMS Record Management Services} displaying default block count • DCL Dictionary, DCL2-318 RNO file • DSR Ref, 5-1, 5-2 RNT file • DSR Ref, 5-2 producing • DSR Ref, 5-3 with DSR • Text Processing, 3-49 RNX file • DSR Ref, 6-6 with DSR • Text Processing, 3-53 Roman numeral chapter number (DSR} • Text Processing, 3-33 page number (DSR} • Text Processing, 3-34 Root volume • Files and Devices, 3-8 RT-11 volume · Files and Devices, 3-12 block-addressable • Files and Devices, 5-3, 5-10 Ruler key See WPS Ruler key RUN (Image} command• Using VMS, 3-4; DCL Dictionary, DCL2-51 to DCL2-52 abbreviating• DCL Dictionary, DCL2-51 and debugger • DCL Dictionary, DCL2-51 RUN (Process) command · Using VMS, 3-1; DCL Dictionary, DCL2-53 to DCL2-62 See also ATTACH command See also SPAWN command creating detached process• DCL Dictionary, DCL2-61 Runaway magnetic tape stopping · DCL Dictionary, DCL1-241 RUN command • VMS Intro, 4-3, 4-9, 4-13 Running DSR error messages • DSR Ref, 4-2 file types • DSR Ref, 4-1 input • DSR Ref, 4-3 output • DSR Ref, 4-2, 4-3 qualifier rules • DSR Ref, 4-3 qualifiers • DSR Ref, 4-4 RUNOFF command• DSR Ref, 4-1, 4-2 Running foot layout of • DSR Ref, 2-75 Running head • Text Processing, 3-37 adjusting with DSR · Using VMS, 9-13, 9-16 case of• DSR Ref, 2-65 date within (DSR) · Text Processing, 3-38; DSR Ref, 2-15 layout of • DSR Ref, 2-75 specifying title of • DSR Ref, 2-125

Running head (Cont.} subtitles within • DSR Ref, 2-6, 2-120; Text Processing, 3-39 title on first page within (DSR) · Text Processing, 3-42 title within (DSR) • Text Processing, 3-37 turning on and off • DSR Ref, 2-63 with no chapters • DSR Ref, 2-40 Runoff See DSR RUNOFF definition of • DSR Ref. 1-1 examples • DSR Ref, 5-6, 6-9 qualifiers defaults · DSR Ref, 5-3 list of  $\cdot$  DSR Ref, 5-3 RUNOFF/DEVICE=LN01 [E] · DSR Ref, 4-9, B-1 RUNOFF/DEVICE=LN03 • DSR Ref, 4-9 RUNOFF/INDEX command• DSR Ref, 6-6 RUNOFF command · Using VMS, 9-17; DCL Dictionary, DCL2-63 to DCL2-72; Text Processing, 3-4, 3-5, 3-6 RUNOFF/CONTENTS command • DCL Dictionary, DCL2-73 to DCL2-76; Text Processing, 3-49 RUNOFF/INDEX command · DCL Dictionary, DCL2-77 to DCL2-80; Text Processing, 3-53

# **s**

S (substitute} command• EDT Ref, EDT-305 See also Replacing text SAVE ATTRIBUTES command · EVE Ref, EVE-134 to EVE-135 EVE editor• Text Processing, 1-60, 1-61, 1-65, 1-73 with command file  $\cdot$  EVE Ref, 1-37 with section file · EVE Ref, 1-36 .SAVE command• DSR Ref, 2-106 SAVE command See SAVE EXTENDED EVE command SAVE EXTENDED EVE command • Using VMS, 8-39, 8-43; Text Processing, 1-60, 1-61, 1-65, 1-73; EVE Ref, EVE-136 to EVE-137 using • Text Processing, 1-60 using to save GOLD key definitions • Text Processing, 1-65 SAVE EXTENDED TPU command · EVE Ref, EVE-138 See also SAVE EXTENDED EVE command

SAVE FILE AS command • EVE Ref, EVE-140 for buffer manipulation (EVE) • Text Processing, 1-48 SAVE FILE command · EVE Ref, EVE-139 for buffer manipulation (EVE) • Text Processing, 1-48 /SAVE qualifier• EDT Ref, EDT-7, EDT-169 with EXIT • EDT Ref. EDT-138 with QUIT • EDT Ref, EDT-161 SAVE SYSTEM ATTRIBUTES command• EVE Ref, 1-38, EVE-141 EVE editor• Text Processing, 1-72 Saving attributes • EVE Ref, 1-2 in a command file (EVE)• Text Processing, 1-77 in a section file (EVE) • Text Processing, 1-76 Saving buffer contents to file · EVE Ref, EVE-250 **Scratchpad** creating (EVE) • Text Processing, 1-50 Screen layout controlling • Phone, PHONE-5 viewports • Phone, PHONE-2 Screen-oriented editor · DCL Dictionary, DCL1-180 EVE • DCL Dictionary, DCL1-189 VAXTPU · DCL Dictionary, DCL1-189 Scrolling • VMS Intro, 2-5 Search case-exact • EVE Ref, 1-2 SEARCH command • VMS Intro, 6-6; Using VMS, 1-31; Mail, MAIL-3, MAIL-75; DCL Dictionary, DCL2-81 to DCL2-87 Searching for a string • Mail, MAIL-3 Search list • DCL Dictionary, DCL1-39, DCL1-114 and the SET DEFAULT command• DCL Concepts,  $4 - 20$ definition • Using VMS, 4-15; DCL Concepts, 4-18; Command Procedures, 2-4 example • Using VMS, 4-15; DCL Concepts,  $4 - 18$ in a file specification · Using VMS, 4-15; DCL Concepts, 4-20 multiple • DCL Concepts, 4-21 nested • DCL Concepts, 4-21 translation • Using VMS, 4-15; Command Procedures, 2-4 Search order for logical name translation • Using VMS, 4-11; DCL Concepts, 4-11 Search string • Using VMS, 8-17 case sensitivity of (EVE) • Text Processing, 1-27 definition of (EVE) • Text Processing, 1-27 EDT • Text Processing, 2-29

Secondary processor showing state · DCL Dictionary, DCL2-258 starting · DCL Dictionary, DCL2-343 stopping • DCL Dictionary, DCL2-361 \$\$Seconds • DSR Ref. 3-18 SECT command • Using VMS, 8-57; EDT Ref, EDT-93 See also Cursor movement Section file • EVE Ref, 1-16 and initialization file · Using VMS, 8-44 creating • EVE Ref, EVE-136 creating (EVE) • Text Processing, 1-76 default location of • Using VMS, 8-43 EVE editor • Text Processing, 1-71 saving attributes in  $\cdot$  EVE Ref, 1-35 saving attributes in (EVE) · Text Processing, 1-71, 1-73, 1-75 saving command definitions and learn sequences in  $\cdot$  Using VMS, 8-43 Section headers format• DSR Ref, 2-22 levels • DSR Ref, 2-60, 2-111 numbering sequence of • DSR Ref, 2-89 specifying format of • DSR Ref, 2-117 Section number (DSR) • Text Processing, 3-32 /SECTION qualifier• EVE Ref, 1-16 /SECTION\_NUMBERS qualifier• DSR Ref, 5-5 +Sect key See also SECT command on LK201 keyboard · EDT Ref, EDT-93 -Sect key See also SECT command on LK201 keyboard · EDT Ref, EDT-93 SECT keypad function EDT• Text Processing, 2-12 SEL (select) command · EDT Ref, EDT-307 See also Moving text See also Replacing text SELECT ALL command · EVE Ref, EVE-145 moving text with (EVE) • Text Processing, 1-19 SELECT command • VMS Intro, 1-13; Using VMS, 1-33, 8-15, 8-62; Mail, MAIL-11, MAIL-76; EDT Ref, EDT-95; EVE Ref, EVE-142 to EVE-144 See also Moving text for buffer manipulation (EVE)• Text Processing, 1-48 moving text with (EVE) · Text Processing, 1-19 Selecting a box of text See also BOX SELECT command EVE editor • Text Processing, 1-22

Select key See also SELECT command moving text with (EVE) • Text Processing, 1-18 on LK201 keyboard · EDT Ref, EDT-95 to cancel GOLD key (EVE) • Text Processing, 1-65 SELECT keypad function EDT• Text Processing, 2-18, 2-20 /SELF qualifier• Mail, MAIL-22 SEND command • VMS Intro, 1-11; Using VMS, 1-28; Mail, MAIL-5, MAIL-79 See also MAIL command qualifiers • Mail, MAIL-19 SEND/EDIT command (MAIL) • Using VMS, 1-35 Sending files • Mail, MAIL-4, MAIL-6 Sending messages · Mail, MAIL-4, MAIL-5, MAIL-57 canceling • Mail, MAIL-5 over the network • Mail, MAIL-1, MAIL-6 to distribution lists · Mail, MAIL-6 using DECnet-VAX • Mail, MAIL-7 .SEND TOC command · DSR Ref, 2-107, 4-8 example · DSR Ref, 2-107 /SEPARATE\_ UNDERLINE qualifier• DSR Ref, 4-22 Sequence checking default • Sort/Merge, SORT-12 specifying • Sort/Merge, SORT-51 /SEQUENCE qualifier• EDT Ref, EDT-170; DSR Ref, 4-23 EDT editor • Text Processing, 2-23 with EXIT • EDT Ref, EDT-138 with RESEQUENCE • EDT Ref, EDT-167 with WRITE · EDT Ref, EDT-253 Sequential file • Using VMS, 2-4 and Sort/Merge Utility · Using VMS, 1-41 /SEQUENTIAL qualifier• Sort/Merge, SORT-48 Server queue · DCL Dictionary, DCL1-251 SET ACCOUNTING command • DCL Dictionary, DCL2-91 to DCL2-92 See also ACCOUNTING command SET ACL command · Using VMS, 7-13, 7-14; Files and Devices, 4-9; DCL Concepts, 4-18; DCL Dictionary, DCL2-93 to DCL2-99 SET AUDIT command · DCL Dictionary, DCL2-100 to DCL2-111 SET AUTOREPEAT command• EDT Ref, EDT-171 See also Terminal attributes SET AUTO\_PURGE command• Mail, MAIL-83 SET BOX NOPAD command · EVE Ref, EVE-146 EVE editor• Text Processing, 1-22 SET BOX NOSELECT command · EVE Ref, EVE-147

SET BOX NOSELECT command (Cont.) EVE editor • Text Processing, 1-22 SET BOX PAD command · EVE Ref, EVE-148 EVE editor • Text Processing, 1-22 SET BOX SELECT command · EVE Ref, EVE-149 EVE editor• Text Processing, 1-22 SET BROADCAST command · DCL Dictionary, DCL2-112 to DCL2-113 SET BUFFER command · EVE Ref, EVE-150 to EVE-151 changing editing status with  $(EVE) \cdot Text$ Processing, 1-50 creating a scratchpad with (EVE) • Text Processing, 1-50 for buffer manipulation (EVE) • Text Processing, 1-48 keywords with (EVE) • Text Processing, 1-50 SET CARD\_READER command · DCL Dictionary, DCL2-114 SET CASE command • EDT Ref, EDT-172 SET CASE LOWER command · EDT Ref, EDT-172 SET CASE NONE command · EDT Ref, EDT-172 SET CASE UPPER command · EDT Ref, EDT-172 SET CC\_PROMPT command · Mail, MAIL-84 SET CLIPBOARD command · EVE Ref, EVE-152 SET CLUSTER/EXPECTED VOTES command · DCL Dictionary, DCL2-115 to DCL2-116 SET command · DCL Dictionary, DCL2-88 to DCL2-90 summary of options · DCL Dictionary, DCL2-88 SET COMMAND command · DCL Dictionary, DCL2-117; EDT Ref, EDT-173 SET commands line mode · EDT Ref, EDT-171 SET CONTROL=Y command • Using VMS, 6-32 SET CONTROL command · DCL Dictionary, DCL2-118 to DCL2-119 SET CONTROL\_Y command · Command Procedures, 7-10 SET COPY SELF command • Mail, MAIL-86 SET CURSOR BOUND command• Using VMS, 8-9; EVE Ref, EVE-153 to EVE-154 moving the cursor with (EVE) • Text Processing,  $1 - 10$ SET CURSOR command · EDT Ref, EDT-175 See also Cursor movement SET CURSOR FREE command · Using VMS, 8-9; EVE Ref, EVE-155 moving the cursor with (EVE) • Text Processing,  $1 - 10$ .SET DATE command · DSR Ref, 2-109, A-5 SET DAY command · DCL Dictionary, DCL2-120

- SET DEFAULT command · VMS Intro, 3-8; Using VMS, 2-22, 2-23; DCL Concepts, 3-12; DCL Dictionary, DCL2-121 to DCL2-122
	- and a logical name search list DCL Concepts, 4-20
- SET DEFAULT COMMAND FILE command · EVE Ref, 1-38, EVE-156
	- EVE editor• Text Processing, 1-73
- SET DEFAULT SECTION FILE command EVE Ref. 1-36, EVE-157 to EVE-158 EVE editor• Text Processing, 1-73
- SET DEVICE command · DCL Dictionary, DCL2-123 to DCL2-124
- SET DEVICE/SERVED command · DCL Dictionary, DCL2-125
- SET DIRECTORY command · Files and Devices, 4-9; DCL Concepts, 3-12; DCL Dictionary, DCL2-126 to DCL2-128
- SET DISPLAY command · DCL Dictionary, DCL2-129 to DCL2-135
- SET EDITOR command · Using VMS, 1-35; Mail, MAIL-85
- SET EDITOR TPU command in MAIL EVE Ref, 1-24
- SET ENTITY command · Using VMS, 8-72; EDT Ref, EDT-176
- SET ENTITY PAGE command · EDT Ref, EDT-176
- SET ENTITY PARAGRAPH command · EDT Ref. EDT-176
- SET ENTITY SENTENCE command · EDT Ref. EDT-176
- SET ENTITY WORD command · EDT Ref, EDT-176
- SET ENTRY command Command Procedures, 8-7; DCL Dictionary, DCL2-136 to DCL2-143
- SET EXIT ATTRIBUTE CHECK command · EVE Ref, EVE-159
	- EVE editor• Text Processing, 1-73
- SET FILE/PROTECTION command VMS Intro, 2-8
- SET FILE command Files and Devices, 4-9, 4-10; Mail, MAIL-87; DCL Dictionary, DCL2-144 to DCL2-148
- SET FIND CASE EXACT command EVE Ref. EVE-160
- finding text with (EVE) Text Processing, 1-26
- SET FIND CASE NOEXACT command · EVE Ref, EVE-161
	- finding text with (EVE) Text Processing, 1-26
- SET FIND command · Using VMS, 8-19
- SET FIND NOWHITESPACE command EVE Ref. EVE-162
	- EVE editor Text Processing, 1-26, 1-30
- SET FIND WHITESPACE command · EVE Ref, EVE-163
- SET FIND WHITESPACE command (Cont.)
- EVE editor Text Processing, 1-26, 1-30
- SET FNF command · EDT Ref, EDT-178
- SET FOLDER command• Mail, MAIL-88 SET FORM command · Mail, MAIL-91
- SET FORWARD command Mail, MAIL-92
- SET FUNCTION KEYS DECWINDOWS command• EVE Ref, 1-27, EVE-164
- SET FUNCTION KEYS NODECWINDOWS command • EVE Ref, EVE-165
- SET GOLD KEY command Using VMS, 8-41; EVE Ref, EVE-166 to EVE-167
	- EVE editor• Text Processing, 1-59, 1-62
- SET HELP command · EDT Ref, EDT-179
- SET HOST command · Using VMS, 1-3; DCL Dictionary, DCL2-149 to DCL2-151

See also Network node

- SET HOST/DTE command · DCL Dictionary, DCL2-152
- DTE commands · DCL Dictionary, DCL2-158 CLEAR• DCL Dictionary, DCL2-158 EXIT • DCL Dictionary, DCL2-159 QUIT• DCL Dictionary, DCL2-160 SAVE• DCL Dictionary, DCL2-161 SEND BREAK • DCL Dictionary, DCL2-162 SET DTE · DCL Dictionary, DCL2-163 SHOW DTE • DCL Dictionary, DCL2-168
	- SPAWN DCL Dictionary, DCL2-169
- SET HOST/DUP command · DCL Dictionary, DCL2-171 to DCL2-172
- See also Network node SET HOST/HSC command · DCL Dictionary,
	- DCL2-173 to DCL2-174
- See also Network node
- SET JOURNALING ALL command · EVE Ref, 1-23, EVE-169
	- EVE editor• Text Processing, 1-37
- SET JOURNALING command EVE Ref, 1-23, EVE-168
	- EVE editor Text Processing, 1-37
- SET KEY command · DCL Dictionary, DCL2-175
- SET KEYPAD command · EDT Ref, EDT-180 EDT editor • Text Processing, 2-32
- SET KEYPAD EDT command/BEGIN EVE Ref, EVE-170
- SET KEYPAD EDT command/END• EVE Ref, EVE-176
- SET KEYPAD NOEDT command · EVE Ref, EVE-177
- SET KEYPAD NOWPS command · EVE Ref, EVE-178

SET KEYPAD NUMERIC command • EVE Ref, EVE-179 to EVE-180 SET KEYPAD VT100 command · EVE Ref, EVE-181 to EVE-182 SET KEYPAD WPS command/BEGIN • EVE Ref, EVE-183 SET KEYPAD WPS command/END · EVE Ref, EVE-190 SET LEFT MARGIN command · Using VMS, 8-26, 8-36; EVE Ref, EVE-191 to EVE-192 formatting text with (EVE) • Text Processing, 1-40 .SET LEVEL command · DSR Ref, 2-111 example • DSR Ref, 2-111 SET LINES command · Using VMS, 8-72; EDT Ref, EDT-181 See also Displaying text EDT editor • Text Processing, 2-32, 2-53 SET LOGINS command · DCL Dictionary, DCL2-176 SET MAGTAPE command • Files and Devices, 4-9, 4-10; DCL Dictionary, DCL2-177 to DCL2-178 SET MAIL\_DIRECTORY command • Mail, MAIL-94 SET MESSAGE command · Using VMS, 1-20; DCL Dictionary, DCL2-179 to DCL2-181 SET MODE CHANGE command • EDT Ref, EDT-183 SET MODE command · Using VMS, 8-73; EDT Ref, EDT-183 EDT editor · Text Processing, 2-32, 2-53 SET MODE LINE command · EDT Ref, EDT-183 SET NOAUTOREPEAT command · EDT Ref, EDT-171 SET NOAUTO PURGE command • Mail, MAIL-83 SET NOCC\_PROMPT command• Mail, MAIL-84 SET NOCLIPBOARD command · EVE Ref, EVE-193 SET NOCOPY\_SELF command · Mail, MAIL-86 SET NODEFAULT COMMAND FILE command• EVE Ref, EVE-194 EVE editor• Text Processing, 1-73 SET NODEFAULT SECTION FILE command • EVE Ref, 1-36, EVE-195 EVE editor• Text Processing, 1-73 SET NOEXIT ATTRIBUTE CHECK command · EVE Ref, 1-35, EVE-196 EVE editor • Text Processing, 1-73 SET NOFNF command • EDT Ref, EDT-178 SET NOFORM command • Mail, MAIL-91 SET NOFORWARD command • Mail, MAIL-92 SET NOGOLD KEY command • Using VMS, 8-43; EVE Ref, EVE-197 EVE editor · Text Processing, 1-59, 1-65 SET NOJOURNALING ALL command• EVE Ref, 1-22, EVE-199 EVE editor• Text Processing, 1-37

SET NOJOURNALING command · EVE Ref, 1-22, EVE-198 EVE editor • Text Processing, 1-37 SET NOKEYPAD command• EDT Ref, EDT-180 SET NOMAIL\_DIRECTORY command • Mail, MAIL-94 SET NONUMBERS command · EDT Ref, EDT-184 EDT editor • Text Processing, 2-52 SET NOON command • Command Procedures, 7-5 SET NOPENDING DELETE command • EVE Ref, EVE-200 EVE editor · Text Processing, 1-19 SET NOPERSONAL\_NAME command • Mail, MAIL-95 SET NOQUEUE command · Mail, MAIL-97 SET NOQUIET command · EDT Ref, EDT-188 SET NOREPEAT command · EDT Ref, EDT-189 SET NOSECTION FILE PROMPTING command• EVE Ref, 1-36, 1-38, EVE-201 EVE editor • Text Processing, 1-73 SET NOSHIFT KEY command EVE editor • Text Processing, 1-59 SET NOSUMMARY command · EDT Ref, EDT-195 SET NOTAB command · EDT Ref, EDT-196 SET NOTRUNCATE command · EDT Ref, EDT-201 SET NOVERIFY command · EDT Ref, EDT-202 SET NOWRAP command · Using VMS, 8-36; EDT Ref, EDT-204 formatting text with (EVE) • Text Processing, 1-41 SET NOWRAP command/BEGIN · EVE Ref, EVE-202 SET NOWRAP command/END · EVE Ref, EVE-202 SET NUMBERS command · Using VMS, 8-62; EDT Ref, EDT-184 See also Displaying text EDT editor• Text Processing, 2-32 SET ON command · Using VMS, 6-30, 6-31; DCL Dictionary, DCL2-182 SET OUTPUT RATE command · DCL Dictionary, DCL2-183 SET PARAGRAPH command · EDT Ref, EDT-185 See also Cursor positioning .SET PARAGRAPH command• DSR Ref, 2-114 SET PARAGRAPH INDENT command · EVE Ref, EVE-203 to EVE-204 EVE editor • Text Processing, 1-44 formatting text with (EVE) • Text Processing, 1-40 with filling a range · EVE Ref, EVE-59, EVE-62 SET PARAGRAPH NOWPS command · EDT Ref, EDT-185

SET PARAGRAPH WPS command • EDT Ref, EDT-185

SET PARAGRAPH WPS command (Cont.) See also Cursor positioning SET PASSWORD command• VMS Intro, 1-3; Using VMS, 1-2; DCL Dictionary, DCL2-184 to DCL2-186 SET PENDING DELETE command · EVE Ref, EVE-205 EVE editor · Text Processing, 1-19 SET PERSONAL\_NAME command• Mail, MAIL-95 SET PRINTER command · DCL Dictionary, DCL2-187 to DCL2-190 SET PROCESS command · VMS Intro, 6-11; DCL Dictionary, DCL2-191 to DCL2-194 SET PROMPT command • VMS Intro, 6-10; DCL Dictionary, DCL2-195; EDT Ref, EDT-186 See also Terminal attributes SET PROTECTION command • VMS Intro, 3-7; Using VMS, 7-10; Files and Devices, 4-9, 4-11 ; DCL Concepts, 8-6, 8-8, 8-9; DCL Dictionary, DCL2-196 to DCL2-198 /DEFAULT qualifier• Files and Devices, 2-10 SET PROTECTION/DEFAULT command• DCL Concepts, 8-9; DCL Dictionary, DCL2-199 SET PROTECTION/DEVICE command · Using VMS, 7-3; DCL Dictionary, DCL2-200 to DCL2-202 SET QUEUE command · Mail, MAIL-97; DCL Concepts, 8-7; DCL Dictionary, DCL2-203 to DCL2-209 SET QUEUE/ENTRY command• Command Procedures, 8-7 SET QUIET command · Using VMS, 8-73; EDT Ref, EDT-188 See also Terminal attributes EDT editor• Text Processing, 2-32, 2-52 SET REPEAT command · EDT Ref, EDT-189 See also Terminal attributes SET RESTART\_VALUE command · DCL Dictionary, DCL2-210 to DCL2-211 SET RIGHT MARGIN command · Using VMS, 8-27, 8-36; EVE Ref, EVE-206 EVE editor • Text Processing, 1-42 formatting text with (EVE) • Text Processing, 1-40 SET RIGHTS\_LIST command • DCL Dictionary, DCL2-212 to DCL2-213 SET RMS\_DEFAULT command • DCL Dictionary, DCL2-214 to DCL2-217 SET SCREEN command · Using VMS, 8-72; EDT Ref, EDT-190 See also Displaying text SET SCROLL MARGINS command · EVE Ref, EVE-207 to EVE-208 using with EVE to move cursor · Text Processing,

 $1 - 10$ 

SET SEARCH BEGIN command• EDT Ref, EDT-192 SET SEARCH BOUNDED command · EDT Ref. EDT-192 SET SEARCH CASE INSENSITIVE command · EDT Ref, EDT-192 SET SEARCH command · Using VMS, 8-63, 8-65; EDT Ref, EDT-192 See also Locating text SET SEARCH DIACRITICAL INSENSITIVE command · EDT Ref, EDT-192 SET SEARCH END command• EDT Ref, EDT-192 SET SEARCH EXACT command · EDT Ref, EDT-192 EDT editor• Text Processing, 2-17, 2-32, 2-53 SET SEARCH GENERAL command · EDT Ref, EDT-192 SET SEARCH UNBOUNDED command• EDT Ref, EDT-192 SET SEARCH WPS command • EDT Ref, EDT-192 SET SECTION FILE PROMPTING command• EVE Ref, 1-36, EVE-209 EVE editor• Text Processing, 1-73 SET SHIFT KEY command EVE editor • Text Processing, 1-59 SET SUMMARY command · EDT Ref. EDT-195 See also Terminal attributes SET SYMBOL command · Using VMS, 5-5; Command Procedures, 2-8; DCL Dictionary, DCL2-218 to DCL2-220 SET SYMBOL/SCOPE command · Using VMS, 5-5; DCL Concepts, 5-4 SET TAB command • EDT Ref, EDT-196 See also Tabbing functions EDT editor • Text Processing, 2-38 SET TABS AT command formatting text with (EVE) • Text Processing, 1-40 SET TABS command · Using VMS, 8-36; EVE Ref, EVE-210 to EVE-212 SET TABS EVERY command formatting text with (EVE)• Text Processing, 1-40 SET TABS INSERT command formatting text with (EVE)• Text Processing, 1-40 SET TABS INVISIBLE command formatting text with (EVE)• Text Processing, 1-41 SET TABS MOVEMENT command formatting text with (EVE) • Text Processing, 1-41 SET TABS SPACES command formatting text with (EVE) • Text Processing, 1-41 SET TABS VISIBLE command formatting text with (EVE) • Text Processing, 1-41

SET TERMINAL command • VMS Intro, 6-14; Using VMS, 1-23, 3-6; DCL Concepts, 2-4; DCL Dictionary, DCL2-221 to DCL2-233 See also SHOW TERMINAL command /APPLICATION\_KEYPAD qualifier• VMS Intro, 6-15 /ECHO qualifier• VMS Intro, 6-14 /INSERT qualifier• VMS Intro, 6-15 /NOECHO qualifier• VMS Intro, 6-14 /NOWRAP command • VMS Intro, 6-16 /NUMERIC\_KEYPAD qualifier• VMS Intro, 6-15 /OVERSTRIKE qualifier• VMS Intro, 6-15 /WIDTH qualifier• VMS Intro, 6-16 /WRAP command• VMS Intro, 6-16 SET TERMINAL EDIT command · EDT Ref, EDT-198 See also Terminal attributes command SET TERMINAL EIGHTBIT command• EDT Ref, EDT-198 SET TERMINAL HCPY command · EDT Ref, EDT-198 SET TERMINAL NOEDIT command• EDT Ref, EDT-198 SET TERMINAL NOEIGHTBIT command · EDT Ref, EDT-198 SET TERMINAL NOSCROLL command · EDT Ref, EDT-198 SET TERMINAL SCROLL command · EDT Ref, EDT-198 SET TERMINAL VT100 command · EDT Ref, EDT-198 SET TERMINAL VT52 command · EDT Ref. EDT-198 SET TEXT END command · EDT Ref, EDT-200 SET TEXT PAGE command• EDT Ref, EDT-200 SET TIME command · DCL Dictionary, DCL2-234 to DCL2-235 .SET TIME command · DSR Ref, 2-109, A-5 Setting date  $\cdot$  DSR Ref, 2-109 time  $\cdot$  DSR Ref, 2-109 SET TRUNCATE command · Using VMS, 8-72; EDT Ref, EDT-201 See also Displaying text See also Formatting, text SET UIC command · Using VMS, 7-3; DCL Dictionary, DCL2-236 See also Protection SET VERIFY command • Using VMS, 6-28; DCL Dictionary, DCL2-237 to DCL2-239; EDT Ref, EDT-202 changing with F\$VERIFY lexical function • Command Procedures, 3-13

SET VERIFY command (Cont.) debugging command procedure with • Command Procedures, 1-13 SET VOLUME command · Files and Devices, 4-9; DCL Concepts, 8-7; DCL Dictionary, DCL2-240 to DCL2-243 SET WASTEBASKET\_NAME command · Mail, MAIL-98 SET WIDTH command · Using VMS, 8-28, 8-36; EVE Ref, EVE-213 to EVE-214 in window environment (EVE)• Text Processing, 1-56 SET WILDCARD ULTRIX command• EVE Ref, EVE-215 EVE editor • Text Processing, 1-26 SET WILDCARD VMS command · EVE Ref. EVE-216 EVE editor • Text Processing, 1-26 SET WORD DELIMITER command · EDT Ref, EDT-203 See also Cursor movement SET WORD NODELIMITER command• EDT Ref, EDT-203 SET WORKING\_SET command • DCL Dictionary, DCL2-244 to DCL2-245 SET WRAP command · Using VMS, 8-36, 8-67, 8-72; EDT Ref, EDT-204; EVE Ref, EVE-217 See also Formatting, text EDT editor• Text Processing, 2-53 formatting text with (EVE) • Text Processing, 1-41 \$SEVERITY• DCL Concepts, 5-2; DCL Dictionary, DCL2-182 changing · DCL Dictionary, DCL1-222, DCL2-49 \$SEVERITY global symbol commands that do not set • Command Procedures, 7-2 definition• Command Procedures, 7-2 testing for successful (odd) value • Command Procedures, 7-2 value with SET NOON • Command Procedures, 7-5 Severity level determining• Command Procedures, 7-2 specifying error handling based upon • Command Procedures, 7-4 testing for with IF command• Command Procedures, 7-2 use of ON command with • Command Procedures, 7-2 \$SEVERITY symbol• Using VMS, 5-4 Shareable files opening • Command Procedures, 6-3

Shareable image file analysis • DCL Dictionary, DCL1-22 patching · DCL Dictionary, DCL2-11 Shareable image file analyzing · DCL Dictionary, DCL1-22 creating • DCL Dictionary, DCL1-388 Shareable tables definition • DCL Concepts, 4-6 group logical name table · Using VMS, 4-7; DCL Concepts, 4-6 job logical name · DCL Concepts, 4-6 system logical name table · Using VMS, 4-7; DCL Concepts, 4-7 user-defined • DCL Concepts, 4-15 Shareable volume dismounting • DCL Dictionary, DCL1-170 initializing disk as • DCL Dictionary, DCL1-247 Shared device dismounting · DCL Dictionary, DCL1-171 SHIFT LEFT command · Using VMS, 8-28, 8-36; EVE Ref, EVE-218 in window environment (EVE) • Text Processing, 1-56 moving the cursor with (EVE) • Text Processing,  $1 - 10$ SHIFT RIGHT command · Using VMS, 8-28, 8-36; EVE Ref, EVE-219 in window environment (EVE) • Text Processing, 1-56 moving the cursor with (EVE) • Text Processing,  $1 - 10$ SHL (shift left) command · EDT Ref, EDT-309 See also Displaying text SHOW ACCOUNTING command • DCL Dictionary, DCL2-248 to DCL2-249 See also ACCOUNTING command items enabled • DCL Dictionary, DCL2-248 SHOW ACL command • Using VMS, 7-12; Files and Devices, 2-13, 4-2; DCL Dictionary, DCL2-250 SHOW ALL command• Mail, MAIL-99 SHOW AUDIT command • DCL Dictionary, DCL2-251 to DCL2-254 SHOW AUTOREPEAT command• EDT Ref, EDT-206 See also Terminal attributes SHOW AUTO PURGE command • Mail, MAIL-83 SHOW BROADCAST command • DCL Dictionary, DCL2-255 to DCL2-256 SHOW BUFFER command · Using VMS, 8-70; EDT Ref, EDT-207 EDT editor • Text Processing, 2-34

SHOW BUFFERS command · Using VMS, 8-31, 8-32; EVE Ref, EVE-222 EVE editor• Text Processing, 1-51 for buffer manipulation (EVE) • Text Processing, 1-48 SHOW CASE command · EDT Ref. EDT-208 SHOW CC\_PROMPT command • Mail, MAIL-84 SHOW CLUSTER command • DCL Dictionary, DCL2-257 SHOW command · VMS Intro, 1-3; Using VMS, 8-31: Files and Devices, 4-1: DCL Dictionary, DCL2-246 to DCL2-247; EVE Ref, EVE-220 to EVE-221 EVE editor • Text Processing, 1-49 for buffer manipulation (EVE) • Text Processing, 1-48 summary of options · DCL Dictionary, DCL2-246 SHOW COMMAND command · EDT Ref, EDT-209 SHOW commands line mode• EDT Ref, EDT-206 SHOW COPY SELF command · Mail, MAIL-86 SHOW CPU command · DCL Dictionary, DCL2-258 to DCL2-261 SHOW CURSOR command• EDT Ref, EDT-210 See also Cursor positioning SHOW DEFAULT command · VMS Intro, 3-6; Using VMS, 2-22; DCL Concepts, 3-12; DCL Dictionary, DCL2-262 to DCL2-263 SHOW DEFAULTS BUFFER command • EVE Ref, EVE-223 to EVE-224 for buffer manipulation (EVE) • Text Processing, 1-49 SHOW DELETED command• Mail, MAIL-101 SHOW DEVICES command• VMS Intro, 3-5; Using VMS, 7-12; Files and Devices, 2-13, 3-16, 4-2, 4-4; DCL Dictionary, DCL2-264 to DCL2-268 SHOW DEVICES/SERVED command• DCL Dictionary, DCL2-269 to DCL2-271 SHOW DISPLAY command · DCL Dictionary, DCL2-272 to DCL2-274 See also SET DISPLAY command SHOW EDITOR command · Mail, MAIL-85 SHOW ENTITY command · EDT Ref. EDT-211 SHOW ENTITY PAGE command • EDT Ref, EDT-211 SHOW ENTITY PARAGRAPH command• EDT Ref, EDT-211 SHOW ENTITY SENTENCE command • EDT Ref, EDT-211 SHOW ENTITY WORD command• EDT Ref, EDT-211

- SHOW ENTRY command · Using VMS, 2-18, 3-8; Command Procedures, 8-6; DCL Dictionary, DCL2-275 to DCL2-278
- SHOW ERROR command• DCL Dictionary, DCL2-279
- SHOW FILE command Mail, MAIL-87
- SHOW FILES command• EDT Ref, EDT-212
- SHOW FNF command EDT Ref. EDT-213
- SHOW FOLDER command Mail, MAIL-88
- SHOW FORM command Mail, MAIL-91
- SHOW FORWARD command Mail, MAIL-92
- SHOW HELP command · EDT Ref, EDT-214
- SHOW INTRUSION command DCL Dictionary, DCL2-280 to DCL2-282
- SHOW KEY command VMS Intro, 6-11; Using VMS, 1-26; Mail, MAIL-102; DCL Dictionary, DCL2-283 to DCL2-284; EDT Ref, EDT-215; EVE Ref, EVE-225
- SHOW KEYPAD command• EDT Ref, EDT-218
- SHOW LICENSE command DCL Dictionary, DCL2-285
- SHOW LINES command• EDT Ref, EDT-219 See also Displaying text
	- EDT editor• Text Processing, 2-33
- SHOW LOGICAL command VMS Intro, 3-10; Using VMS, 4-4; Command Procedures, 2-4; DCL Dictionary, DCL2-288 to DCL2-291
	- See also SHOW TRANSLATION command and logical name access mode · Using VMS, 4-13 and logical name table structure · Using VMS, 4-9
	- default search order · DCL Concepts, 4-3 displaying all logical name tables • DCL Concepts, 4-3
	- displaying a particular logical name table DCL Concepts, 4-4
	- displaying the access mode of a logical name DCL Concepts, 4-14
	- displaying the logical name table structure DCL Concepts, 4-8
	- including a wildcard DCL Concepts, 4-4
- SHOW MAGTAPE command Files and Devices,  $4 - 2$ ,  $4 - 6$
- SHOW MAIL\_DIRECTORY command Mail, MAIL-94
- SHOW MEMORY command DCL Dictionary, DCL2-292 to DCL2-299
- SHOW MODE command EDT Ref, EDT-220
- SHOW NEW\_MAIL\_COUNT command• Mail, MAIL-103
- SHOW NUMBERS command• EDT Ref, EDT-221 EDT editor • Text Processing, 2-33
- SHOW PARAGRAPH command• EDT Ref, EDT-222

SHOW PERSONAL\_NAME command • Mail, MAIL-95 SHOW PRINTER command • DCL Dictionary, DCL2-300 to DCL2-301 SHOW PROCESS command• VMS Intro, 6-11; Using VMS, 3-2, 7-12; Files and Devices, 2-13; DCL Dictionary, DCL2-302 to DCL2-307 SHOW PROMPT command• EDT Ref, EDT-223 See also Terminal attributes SHOW PROTECTION command · Using VMS, 7-12; Files and Devices, 2-13, 4-2, 4-7, 4-8; DCL Concepts, 8-9; DCL Dictionary, DCL2-308 SHOW QUEUE/CHARACTERISTICS command• DCL Dictionary, DCL2-313 to DCL2-314 SHOW QUEUE command · Using VMS, 2-18; Mail, MAIL-97; Command Procedures, 8-6; DCL Dictionary, DCL2-309 to DCL2-312 with a batch queue • VMS Intro, 6-3 with a print queue • VMS Intro, 6-2 SHOW QUEUE/FORM command • DCL Dictionary, DCL2-315 to DCL2-316 SHOW QUIET command · EDT Ref, EDT-224 See also Terminal attributes SHOW QUOTA command · Files and Devices, 4-2, 4-8; DCL Dictionary, DCL2-317 SHOW REPEAT command · EDT Ref, EDT-225 See also Terminal attributes SHOW RMS DEFAULT command • DCL Dictionary, DCL2-318 SHOW SCREEN command · EDT Ref, EDT-226 SHOW SEARCH command · EDT Ref, EDT-227 See also Locating text EDT editor• Text Processing, 2-33 SHOW STATUS command · DCL Dictionary, DCL2-319 SHOW SUMMARY command · EDT Ref, EDT-229; EVE Ref, EVE-226 See also Processing commands SHOW SYMBOL command · VMS Intro, 5-2; Using VMS, 5-5, 6-29; DCL Concepts, 5-4; DCL Dictionary, DCL2-320 to DCL2-321 SHOW SYSTEM BUFFERS command• Using VMS, 8-31; EVE Ref, EVE-227 EVE editor• Text Processing, 1-51 for buffer manipulation (EVE) • Text Processing, 1-49 SHOW SYSTEM command · DCL Dictionary, DCL2-322 to DCL2-325 SHOW TAB command · EDT Ref, EDT-230 See also Tabbing functions EDT editor• Text Processing, 2-43

SHOW TERMINAL command • VMS Intro, 6-13; DCL Concepts, 2-4; DCL Dictionary, DCL2-326 to DCL2-327; EDT Ref, EDT-232 See also SET TERMINAL command See also Terminal attributes SHOW TEXT command • EDT Ref, EDT-233 SHOW TEXT END command• EDT Ref, EDT-233 SHOW TEXT PAGE command• EDT Ref, EDT-233 SHOW TIME command · VMS Intro, 1-3; DCL Dictionary, DCL2-328 SHOW TRANSLATION command • Using VMS, 4-4; DCL Concepts, 4-3; DCL Dictionary, DCL2-329 to DCL2-330 See also SHOW LOGICAL command SHOW TRUNCATE command• EDT Ref, EDT-234 See also Displaying text SHOW USERS command • DCL Dictionary, DCL2-331 to DCL2-334 SHOW VERIFY command · EDT Ref, EDT-235 See also Processing text SHOW VERSION command• EDT Ref, EDT-236 SHOW WASTEBASKET\_NAME command • Mail, MAIL-98 SHOW WILDCARDS command• EVE Ref, EVE-228 EVE editor • Text Processing, 1-26 SHOW WORD command • EDT Ref, EDT-238 SHOW WORKING\_SET command · DCL Dictionary, DCL2-335 SHOW WRAP command • EDT Ref, EDT-239 See also Displaying text SHOW ZONE command · DCL Dictionary, DCL2-336 SHR (shift right) command • EDT Ref, EDT-310 See also Displaying text SHRINK WINDOW command • Using VMS, 8-35; EVE Ref, EVE-229 in window environment (EVE) • Text Processing, 1-56 Sign  $(+|-)$  specifier with APPEND • EDT Ref, EDT-261 with CHGC (change case) • EDT Ref, EDT-266 with CHGL (change case lower) • EDT Ref, EDT-267 with CHGU (change case upper) • EDT Ref, EDT-268 with CUT • EDT Ref, EDT-275 with D (delete) • EDT Ref, EDT-276 with FILL · EDT Ref, EDT-289 with "move" • EDT Ref, EDT-296 with R (replace) • EDT Ref, EDT-302 with S (substitute) • EDT Ref, EDT-305 with SN (substitute next) • EDT Ref, EDT-311

Sign  $(+|-\rangle$  specifier (Cont.) with SSEL (search and select) • EDT Ref, EDT-312 with TADJ (tab adjust) • EDT Ref, EDT-317 /SIMULATE qualifier• DSR Ref, 4-24 Single-file/multivolume configuration • Files and Devices, B-5 Single-file/single-volume configuration • Files and Devices, B-4 SKIP command · DSR Ref, 2-115 SN (substitute next) command• EDT Ref, EDT-311 See also Replacing text Soft page break See PAGINATE command Sort batch job · Using VMS, 1-41 character data • Using VMS, 1-39 collating sequence • Using VMS, 1-39 indexed output file • Using VMS, 1-41 key • Using VMS, 1-38 output file · Using VMS, 1-41 single key • Using VMS, 1-38 terminal input • Using VMS, 1-40 types of • Using VMS, 1-37 to 1-39 SORT See Sort/Merge Utility SORT command · VMS Intro, 6-4; Using VMS, 1-37, 1-38; DCL Dictionary, DCL2-337 See also Sort/Merge Utility Sorting process • Sort/Merge, SORT-3 address • Sort/Merge, SORT-29 default• Sort/Merge, SORT-29, SORT-70 index · Sort/Merge, SORT-29 record • Sort/Merge, SORT-29 selecting • Sort/Merge, SORT-29 specifying • Sort/Merge, SORT-70 tag • Sort/Merge, SORT-29 Sort/Merge Utility (SORT) See also Sort collating sequence • Sort/Merge, SORT-4 collating sequences ASCII• Using VMS, 1-39 EBCDIC • Using VMS, 1-39 DCL qualifiers · Sort/Merge, SORT-11 to SORT-35 directing output from• Sort/Merge, SORT-10 entering records from terminal with • Using VMS,  $1 - 40$ example • Sort/Merge, SORT-1 exiting • Sort/Merge, SORT-10

Sort/Merge Utility (SORT) (Cont.) invoking• Using VMS, 1-37; Sort/Merge, SORT-10 merging files with • Using VMS, 1-42 optimizing · Sort/Merge, SORT-7 sorting noncharacter data files with • Using VMS, 1-40 sorting records with • Using VMS, 1-37 specification file · Sort/Merge, SORT-5 Sort order specifying · Sort/Merge, SORT-66 Source program• VMS Intro, 4-1 creating  $\cdot$  VMS Intro, 4-7, 4-10 Space creating (DSR) • Text Processing, 3-22 Space flag · DSR Ref, 3-16 default · DSR Ref, 3-16 recognizing • DSR Ref, 2-53 Spacing See also Text spacing between lines • DSR Ref, 2-116 lines • DSR Ref, 2-84 .SPACING command · DSR Ref, 2-116 SPAWN command • Using VMS, 1-21, 3-5, 8-46; Mail, MAIL-28, MAIL-104; DCL Dictionary, DCL2-338 to DCL2-342; EVE Ref, EVE-230 to EVE-231 and ATTACH command • DCL Dictionary, DCL1-49 EVE editor • Text Processing, 1-67 restriction on using (EVE) · Text Processing, 1-67 to create a subprocess · DCL Concepts, 2-3 Special characters inserting • DSR Ref, 2-14 Special keys See also SHOW KEY command BACKSPACE • EDT Ref. EDT-2 DELETE · EDT Ref, EDT-2 LINEFEED• EDT Ref, EDT-2 TAB · EDT Ref, EDT-2 user-defined keys • EDT Ref, EDT-131 Specification file comments • Sort/Merge, SORT-5 converting previous versions • Sort/Merge, SORT-6 creating • Sort/Merge, SORT-5 example of · Sort/Merge, SORT-73 qualifiers • Sort/Merge, SORT-49 /CDD\_PATH\_NAME •Sort/Merge, SORT-50 /CHECK\_SEQUENCE •Sort/Merge, SORT-51 /COLLATING\_SEQUENCE • Sort/Merge, SORT-52

Specification file qualifiers (Cont.) /CONDITION• Sort/Merge, SORT-57 /DATA• Sort/Merge, SORT-60 /FIELD• Sort/Merge, SORT-62 /INCLUDE• Sort/Merge, SORT-64 /KEY• Sort/Merge, SORT-66 /OMIT• Sort/Merge, SORT-68 /PAD • Sort/Merge, SORT-69 /PROCESS• Sort/Merge, SORT-70 /STABLE• Sort/Merge, SORT-71 /WORK\_FILES •Sort/Merge, SORT-72 special considerations · Sort/Merge, SORT-5 uses for · Sort/Merge, SORT-5, SORT-31 /SPECIFICATION qualifier• Sort/Merge, SORT-31 **Specifier** bottom • EDT Ref. EDT-175 See also Bottom specifier buffer · EDT Ref, EDT-261 See also Buffer specifier line mode · EDT Ref, EDT-120 nokeypad mode• EDT Ref, EDT-265 buffer-1 · EDT Ref, EDT-125 See also Buffer-1 specifier buffer-2 · EDT Ref, EDT-125 See also Buffer-2 specifier character · EDT Ref, EDT-269 See also Character specifier count• EDT Ref, EDT-261 See also Count specifier nokeypad mode · EDT Ref, EDT-274 entity • EDT Ref. EDT-261 See also Entity specifier nokeypad mode · EDT Ref, EDT-285 file specification • EDT Ref, EDT-138 See also File specification specifier increment• EDT Ref, EDT-138 See also Increment specifier initial• EDT Ref, EDT-138 See also Initial specifier key name · EDT Ref, EDT-130 See also Key name specifier macro name · EDT Ref, EDT-133 See also Macro name specifier "n" •EDT Ref, EDT-137 See also "n" specifier nokeypad mode • EDT Ref, EDT-122 number• EDT Ref, EDT-262 See also Number specifier

**Specifier** prompt type • EDT Ref, EDT-223 See also Prompt type specifier range · EDT Ref, EDT-122 See also Range specifier range-1 • EDT Ref, EDT-125 See also Range-1 specifier range-2 · EDT Ref, EDT-125 See also Range-2 specifier sign  $(+ | -) \cdot EDT$  Ref, EDT-261 See also Sign  $(+|-\rangle$  specifier string • EDT Ref, EDT-312 See also String specifier keypad mode • EDT Ref, EDT-99 line mode · EDT Ref, EDT-241 nokeypad mode • EDT Ref, EDT-313 string-1 · EDT Ref, EDT-305 See also String-1 specifier string-2 • EDT Ref, EDT-305 See also String-2 specifier subtopic • EDT Ref, EDT-145 See also Subtopic specifier top• EDT Ref, EDT-175 See also Top specifier topic• EDT Ref, EDT-145 See also Topic specifier width • EDT Ref, EDT-190 See also Width specifier SPECINS •EDT Ref, EDT-97 See also DEC Multinational Character Set SPECINS keypad function EDT• Text Processing, 2-21 SPELL command • EVE Ref, EVE-232 SPLIT WINDOW command · Using VMS, 8-35; EVE Ref, EVE-233 EVE editor • Text Processing, 1-56 in window environment (EVE) • Text Processing, 1-56 SSEL (search and select) command • EDT Ref, EDT-312 See also Locating text /STABLE qualifier• Sort/Merge, SORT-32, SORT-71 START/CPU command · DCL Dictionary, DCL2-343 to DCL2-344 START OF LINE command · Using VMS, 8-9; EVE Ref, EVE-234 moving the cursor with (EVE) • Text Processing,  $1 - 10$ Start position • EVE Ref, 1-18

START/QUEUE command• DCL Concepts, 8-7; DCL Dictionary, DCL2-345 to DCL2-354 START/QUEUE/MANAGER command• DCL Dictionary, DCL2-355 to DCL2-356 Startup command example • *EDT Ref*, EDT-134 Startup command file • EDT Ref, EDT-183 creating • EDT Ref, EDT-7 displaying · EDT Ref, EDT-209 processing• EDT Ref, EDT-173, EDT-178, EDT-213 with DEFINE MACRO · EDT Ref, EDT-133 Startup file in EDT • Using VMS, 8-71; Text Processing, 2-51,2-52, 2-53 in EVE See also Command file See also Initialization file See also Section file customizing editing sessions with • Text Processing, 1-71 types of attributes for • Text Processing, 1-74 START/ZONE command · DCL Dictionary, DCL2-357 /START\_POSITION qualifier• EVE Ref, 1-18 **Statistics** sample display • Sort/Merge, SORT-33 /STATISTICS qualifier• Sort/Merge, SORT-33 **Status** displaying current process• DCL Dictionary, DCL2-319 device • DCL Dictionary, DCL2-246, DCL2-264 process • DCL Dictionary, DCL2-246 system · DCL Dictionary, DCL2-246 \$STATUS • Using VMS, 5-4; DCL Concepts, 5-2; DCL Dictionary, DCL2-182 changing · DCL Dictionary, DCL1-222, DCL2-49 commands that do not set • Command Procedures, 7-2 definition• Command Procedures, 7-1 format of • Command Procedures, 7-1 severity of error condition • Command Procedures, 7-2 testing for successful (odd) value · Command Procedures, 7-2 value with SET NOON • Command Procedures, 7-5 Status code controlling command interpreter response to • DCL Dictionary, DCL2-182

·status line definition EVE • Text Processing, 1-2 with mouse • EVE Ref, EVE-25, EVE-27, EVE-92, EVE-151 Status messages • Mail, MAIL-17 /STAY qualifier• EDT Ref, EDT-240 with TYPE · EDT Ref, EDT-251 STOP/QUEUE/ENTRY command with a batch job · VMS Intro, 6-4 with a print job • VMS Intro, 6-2 STOP command · Using VMS, 1-21, 6-4, 6-32; Command Procedures, 5-16; DCL Dictionary, DCL2-358 to DCL2-360 See also Ctrl/C See also Ctrl/Y See also EXIT command and detached process image · DCL Dictionary, DCL2-55 and subprocess image • DCL Dictionary, DCL2-55 detached process • DCL Dictionary, DCL2-358 process • DCL Dictionary, DCL2-358 runaway magnetic tape · DCL Dictionary, DCL1-241 subprocess · DCL Dictionary, DCL2-358 terminating command execution • DCL Concepts,  $2 - 2$ ,  $2 - 3$ STOP/CPU command • DCL Dictionary, DCL2-361, DCL2-362 STOP/QUEUE/ABORT command• DCL Dictionary, DCL2-365 to DCL2-366 STOP/QUEUE command• DCL Dictionary, DCL2-363 to DCL2-364 STOP/QUEUE/ENTRY command• DCL Dictionary, DCL2-367 to DCL2-368 STOP/QUEUE/MANAGER command• DCL Dictionary, DCL2-369 STOP/QUEUE/NEXT command• DCL Dictionary, DCL2-370 and DELETE/QUEUE command• DCL Dictionary, DCL1-143 STOP/QUEUE/REQUEUE command• DCL Dictionary, DCL2-371 to DCL2-373 STOP/QUEUE/RESET command• DCL Dictionary, DCL2-374 STOP/ZONE command• DCL Dictionary, DCL2-375 Storage bit map file • Files and Devices, A-2 STORE TEXT command · Using VMS, 8-15; EVE Ref, EVE-235 moving text with (EVE) • Text Processing, 1-19 using with search string (EVE) · Text Processing, 1-20 Stream record type • Files and Devices, B-14

**String** concatenation · DCL Concepts, 5-5, 6-1, 6-2 continuation over multiple lines · DCL Concepts, 5-5 converting to an integer value · DCL Concepts, 6-12 definition · DCL Concepts, 5-5, 6-1 multiple string values in an expression • DCL Concepts, 6-1 reduction • DCL Concepts, 6-2 rules for creating • DCL Concepts, 5-5 String-1 specifier with S (substitute) • EDT Ref, EDT-305 with SUBSTITUTE • EDT Ref, EDT-243 with SUBSTITUTE NEXT · EDT Ref, EDT-247 String-2 specifier with S (substitute) • EDT Ref, EDT-305 with SUBSTITUTE · EDT Ref, EDT-243 with SUBSTITUTE NEXT • EDT Ref, EDT-247 := (string assignment) command • DCL Dictionary, DCL1-5 to DCL1-8 String expression comparison operators • DCL Concepts, 6-2 examples • DCL Concepts, 6-2, 6-3 rules for creating• DCL Concepts, 6-1 **Strings** comparing, using operators • Command Procedures, 5-7 String specifier keypad mode• EDT Ref, EDT-99 line mode • EDT Ref, EDT-241 nokeypad mode · EDT Ref, EDT-313 with DEFINE KEY · EDT Ref, EDT-130 with SET ENTITY • EDT Ref, EDT-176 with SET PROMPT · EDT Ref, EDT-186 with SET TEXT • EDT Ref. EDT-200 with SSEL (search and select) • EDT Ref, EDT-312 with XLATE · EDT Ref, EDT-332 String variable in VAXTPU procedure · Text Processing, 1-69 Structure level defining for disks · DCL Dictionary, DCL1-247 .STYLE HEADERS command · DSR Ref, 2-117 Subdirectory • VMS Intro, 3-7; Using VMS, 2-1 creating • VMS Intro, 3-8; Using VMS, 2-21; DCL Concepts, 3-7; DCL Dictionary, DCL1-89 definition • Using VMS, 2-6; DCL Concepts, 3-7 setting default to another · Using VMS, 2-22 syntax • Using VMS, 2-7

Subindex flag • DSR Ref, 3-17 default · DSR Ref, 3-17 recognizing • DSR Ref, 2-54 /SUBJECT qualifier• Mail, MAIL-4, MAIL-6, MAIL-23 SUBMIT command • VMS Intro, 5-11, 6-3; Using VMS, 3-8; Files and Devices, 4-1; DCL Dictionary, DCL1-269, DCL2-376 to DCL2-385 specifying multiple command procedures with • Command Procedures, 8-3 with batch job command procedure • Command Procedures, 1-6, 8-1 SUBPAGE command • DSR Ref, 2-119 Subprocess • Using VMS, 3-1 See also SPAWN command accounting • DCL Dictionary, DCL2-55 and job tree • Using VMS, 3-3, 3-5 and process identification number • Using VMS,  $3 - 7$ assigning resource quota to • DCL Dictionary, DCL2-54 context • Using VMS, 3-7 creating • Using VMS, 3-5 with SPAWN command · DCL Concepts, 2-3 creating (EVE) • Text Processing, 1-67 creating specific (EVE) • Text Processing, 1-67 creating with RUN command • DCL Dictionary, DCL2-53 creating with SPAWN command• DCL Dictionary, DCL2-338 defining attributes • DCL Dictionary, DCL2-54 defining equivalence names for processpermanent logical names · DCL Dictionary, DCL2-53 definition • Using VMS, 3-5 deleting • Using VMS, 3-6 displaying characteristics of • DCL Dictionary, DCL2-302 displaying quota • DCL Dictionary, DCL2-304 exiting from · Using VMS, 3-6 image hibernation • DCL Dictionary, DCL2-55 leaving (EVE) • Text Processing, 1-67 naming with RUN/PROCESS\_NAME • DCL Dictionary, DCL2-55 scheduling wakeup • DCL Dictionary, DCL2-57 specifying default working set • DCL Dictionary, DCL2-61 specifying quotas · DCL Dictionary, DCL2-57 switching control of input stream to · DCL Dictionary, DCL1-49 with ATTACH command • EVE Ref, EVE-4 with DCL command · EVE Ref, EVE-32 with SPAWN command • EVE Ref, EVE-230

Subprocess (Cont.) with SPELL command · EVE Ref. EVE-232 **Subroutine** termination of GOSUB · DCL Dictionary, DCL2-49 SUBROUTINE command · Using VMS, 6-26; DCL Dictionary, DCL1-53, DCL1-54, DCL2-386 SUBS command• EDT Ref, EDT-100 See also Replacing text SUBS keypad function EDT • Text Processing, 2-20 SUBSTITUTE command · Using VMS, 8-64; EDT Ref, EDT-243 See also Replacing text EDT editor• Text Processing, 2-28 Substitute flag · DSR Ref, 3-18 default · DSR Ref, 3-18 example · DSR Ref, 3-18 pairing • DSR Ref, 3-18 recognizing • DSR Ref, 2-55 SUBSTITUTE NEXT command • EDT Ref, EDT-247 See also Replacing text EDT editor • Text Processing, 2-28 **Substitution** See Symbol substitution Substitution operator ampersand (&) · DCL Concepts, 7-3 apostrophe(')• DCL Concepts, 7-2 definition• DCL Concepts, 7-2 order of evaluation • DCL Concepts, 7-3, 7-4 Substring replacing• Using VMS, 5-16 .SUBTITLE command • Text Processing, 3-38, 3-39; DSR Ref, 2-120 Subtitle within running head See Running head Subtopic specifier with HELP · EDT Ref, EDT-145 SUMSLP description• DCL Dictionary, DCL1-185 Supervisor mode See Access mode Suspending terminal display • Using VMS, 1-23; DCL Concepts, 2-7, 2-8 Swapping for created process • DCL Dictionary, DCL2-60 process enabling or disabling swap mode • DCL Dictionary, DCL2-193 Switch-hook character • VMS Intro, 1-15; Using VMS, 1-36; Phone, PHONE-6, PHONE-8 Symbol• VMS Intro, 5-1 abbreviating• Using VMS, 5-4

Symbol (Cont.) as another symbol • Using VMS, 5-10 as foreign command• Using VMS, 1-7, 5-1 assigning value with READ command • DCL Dictionary, DCL2-28 assignment• Using VMS, 5-2 as variables • Command Procedures, 2-7 binary overlay in · DCL Dictionary, DCL1-1 character overlays in • DCL Dictionary, DCL1-6 character string • Using VMS, 5-2 concatenation • DCL Concepts, 7-2 controlling access to • Using VMS, 5-5 creating • Using VMS, 5-2; Command Procedures, 2-7 DCL commands to use with • Using VMS, 5-5 defined as a lexical function • Using VMS, 5-9; DCL Concepts, 5-6 defined as an expression • DCL Concepts, 5-7 defined as another symbol • DCL Concepts, 5-7 defining in command procedure • Using VMS, 6-9 definition • Using VMS, 1-23, 5-1; DCL Concepts, 5-1; Command Procedures,  $2 - 7$ deleting • Using VMS, 5-5; Command Procedures, 2-9 from global symbol table • DCL Dictionary, DCL1-145 from local symbol table • DCL Dictionary, DCL1-145 determining the value of • Command Procedures,  $2 - 7$ differences from logical names • Command Procedures, 2-15 displaying• Using VMS, 5-5; DCL Dictionary, DCL2-320 in command procedure • Using VMS, 6-12 evaluating using IF command• Command Procedures, 5-8 evaluation • Using VMS, 5-3 forcing symbol substitution with an apostrophe • DCL Concepts, 5-7 general assignment · DCL Dictionary, DCL1-1 global • Using VMS, 5-3, 5-6; DCL Concepts, 5-1; Command Procedures, 2-7 indicating a numeric value · Using VMS, 5-3, 5-8; DCL Concepts, 5-3, 5-5 interactive assignment in command procedure • DCL Dictionary, DCL1-262 iterative substitution • DCL Concepts, 7-5 local • Using VMS, 5-2, 5-5; DCL Concepts, 5-1; Command Procedures, 2-7 logical data • Using VMS, 5-10

masking • DCL Dictionary, DCL2-218

Symbol (Cont.) masking the value of• Command Procedures, 2-8 numeric overlay with • Using VMS, 5-17 obtaining an output value with • Command Procedures, 3-11 passing to a command procedure • Using VMS, 6-7 precedence • Using VMS, 5-3 preventing assignment in subprocesses • Using VMS, 3-8 repetitive substitution• DCL Concepts, 7-5 rules for abbreviating • DCL Concepts, 5-4 rules for creating • DCL Concepts, 5-2 scope • Using VMS, 5-5 search order • DCL Concepts, 5-3 string assignment • DCL Dictionary, DCL1-5 substitution • Using VMS, 5-6; Command Procedures, 2-14 automatic• Using VMS, 5-6 forced • Using VMS, 5-6 order of • Using VMS, 5-6 substring replacement with • Using VMS, 5-16 symbol table search order • Using VMS, 5-5 two ways to indicate a character string value • DCL Concepts, 5-3, 5-5 undefined · DCL Concepts, 7-7 used as variable • Using VMS, 5-2 used in expressions • Using VMS, 5-7 to 5-8, 5-11 to 5-19 uses • Using VMS, 5-1 to 5-2; DCL Concepts, 5-1 with the WRITE command • Command Procedures, 6-5 Symbolic name defining · DCL Dictionary, DCL1-1, DCL1-5 Symbols for characters • EDT Ref, A-1 Symbol substitution See also Iterative substitution See also Repetitive substitution See also Substitution operator automatic evaluation • DCL Concepts, 7-1 definition · DCL Concepts, 7-1 in a command procedure • DCL Concepts, 7-4 in a lexical function • DCL Concepts, 7-1 performed by command interpreter • DCL Concepts, 7-4 rules for • DCL Concepts, 7-1 using an ampersand (&) · DCL Concepts, 7-3 using an apostrophe (') • DCL Concepts, 7-2 within a quoted character string • DCL Concepts, 7-3, 7-4, 7-5

Symbol table See also Local symbol table search order • DCL Concepts, 5-3 SYNCHRONIZE command • Command Procedures, 8-10; DCL Dictionary, DCL2-387 to DCL2-388 Syntax cluster device specification • DCL Concepts, 3-6 DCL command line • DCL Concepts, 1-3 device specification • DCL Concepts, 3-4 directory specification • DCL Concepts, 3-9 file specification • DCL Concepts, 3-1, 3-13 file specification on a tape volume · DCL Concepts, 3-16 for date and time values • DCL Concepts, 1-14 to  $1 - 17$ foreign command • DCL Concepts, 5-8 lexical function • DCL Concepts, 5-6 logical name definition • DCL Concepts, 4-2 node specification • DCL Concepts, 3-2, 3-3 parameter specification • DCL Concepts, 1-6 qualifier value • DCL Concepts, 1-9 symbol definition · DCL Concepts, 5-2 UIC • DCL Concepts, 8-1 SYS\$8ATCH • Using VMS, 3-8 SYS\$COMMAND • VMS Intro, 3-11; DCL Concepts, 4-5,4-23 redefining • Using VMS, 4-19; DCL Concepts, 4-26 SYS\$COMMAND process permanent file • Command Procedures, 2-6 changing the default value of • Command Procedures, 2-7 in batch job command procedure • Command Procedures, 2-6 in interactive command procedure • Command Procedures, 2-6 using to define SYS\$1NPUT as your terminal • Command Procedures, 3-6 SYS\$COMMON • DCL Concepts, 4-7 SYS\$DISK • VMS Intro, 3-11; DCL Concepts, 4-5 SYS\$ERROR • VMS Intro, 3-11; DCL Concepts, 4-5,4-23 redefining · Using VMS, 4-19; DCL Concepts, 4-25 specifying equivalence name with RUN command • DCL Dictionary, DCL2-57 SYS\$ERROR process permanent file• Command Procedures, 2-6 changing the default value of • Command Procedures, 2-7 in batch job command procedure • Command Procedures, 2-6, 8-5

SYS\$ERROR process permanent file (Cont.) in interactive command procedure • Command Procedures, 2-6 SYS\$ERROR\_LOG · DCL Concepts, 4-7 SYS\$EXAMPLES • DCL Concepts, 4-7 SYS\$HELP • DCL Concepts, 4-7 SYS\$INPUT • VMS Intro, 3-11; DCL Concepts, 4-5, 4-23; Command Procedures, 2-6 changing the default value of • Command Procedures, 2-7 in batch job command procedure • Command Procedures, 2-6, 8-4 in interactive command procedure • Command Procedures, 2-6 redefining • Using VMS, 4-18; DCL Concepts, 4-24 in command procedure · Using VMS, 6-10 redefining as a data file • Command Procedures,  $3 - 7$ redefining as a terminal • Command Procedures, 3-6 redefining to allow input to an image • Command Procedures, 3-5 specifying equivalence name with RUN command • DCL Dictionary, DCL2-57 SYS\$1NSTRUCTION • DCL Concepts, 4-7 SYS\$LIBRARY • DCL Concepts, 4-7 SYS\$LOGIN • DCL Concepts, 4-6 SYS\$LOGIN\_DEVICE · DCL Concepts, 4-6 SYS\$MAINTENANCE • DCL Concepts, 4-7 SYS\$MANAGER • DCL Concepts, 4-7 SYS\$MANAGER:ACCOUNTING.DAT • DCL Dictionary, DCL2-91 SYS\$MESSAGE • DCL Concepts, 4-7 SYS\$NET • DCL Concepts, 4-5 SYS\$NODE • DCL Concepts, 4-7 SYS\$OUTPUT · VMS Intro, 3-11, 5-5; DCL Concepts, 4-5, 4-23; Command Procedures, 2-6 changing the default value of • Command Procedures, 2-7 displaying file on · DCL Dictionary, DCL2-389 in batch job command procedure • Command Procedures, 2-6, 8-5 in interactive command procedure • Command Procedures, 2-6 redefining • Using VMS, 4-18; DCL Concepts, 4-24; Command Procedures, 3-8 specifying equivalence name with RUN command • DCL Dictionary, DCL2-58 SYS\$PRINT · Using VMS, 2-18 and batch job log files • Using VMS, 3-9 SYS\$REM\_ID • DCL Concepts, 4-6

SYS\$REM\_NODE · DCL Concepts, 4-6 SYS\$SCRATCH • DCL Concepts, 4-6 SYS\$SHARE • DCL Concepts, 4-7 SYS\$SPECIFIC • DCL Concepts, 4-7 SYS\$SYLOGIN executing • DCL Dictionary, DCL1-392 SYS\$SYSDEVICE • DCL Concepts, 4-7 SYS\$SYSROOT • DCL Concepts, 4-7 SYS\$SYSTEM • DCL Concepts, 4-8, 5-8 SYS\$TEST • DCL Concepts, 4-8 SYS\$UPDATE • DCL Concepts, 4-8 SYSLOST directory · DCL Dictionary, DCL2-146 SYSPRV privilege • DCL Concepts, 8-6 System accessing · DCL Dictionary, DCL1-392 changing date · DCL Dictionary, DCL2-234 password • DCL Dictionary, DCL2-184 time · DCL Dictionary, DCL2-234 displaying information on • DCL Dictionary, DCL2-246 status • DCL Dictionary, DCL2-246 System buffers • EVE Ref, EVE-40 SYSTEM category definition • DCL Concepts, 8-3 System-dependent field• Files and Devices, 8-15 System directory logical name table default contents • DCL Concepts, 4-9 list of default contents of · Using VMS, 4-10 System failure see /RECOVER qualifier System help files · DCL Dictionary, DCL1-231 System image creating • DCL Dictionary, DCL1-389 System logical name table canceling entries • DCL Dictionary, DCL1-106 default contents · DCL Concepts, 4-7 definition · Using VMS, 4-7; DCL Concepts, 4-7 including logical name  $\cdot$  DCL Dictionary, DCL1-41, DCL1-116 list of default contents of • Using VMS, 4-7 logical name for • Using VMS, 4-7; DCL Concepts, 4-7 System login image and detached process • DCL Dictionary, DCL2-56 System management • Mail, MAIL-14 System object definition • DCL Concepts, 8-1 System ownership category• Using VMS, 7-3

System performance displaying availability and use of resources • DCL Dictionary, DCL2-292 System-permanent logical name • Using VMS, 4-20 System privilege • Files and Devices, 2-1 System processes displaying list · DCL Dictionary, DCL2-322 System rights database definition • DCL Concepts, 8-2 System time changing · DCL Dictionary, DCL2-234 SYSUAF.DAT • Using VMS, 7-1

# **T**

TA90E tape drive support for · DCL Dictionary, DCL1-246, DCL2-177 using /MEDIA\_FORMAT qualifier · DCL Dictionary, DCL1-246, DCL2-177 Tab establishing position of · EDT Ref, EDT-30 preset setting • EDT Ref, EDT-103 preset value • EDT Ref, EDT-315 setting • DSR Ref, 2-122 setting level count · EDT Ref, EDT-34, EDT-35 TAB See also Formatting, text keypad mode · EDT Ref, EDT-103 TAB ADJUST command · EDT Ref, EDT-249 See also Tabbing functions Tabbing functions Ctrl/ $A \cdot EDT$  Ref, EDT-30 Ctrl/C · EDT Ref, EDT-32 Ctrl/D · EDT Ref, EDT-34 Ctrl/E · EDT Ref, EDT-35 Ctrl/H • EDT Ref, EDT-22 Ctrl/I • EDT Ref, EDT-103 Ctrl/T • EDT Ref, EDT-45 GOLD/A · EDT Ref, EDT-30 GOLD/D • EDT Ref, EDT-34 GOLDIE• EDT Ref, EDT-35 GOLD/T • EDT Ref, EDT-45 SET TAB • EDT Ref, EDT-30, EDT-196 SHOW TAB• EDT Ref, EDT-230 TAB• EDT Ref, EDT-103, EDT-315 TAB ADJUST• EDT Ref, EDT-249 TADJ (tab adjust)• EDT Ref, EDT-317 TC (tab compute)• EDT Ref, EDT-318 TD (tab decrement)• EDT Ref, EDT-320

Tabbing functions (Cont.) Tl (tab increment) • EDT Ref, EDT-323 TAB command • EVE Ref, EVE-236 to EVE-237 nokeypad mode · EDT Ref, EDT-315 See also Tabbing functions Tab key formatting text with (EVE) • Text Processing, 1-39 TAB key • Using VMS, 1-18; DCL Concepts, 2-5 TAB keypad mode See Formatting, text Table of contents creating • DCL Dictionary, DCL2-73; DSR Ref, 2-33 creating with DSR • Text Processing, 3-48 formatting • DSR Ref, 2-107, 5-1, A-4 identifying current version • DSR Ref, 5-4 producing • DSR Ref, 5-1 producing with DSR · Using VMS, 9-17 Table of Contents Utility · DSR Ref, 5-1 features of • DSR Ref, 5-1 qualifiers • DSR Ref, 5-3 Tab modes • EVE Ref, EVE-210, EVE-236 Tab stops · EVE Ref, EVE-210 .TAB STOPS command• Text Processing, 3-12; DSR Ref, 2-122 Tab value · EDT Ref, EDT-230 TADJ (tab adjust) command • EDT Ref, EDT-317 See also Tabbing functions Tag sort • Using VMS, 1-39 reasons for selecting • Sort/Merge, SORT-29 specifying • Sort/Merge, SORT-70 Tape disabling operator status • DCL Dictionary, DCL2-40 enabling operator status · DCL Dictionary, DCL2-40 establishing operational status for • DCL Dictionary, DCL2-123 modifying RMS defaults for file operations • DCL Dictionary, DCL2-214 Tape initializing using REPLY/BLANK\_TAPE · DCL Dictionary, DCL2-40 using REPLY/INITIALIZE\_ TAPE · DCL\_ Dictionary, DCL2-40 Tape mark • Files and Devices, B-3 Tape marker BOT • Files and Devices, B-3 EOT • Files and Devices, B-3 Tape volume See also Volume

Tape volume (Cont.) file specification • DCL Concepts, 3-16 Task specification string on a network · DCL Concepts, 3-3 TC (tab compute) command • EDT Ref, EDT-318 See also Tabbing functions TD (tab decrement) command · EDT Ref, EDT-320 See also Tabbing functions TECO description · DCL Dictionary, DCL1-186 Telephone Utility See Phone Utility Temporary defaults in an input file list • DCL Concepts, 3-16 **Terminal** See also SET TERMINAL command See also SHOW TERMINAL command default characteristics · DCL Dictionary, DCL1-392 See LOGIN Procedure command display stopping and starting · Using VMS, 1-19, 1-23 displaying characteristics of• DCL Dictionary, DCL2-326 file at · DCL Dictionary, DCL2-389 establishing as spooled • DCL Dictionary, DCL2-123 hardcopy • VMS Intro, 1-1 1/0 in command procedure • Using VMS, 6-10, 6-12 modifying characteristics of • DCL Dictionary, DCL2-221 protection • Using VMS, 7-12; Files and Devices,  $2 - 14$ sending message to • DCL Dictionary, DCL2-38 video display • VMS Intro, 1-1 virtual • DCL Dictionary, DCL1-60, DCL1-168 Terminal attributes changing repeat feature • EDT Ref, EDT-189 changing terminal type · EDT Ref, EDT-198 displaying · EDT Ref, EDT-206, EDT-224, EDT-225 displaying prompt settings • EDT Ref, EDT-223 displaying terminal settings • EDT Ref, EDT-232 preventing keypad key repetition • EDT Ref, EDT-171 redefining prompt string • EDT Ref, EDT-186 SHOW PROMPT · EDT Ref, EDT-223 SHOW QUIET · EDT Ref, EDT-224 SHOW REPEAT • EDT Ref, EDT-225 SHOW TERMINAL · EDT Ref. EDT-232

Terminal attributes (Cont.) silencing terminal bell · EDT Ref, EDT-188 suppressing summary information • EDT Ref, EDT-195 Terminal display stopping and starting • DCL Concepts, 2-7 Terminal emulator creating • DCL Dictionary, DCL1-97 Terminal queue definition • Using VMS, 2-18 Terminal requirements • Phone, PHONE-3 Terminal session logging in • DCL Dictionary, DCL1-392 logging out · DCL Dictionary, DCL1-396 Terminal settings See also SHOW TERMINAL command hardcopy · EDT Ref, EDT-123, EDT-232 VT100-series · EDT Ref, EDT-232 **Terminating** commands • DSR Ref, 1-3 **Termination** of command procedure • DCL Dictionary, DCL1-222 of GOSUB subroutine · DCL Dictionary, DCL2-49 of terminal session • DCL Dictionary, DCL1-396 Termination message • DSR Ref, 4-15 Terminator • Text Processing, 3-3 **Testing** the value of an expression · DCL Dictionary, DCL1-237 .TEST PAGE command• DSR Ref, 2-124 **Text** analyzing in object file · DCL Dictionary, DCL1-29 boldfacing with DSR • Text Processing, 3-46 deleting with EDT • Text Processing, 2-14 filling (DSR) • Text Processing, 3-14 formatting into chapters using  $DSR \cdot Text$ Processing, 3-33 indenting (DSR) • Text Processing, 3-19 justifying (DSR) • Text Processing, 3-14 organizing into sections using DSR • Text Processing, 3-29 underlining with DSR • Text Processing, 3-46 Text back-end converter processing options in · DCL Dictionary, DCL1-67 Text editor EVE • DCL Dictionary, DCL1-189 VAXTPU · DCL Dictionary, DCL1-189 Text file formatting See DSR

Text formatting · DSR Ref, 1-1, A-2 centering text • DSR Ref, 2-11 discarding blank lines • DSR Ref, 2-73 dividing into sections · DSR Ref, A-3 emphasizing · DSR Ref, A-3 example .AUTOTABLE · DSR Ref. 2-7 filling lines • DSR Ref, 2-39 filling text • DSR Ref, A-2 footnotes • DSR Ref, 2-58 hyphenation • DSR Ref, 3-11 indentation • DSR Ref, 2-69, 5-4 inserting blank lines • DSR Ref, 2-9 inserting footnotes · DSR Ref, A-3 inserting notes • DSR Ref, A-3 justifying • DSR Ref, 2-3, 2-71, A-2 keeping blank lines • DSR Ref, 2-73 line breaks • DSR Ref, 2-44, 3-7 lines per page • DSR Ref, 6-7 literal output • DSR Ref, 2-83 option words • DSR Ref, 4-9 space between words · DSR Ref, 3-16 spaces for figures • DSR Ref, 2-36 spacing between lines • DSR Ref, 2-115, 2-116 spacing between words • DSR Ref, 2-53 with DSR • Using VMS, 9-1 wrapping lines • DSR Ref, 2-84 Text processing · DSR Ref, 1-1 Text spacing changing  $\cdot$  DSR Ref, 2-116 horizontal • DSR Ref, A-2 lines • DSR Ref, 2-84 vertical · DSR Ref, A-2 TGSEL (toggle select) command · EDT Ref, EDT-322 THEN keyword and IF command · DCL Dictionary, DCL1-237 Tl (tab increment) command • EDT Ref, EDT-323 See also Tabbing functions Time See also Absolute time See also Combination time See also Delta time changing system • DCL Dictionary, DCL2-234 CPU quota for created process • DCL Dictionary, DCL2-60 CPU used by current process • DCL Dictionary, DCL2-319 displaying • DCL Dictionary, DCL2-328 specifying absolute · DCL Concepts, 1-14 specifying absolute and delta combinations • DCL Concepts, 1-16

Time (Cont.) specifying absolute and delta date and time combinations • Using VMS, 1-16 specifying absolute date and time · Using VMS,  $1 - 15$ specifying delta · DCL Concepts, 1-15 specifying delta date and time · Using VMS, 1-16 \$\$Time · DSR Ref, 3-18 . TITLE command • Text Processing, 3-37, 3-38, 3-42; DSR Ref, 2-125 TOP command · Using VMS, 8-9, 8-57; EDT Ref, EDT-105, EDT-325; EVE Ref, EVE-238 See also Cursor movement See also Moving text moving the cursor with (EVE) • Text Processing,  $1 - 10$ Topic specifier with HELP · EDT Ref, EDT-145 TOP keypad function EDT • Text Processing, 2-10 Top-level directory See also User file directory definition • DCL Concepts, 3-7 Top-level directory file • Using VMS, 2-1, 2-6 Top specifier with SET CURSOR · EDT Ref, EDT-175 **TPU** See VAXTPU TPU\$COMMAND.TPU file · EVE Ref, 1-8 TPU\$COMMAND logical name • DCL Dictionary, DCL1-191; EVE Ref, 1-8 TPU\$DEBUG logical name • DCL Dictionary, DCL1-193; EVE Ref, 1-10 TPU\$DISPLAY \_MANAGER logical name • DCL Dictionary, DCL1-193; EVE Ref, 1-10 TPU\$JOURNAL logical name• DCL Dictionary, DCL1-196; EVE Ref, 1-21 TPU\$SECTION logical name • DCL Dictionary, DCL1-200; EVE Ref, 1-16, 1-24 TPU\$WORK logical name• DCL Dictionary, DCL1-202; EVE Ref, 1-19 TPU command · Using VMS, 8-45; EVE Ref, EVE-239 EVE editor · Text Processing, 1-68 TPU editor as default MAIL editor • Using VMS, 1-35 Trailer label • Files and Devices, 1-7, B-3, B-16 Transfer modes EXCHANGE/NETWORK command• DCL Dictionary, DCL1-215 True expression and IF command · DCL Dictionary, DCL1-237

TT• DCL Concepts, 4-5 TWO WINDOWS command • Using VMS, 8-35; EVE Ref, EVE-240 in window environment (EVE)• Text Processing, 1-56 TYPE command • VMS Intro, 2-5; Using VMS, 6-12; Command Procedures, 3-15; DCL Dictionary, DCL2-389 to DCL2-394; EDT Ref, EDT-251 See also Displaying text and wildcard characters • Using VMS, 2-15 displaying files with • Using VMS, 2-15 EDT editor • Text Processing, 2-25 executing command procedure on remote node with • Using VMS, 6-2 foreign volumes · Files and Devices, 5-10 magnetic tape • Files and Devices, 4-18 using to execute command procedure on remote node • Command Procedures, 1-6 TYPE WHOLE command EDT editor• Text Processing, 2-22

# **u**

UAF (user authorization file) and detached process • DCL Dictionary, DCL2-56 and login procedure • Using VMS, 1-1 and process characteristics• Using VMS, 1-3, 7-1 and the Authorize Utility • Using VMS, 7-1 definition• Using VMS, 7-1 UFO (user file directory)• Using VMS, 2-1 See also Directory structure See also Top-level directory contents of • Using VMS, 2-6 definition • DCL Concepts, 3-7 location of • Using VMS, 2-8 UIC (user identification code)• VMS Intro, 2-8 alphanumeric • Using VMS, 7-2 alphanumeric format • DCL Concepts, 8-2 and process context • Using VMS, 3-3 changing default · DCL Dictionary, DCL2-236 default protection • Using VMS, 7-10; Files and Devices, 2-8 examples • DCL Concepts, 8-2 format • Files and Devices, 2-1 in a directory name • DCL Concepts, 3-9 member component • Using VMS, 7-3 numeric • Using VMS, 7-2 numeric format • DCL Concepts, 8-1 object • Using VMS, 7-3

UIC (user identification code) (Cont.) process • Using VMS, 7-3 protection • Using VMS, 7-2 specification • Files and Devices, 3-14 specifying for directory · DCL Dictionary, DCL1-89 specifying for files • DCL Dictionary, DCL1-85 UIC-based protection • Files and Devices, 2-1, 2-12 See also Access types See also Protection code See also User category default • Files and Devices, 2-8 definition • DCL Concepts, 8-1 to bypass • Files and Devices, 2-3 user categories • DCL Concepts, 8-3 UIC directory specification definition • DCL Concepts, 3-9 format in a file specification • DCL Concepts, 3-9 rules for entering • DCL Concepts, 3-9 translating to named format · DCL Concepts, 3-10 wildcards • DCL Concepts, 3-21 ULTRIX wildcards · EVE Ref, EVE-215, EVE-247, EVE-248 UNDC (undelete character) command • EDT Ref, EDT-326 See also Restoring deleted text UNO C keypad function EDT• Text Processing, 2-14 UNO C keypad function (EDT) • Using VMS, 8-59; EDT Ref, EDT-106 See also Restoring deleted text Undefined symbol• DCL Concepts, 7-7 UNDEFINE KEY command • Using VMS, 8-40; EVE Ref, EVE-241 EVE editor• Text Processing, 1-61 UNDEFINE MENU ENTRY command • EVE Ref, EVE-242 Underline flag default · DSR Ref, 3-19 pairing • DSR Ref, 3-19 recognizing • DSR Ref, 2-56 with DSR • Text Processing, 3-46 /UNDERLINE qualifier• DSR Ref, 4-25, 5-6 Underlining · DSR Ref, 2-34, 3-19 See also Emphasizing text example • DSR Ref, 3-19 in table of contents • DSR Ref, 5-6 UNDL (undelete line) command• EDT Ref, EDT-327 See also Restoring deleted text UNO L keypad function EDT• Text Processing, 2-14

UNO L keypad function (EDT)• Using VMS, 8-61; EDT Ref, EDT-107 See also Restoring deleted text UNDW (undelete word) command• EDT Ref, EDT-329 See also Restoring deleted text UNO W keypad function EDT• Text Processing, 2-14 UNO W keypad function (EDT)• Using VMS, 8-60; EDT Ref, EDT-109 See also Restoring deleted text Unit number • VMS Intro, 3-4 Unit number field default value• Using VMS, 2-10; DCL Concepts, 3-6 definition• Using VMS, 2-9; DCL Concepts, 3-4 Unit record device definition • Using VMS, 2-8; DCL Concepts, 3-4 Unloading device with DISMOUNT command · DCL Dictionary, DCL1-172 UNLOCK command • DCL Dictionary, DCL2-395 Unlocking files • DCL Dictionary, DCL2-395 UNMARK command • Mail, MAIL-59 UNMODIFIABLE keyword SET BUFFER command (EVE) · Text Processing, 1-50 UP arrow key • DCL Concepts, 2-7 keypad mode• EDT Ref, EDT-111 moving the cursor with • Text Processing, 1-8 nokeypad mode • EDT Ref, EDT-331 See also Cursor movement recalling commands with • Using VMS, 1-18, 1-21; DCL Concepts, 2-6 Update access • Files and Devices, 4-19 UPPERCASE command • Using VMS, 8-30 EVE editor · Text Processing, 1-46 Uppercase flag • DSR Ref, 3-20 default · DSR Ref, 3-20 pairing • DSR Ref, 3-20 recognizing • DSR Ref, 2-57 UPPERCASE WORD command • Using VMS, 8-36; EVE Ref, EVE-243 formatting text with (EVE) • Text Processing, 1-41 using with search string (EVE) • Text Processing, 1-20 User displaying disk quota · DCL Dictionary, DCL2-317 interactive terminal name • DCL Dictionary, DCL2-331

User displaying (Cont.) process identification code (PIO)• DCL Dictionary, DCL2-331 users on system • DCL Dictionary, DCL2-331 recording name on disk volume • DCL Dictionary, DCL2-242 User accounts in UAF • Using VMS, 7-1 User authorization file See UAF User category definition • DCL Concepts, 8-3 group • DCL Concepts, 8-3 owner• DCL Concepts, 8-3 system • DCL Concepts, 8-3 types of access • Files and Devices, 2-2 world • DCL Concepts, 8-3 User-defined keys• EDT Ref, EDT-131 User-defined sequence defining • Sort/Merge, SORT-53 User file directory See UFO User identification code See UIC User library help · DCL Dictionary, DCL1-234 User mode See Access mode User mode assignments • Command Procedures, 3-6 User name · VMS Intro, 1-1 specifying at login • DCL Dictionary, DCL1-392 User password setting · DCL Dictionary, DCL2-184 User profile • Mail, MAIL-14 User record • Mail, MAIL-72 User requests responding to · DCL Dictionary, DCL2-39 /USER\_MODE qualifier redefining SYS\$INPUT with • Using VMS, 4-18 redefining SYS\$OUTPUT with · Using VMS, 4-18 USER\_MODE qualifier (DEFINE command) • Command Procedures, 3-6 **Utility** definition • VMS Intro, 1-9 indexing • DSR Ref, 6-1 invoking • VMS Intro, 1-9 mail • VMS Intro, 1-10 phone • VMS Intro, 1-15 prompt • VMS Intro, 1-9 Table of Contents · DSR Ref, 5-1

# **v**

Value DCL syntax line • DCL Concepts, 1-3 definition• Using VMS, 1-9; DCL Concepts, 1-3 in DCL command line · Using VMS, 1-8 test in expression · DCL Dictionary, DCL1-237 Variable definition• Command Procedures, 2-1 .VARIABLE command• DSR Ref, 2-126, A-5 example • DSR Ref, 2-126 Variable-length record · Files and Devices, B-14 Variable-length records specifying • Sort/Merge, SORT-43 Variable with fixed-length control records specifying • Sort/Merge, SORT-43 Variant name restrictions • DSR Ref, 4-26 syntax · DSR Ref, 4-26 NARIANT qualifier• DSR Ref, 2-126, 4-26 VAX Text Processing Utility See VAXTPU VAXTPU (VAX Text Processing Utility) batch editing • DCL Dictionary, DCL1-191, DCL1-194 command file • DCL Dictionary, DCL1-191; EVE Ref, 1-8 compiling procedures • EVE Ref, EVE-54, EVE-55, EVE-57 debugger · DCL Dictionary, DCL1-192; EVE Ref, 1-9 DECwindows interface • DCL Dictionary, DCL1-193, DCL1-195 display manager • DCL Dictionary, DCL1-193 executing procedures • EVE Ref, EVE-239 help on built-in procedures • EVE Ref, EVE-239 input file • DCL Dictionary, DCL1-189, DCL1-192 invoking · DCL Dictionary, DCL1-189 journaling• DCL Dictionary, DCL1-195, DCL1-198 output file • DCL Dictionary, DCL1-197 procedures help on • EVE Ref, EVE-72 recovery from system failure · DCL Dictionary, DCL1-198 section file · DCL Dictionary, DCL1-200 start position • DCL Dictionary, DCL1-202 work file • DCL Dictionary, DCL1-202 VAXTPU procedure compiling • Text Processing, 1-69 executing • Text Processing, 1-68

VAXTPU procedure (Cont.) extending EVE with • Text Processing, 1-69 rules for writing • Text Processing, 1-69 using EXTEND EVE command to compile • Text Processing, 1-70 **Verification** modifying for command procedures • DCL Dictionary, DCL2-237 Version limit for files in directory · DCL Dictionary, DCL1-90 Version number • VMS Intro, 2-3; Files and Devices, 4-17, 8-11 See also File version number assigning to files • DCL Dictionary, DCL1-216 Version number with SHOW SUMMARY command • EVE Ref, EVE-226 VFC (variable with fixed-length control) record format • Files and Devices, B-14 VIEW command• DCL Dictionary, DCL2-396 Viewport See also Screen layout description • Phone, PHONE-2 scrolling · Phone, PHONE-5 specifying size · Phone, PHONE-7 Virtual memory examining contents · DCL Dictionary, DCL1-209 replacing contents • DCL Dictionary, DCL1-147 Virtual terminal connecting to • DCL Dictionary, DCL1-60 disconnecting from • DCL Dictionary, DCL1-168 VMSMAIL\_PROFILE.DATA file• Mail, MAIL-14 VMS multiprocessing system showing attached processor state · DCL Dictionary, DCL2-258 starting attached processor • DCL Dictionary, DCL2-343 stopping attached processor • DCL Dictionary, DCL2-361 VMS NCS • DCL Dictionary, DCL2-1 VMS Record Management Services See VMS RMS VMS RMS (Record Management Services)• Files and Devices, B-1, B-13, B-14 attributes • Files and Devices, B-15, B-16 modifying defaults for• DCL Dictionary, DCL2-214 VMS wildcards •EVE Ref, EVE-216, EVE-246, EVE-247 VOL1 label · Files and Devices, 2-4 See also Volume label VOL label See Volume label VOLSET.SYS reserved file • Files and Devices, A-3

Volume See also Disk ANSI-labeled magnetic tape • Files and Devices, 8-3 copying files from • Files and Devices, 5-3 mounting • Files and Devices, 3-12 continuation • Files and Devices, 3-17 definition• Using VMS, 2-9; DCL Concepts, 3-5 deleting disk files • DCL Dictionary, DCL1-131 dismounting disk and magnetic tape • DCL Dictionary, DCL1-170 displaying disk quota • DCL Dictionary, DCL2-317 dumping · DCL Dictionary, DCL1-174 file configurations • Files and Devices, B-3, B-4, 8-5, 8-7 Files-11 modifying characteristics of • DCL Dictionary, DCL2-240 recording name on • DCL Dictionary, DCL2-242 foreign • Files and Devices, 3-8 header labels • Files and Devices, 3-15 initializing • Files and Devices, 3-3, 3-4, 3-5; DCL Dictionary, DCL1-240 label • Files and Devices, 8-3; DCL Dictionary, DCL1-240 label format • Files and Devices, 3-12 magnetic tape • Files and Devices, 5-2 ANSI-labeled • Files and Devices, 5-3 copying files from • Files and Devices, 5-3 deallocating • Files and Devices, 4-16 dismounting • Files and Devices, 4-16 initializing • Files and Devices, 4-15 mounting • Files and Devices, 3-11 record format • Files and Devices, 5-3 writing files to • Files and Devices, 4-15 modifying characteristics of disk • Files and Devices, 4-13 mounting • Files and Devices, 3-6, 3-8 See also MOUNT command mounting with EXCHANGE• Files and Devices, 5-11 mounting without HDR2 labels • Files and Devices,  $B - 15$ operator assistance• Files and Devices, 3-7 owner field • Files and Devices, B-9 private • Files and Devices, 3-1 protecting · DCL Dictionary, DCL1-247 specifying maximum file number • DCL Dictionary, DCL1-245 specifying ownership • DCL Dictionary, DCL1-246

Volume accessibility field

writing characters to  $\cdot$  DCL Dictionary, DCL1-245 Volume identifier field • Files and Devices, 3-17, 8-9 Volume label EOF (end-of-file) label• Files and Devices, 8-3 EOV (end-of-volume) label• Files and Devices, 8-3 VOL1 label • Files and Devices, B-8 accessibility field • Files and Devices, 8-9 volume identifier field · Files and Devices, B-9 VOL label • Files and Devices, 8-3 Volume protection See also Protection access types • DCL Concepts, 8-7 commands for setting • DCL Concepts, 8-7 for a disk volume • DCL Concepts, 8-7 for a tape volume • DCL Concepts, 8-7 when initializing a volume • DCL Concepts, 8-7 Volume RT-11 · Files and Devices, 3-12 Volume set adding to • Files and Devices, 3-11 adding volumes• Files and Devices, 3-11 creating • Files and Devices, 3-9, 3-10 defining • Files and Devices, 3-10 definition• Using VMS, 2-9; DCL Concepts, 3-5 disk • Using VMS, 2-9; Files and Devices, 3-9; DCL Concepts, 3-5 add volume • Files and Devices, 3-11 mounting • Files and Devices, 3-8 dismounting · DCL Dictionary, DCL1-172 initializing• Files and Devices, 3-9 list file • Files and Devices, A-3 loosely coupled • Files and Devices, A-3 magnetic tape automatic volume switching • Files and Devices, 3-17 continuation volumes• Files and Devices,  $3 - 17$ creating• Files and Devices, 3-16 mounting • Files and Devices, 3-15 maximum number in set · Files and Devices, 3-11 mounting • Files and Devices, 3-6, 3-8 See also MOUNT command naming • Files and Devices, 3-9, 3-10 privileges• Files and Devices, 3-9 processing continuation volumes • Files and Devices, 3-15 tape • Using VMS, 2-9; DCL Concepts, 3-5

## **w**

WAIT command · DCL Dictionary, DCL2-397 to DCL2-398 synchronizing command procedures • Command Procedures, 8-10 Wait state delaying command processing · DCL Dictionary, DCL2-397 inducing to synchronize process with batch job • DCL Dictionary, DCL2-387 placing current process in · DCL Dictionary, DCL2-397 Wakeup canceling request · DCL Dictionary, DCL1-56, DCL2-55 scheduling with RUN command • DCL Dictionary, DCL2-55 Wastebasket emptying • Mail, MAIL-39, MAIL-83 recovering messages from · Mail, MAIL-39 WHAT LINE command · EVE Ref, EVE-244 White space finding in  $EVE \cdot Using VMS$ , 8-19 /WIDTH qualifier • VMS Intro, 6-16 Width specifier with SET SCREEN · EDT Ref, EDT-190 Wildcard character • VMS Intro, 2-3 asterisk (\*) • Using VMS, 2-14; DCL Concepts, 3-17, 3-19 to 3-20 default pattern (EVE) • Text Processing, 1-30 duplicating directory structure with • Using VMS, 2-25 ellipsis (...) • Using VMS, 2-23 to 2-24; DCL Concepts, 3-10, 3-10 to 3-11 hyphen (-) · Using VMS, 2-24 to 2-25; DCL Concepts, 3-10, 3-12 in a file specification that contains logical names • DCL Concepts, 4-19 in directory specifications • Using VMS, 2-8 in EVE file name • Using VMS, 8-2 in file name (EVE) • Text Processing, 1-2 in file specifications containing logical names • Using VMS, 4-15 in input file specifications · DCL Concepts, 3-17 in output directory specifications • DCL Concepts, 3-20, 3-21 in output file specifications • DCL Concepts, 3-19 in search string• Using VMS, 8-18 in search string (EVE) • Text Processing, 1-30

Wildcard character (Cont.) in UIC format output directory specifications• DCL Concepts, 3-21 matching file names with (EVE) • Text Processing, 1-52 percent sign (%) • Using VMS, 2-15; DCL Concepts, 3-17 to display logical names • DCL Concepts, 4-4 used in directory specifications • Files and Devices, 4-4 used with file · Files and Devices, 4-17 used with magnetic tape • Files and Devices, 4-17 WILDCARD FIND command • Using VMS, 8-18; EVE Ref, EVE-245 to EVE-249 EVE editor • Text Processing, 1-30 finding text with (EVE) • Text Processing, 1-26 specifying direction of search (EVE) • Text Processing, 1-30 Window definition • Using VMS, 8-2 EVE• Text Processing, 1-2 deleting • EVE Ref, EVE-42, EVE-95 EVE commands for using • Using VMS, 8-35 moving between • EVE Ref, EVE-94, EVE-98, EVE-104 resizing • EVE Ref, EVE-46, EVE-229 shifting • EVE Ref, EVE-218, EVE-219 using multiple (EVE) · Text Processing, 1-55 with the DCL command • EVE Ref, EVE-32 Windows displaying count for open files • DCL Dictionary, DCL2-266 displaying size for open files • DCL Dictionary, DCL2-266 Word definition • Using VMS, 5-1 WORD command • Using VMS, 8-55; EDT Ref, EDT-112 See also Cursor movement Word dump · DCL Dictionary, DCL1-177 WORD keypad function EDT • Text Processing, 2-11 Work file • EVE Ref, 1-18 assigning location of• Sort/Merge, SORT-72 default number• Sort/Merge, SORT-35 specifying number of • Sort/Merge, SORT-35 VAXTPU · DCL Dictionary, DCL1-202 Working set batch job defining default for · DCL Dictionary, DCL1-260, DCL1-269, DCL2-208, DCL2-353, DCL2-383

Working set batch job (Cont.) defining extent for · DCL Dictionary, DCL1-260, DCL1-269, DCL2-208, DCL2-353, DCL2-383 defining quota for • DCL Dictionary, DCL1-269, DCL2-208, DCL2-353, DCL2-383 defining quota for batch job• DCL Dictionary, DCL2-61 displaying limit for process · DCL Dictionary, DCL2-335 quota for process • DCL Dictionary, DCL2-335 modifying default size • DCL Dictionary, DCL2-244 specifying default for detached process • DCL Dictionary, DCL2-61 for subprocess • DCL Dictionary, DCL2-61 specifying quotas • DCL Dictionary, DCL2-58 Working set extent• Sort/Merge, SORT-7 adjusting, for optimization• Sort/Merge, SORT-7 Working set quota displaying • DCL Dictionary, DCL2-335 /WORK qualifier · EVE Ref, 1-18 /WORK\_FILES qualifier• Sort/Merge, SORT-35, SORT-72 WORLD category definition • DCL Concepts, 8-3 World ownership category • Using VMS, 7-4 WPS keypad • EVE Ref, EVE-183 WPS keypad option EVE • Using VMS, 8-23 EVE editor • Text Processing, 1-6 online help for (EVE) · Text Processing, 1-36 WPS Ruler key • EVE Ref, EVE-184 for paragraph indent • EVE Ref, EVE-186 for tab stops • EVE Ref, 1-42 /WRAP qualifier • VMS Intro, 6-16 **Write** record to file • DCL Dictionary, DCL2-399 WRITE access See also Access for a device • DCL Concepts, 8-6 for a directory • DCL Concepts, 8-8 for a file • DCL Concepts, 8-9 for a global section • DCL Concepts, 8-10 for a logical name table · DCL Concepts, 8-10 for a queue • DCL Concepts, 8-7 for a volume • DCL Concepts, 8-7 Write access category definition• Using VMS, 7-4

Write-back caching · Files and Devices, 3-14 Write check with APPEND command • DCL Dictionary, DCL1-37 with COPY command · DCL Dictionary, DCL1-80 with INITIALIZE command • DCI. Dictionary, DCL1-242 WRITE command · VMS Intro, 5-5; Using VMS, 6-12, 6-13, 8-69; DCL Concepts, 5-1, 7-4; Command Procedures, 3-14, 6-5; DCL Dictionary, DCL2-399 to DCL2-401; EDT Ref, EDT-253 See also CLOSE command See also Copying text See also OPEN command See also READ command EDT editor • Text Processing, 2-36 updating records• Command Procedures, 6-7 with symbols • Command Procedures, 6-5 writing a string to a record • Command Procedures, 4-11 WRITE FILE command · Using VMS, 8-24, 8-31, 8-34; EVE Ref, EVE-250 to EVE-251 for buffer manipulation (EVE) • Text Processing, 1-49 writing buffer to a file using  $(EVE) \cdot Text$ Processing, 1-54 WRITE keyword SET BUFFER command (EVE) • Text Processing, 1-50 Write operation • Files and Devices, 4-14 continuation volumes • Files and Devices, 5-5 disk • Files and Devices, 4-15 magnetic tape · Files and Devices, 4-15, 4-16, 4-19 ANSI-labeled• Files and Devices, 4-17 /WRITE qualifier • EVE Ref, 1-19

# **x**

XABDAT (extended attribute) block• Files and Devices, B-13 CDT (creation date) field · Files and Devices, B-13 EDT (expiration date) field• Files and Devices, 8-13 XLATE command • EDT Ref, EDT-332 .XLOWER command · DSR Ref, 2-130, 6-2 .XUPPER command · DSR Ref, 2-130, 6-2 use of uppercase flag with  $\cdot$  DSR Ref, 6-2

# **v**

\$\$Year • DSR Ref, 3-18

# **z**

Zero creation date · Files and Devices, B-13

 $\label{eq:2.1} \frac{1}{\sqrt{2\pi}}\int_{0}^{\infty}\frac{1}{\sqrt{2\pi}}\left(\frac{1}{\sqrt{2\pi}}\right)^{2}d\mu\,d\mu\,d\mu\,d\mu\,.$ 

 $\label{eq:2.1} \frac{1}{\sqrt{2}}\int_{\mathbb{R}^3} \frac{1}{\sqrt{2}}\left(\frac{1}{\sqrt{2}}\right)^2\frac{1}{\sqrt{2}}\left(\frac{1}{\sqrt{2}}\right)^2\frac{1}{\sqrt{2}}\left(\frac{1}{\sqrt{2}}\right)^2\frac{1}{\sqrt{2}}\left(\frac{1}{\sqrt{2}}\right)^2\frac{1}{\sqrt{2}}\left(\frac{1}{\sqrt{2}}\right)^2\frac{1}{\sqrt{2}}\frac{1}{\sqrt{2}}\frac{1}{\sqrt{2}}\frac{1}{\sqrt{2}}\frac{1}{\sqrt{2}}\frac{1}{\sqrt{2$ 

### **How to Order Additional Documentation**

## **Technical Support**

If you need help deciding which documentation best meets your needs, call 800-343-4040 before placing your electronic, telephone, or direct mail order.

### **Electronic Orders**

To place an order at the Electronic Store, dial 800-DEC-DEMO (800-332-3366) using a 1200- or 2400-baud modem. If you need assistance using the Electronic Store, call 800-DIGITAL (800-344-4825).

### **Telephone and Direct Mail Orders**

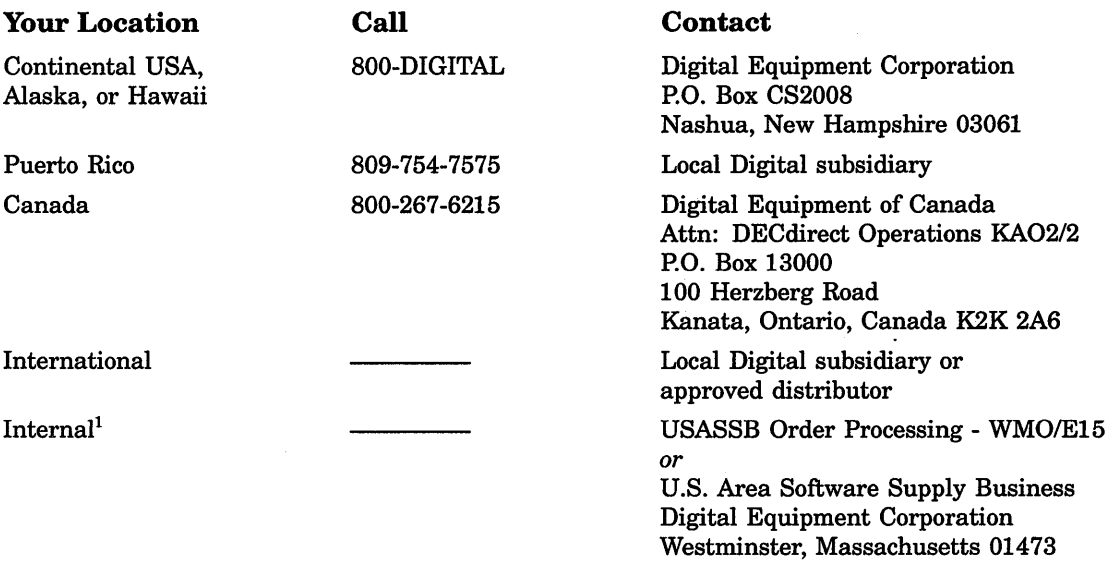

1 For internal orders, you must submit an Internal Software Order Form (EN-01740-07).

 $\label{eq:1.1} \mathcal{A} = \mathcal{A} \times \mathcal{A} \times \mathcal{A}$  $\label{eq:2.1} \frac{1}{\sqrt{2}}\int_{0}^{\infty}\frac{1}{\sqrt{2\pi}}\left(\frac{1}{\sqrt{2\pi}}\right)^{2\alpha} \frac{1}{\sqrt{2\pi}}\int_{0}^{\infty}\frac{1}{\sqrt{2\pi}}\left(\frac{1}{\sqrt{2\pi}}\right)^{\alpha} \frac{1}{\sqrt{2\pi}}\frac{1}{\sqrt{2\pi}}\int_{0}^{\infty}\frac{1}{\sqrt{2\pi}}\frac{1}{\sqrt{2\pi}}\frac{1}{\sqrt{2\pi}}\frac{1}{\sqrt{2\pi}}\frac{1}{\sqrt{2\pi}}\frac{1}{\sqrt{2\pi}}$  $\label{eq:2.1} \frac{1}{\sqrt{2}}\left(\frac{1}{\sqrt{2}}\right)^{2} \left(\frac{1}{\sqrt{2}}\right)^{2} \left(\frac{1}{\sqrt{2}}\right)^{2} \left(\frac{1}{\sqrt{2}}\right)^{2} \left(\frac{1}{\sqrt{2}}\right)^{2} \left(\frac{1}{\sqrt{2}}\right)^{2} \left(\frac{1}{\sqrt{2}}\right)^{2} \left(\frac{1}{\sqrt{2}}\right)^{2} \left(\frac{1}{\sqrt{2}}\right)^{2} \left(\frac{1}{\sqrt{2}}\right)^{2} \left(\frac{1}{\sqrt{2}}\right)^{2} \left(\$ 

## **Reader's Comments VMS General User Master**

Please use this postage-paid form to comment on this manual. If you require a written reply to a software problem and are eligible to receive one under Software Performance Report (SPR) service, submit your comments on an SPR form.

Thank you for your assistance.

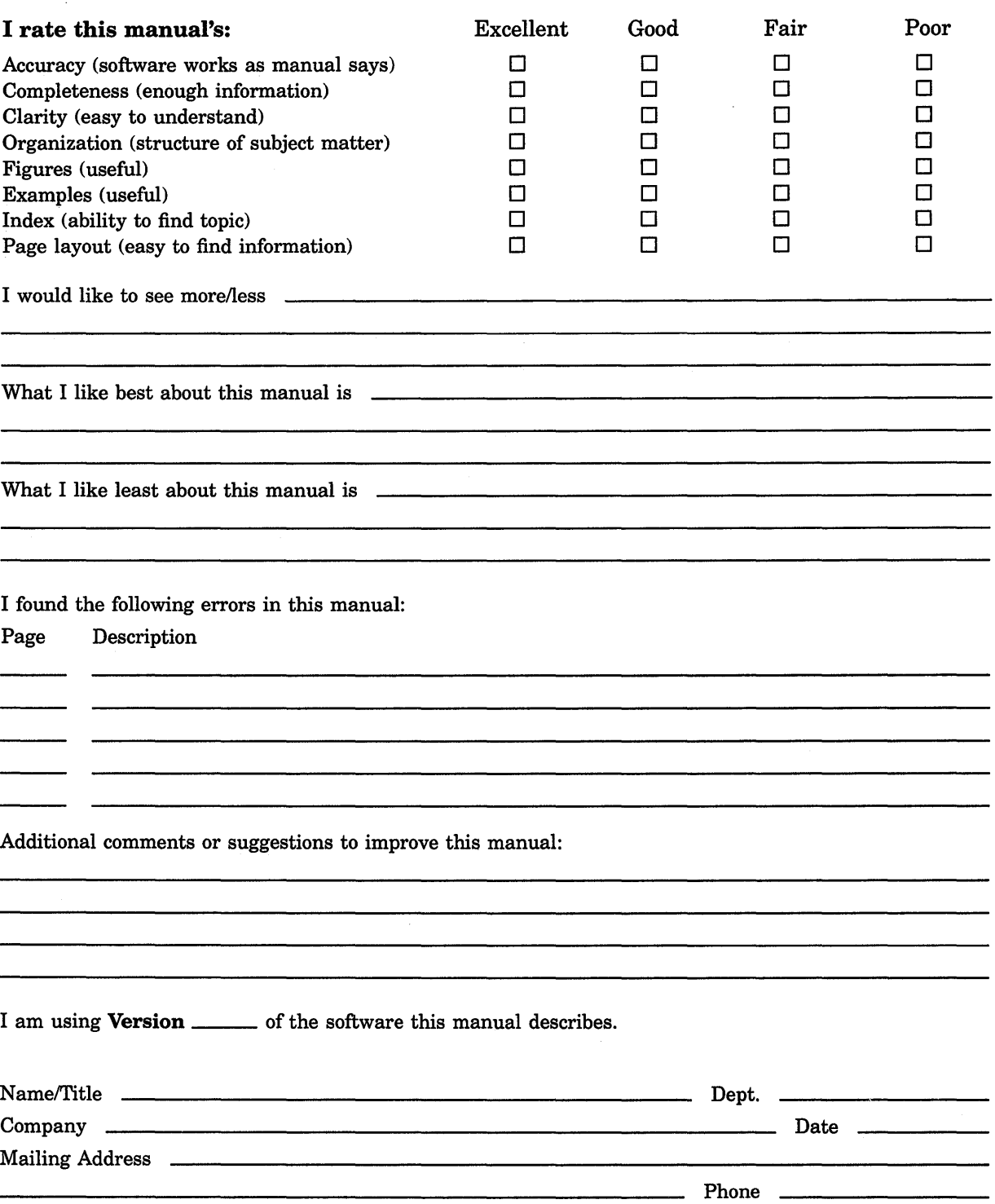

 $-$  Do Not Tear - Fold Here and Tape  $---$ 

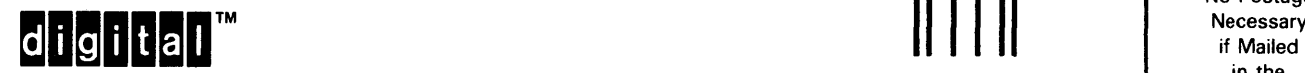

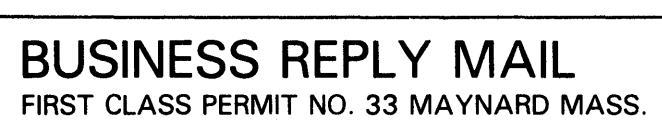

POST AGE WILL BE PAID BY ADDRESSEE

DIGIT AL EQUIPMENT CORPORATION Corporate User Publications-Spit Brook ZK01-3/J35 110 SPIT BROOK ROAD NASHUA, NH 03062-9987

## 111 ..... 11.11 .... 11 .... 1.11.1 .. 1.1 .. 1 .. 1.1 ... 1.11 .. 1

No Postage

Necessary

I I I I

H

Į.

ļ٢

in the United States

 $-$  Do Not Tear  $\cdot$  Fold Here  $------$ 

## **Reader's Comments VMS** General User Master

Please use this postage-paid form to comment on this manual. If you require a written reply to a software problem and are eligible to receive one under Software Performance Report (SPR) service, submit your comments on an SPR form.

Thank you for your assistance.

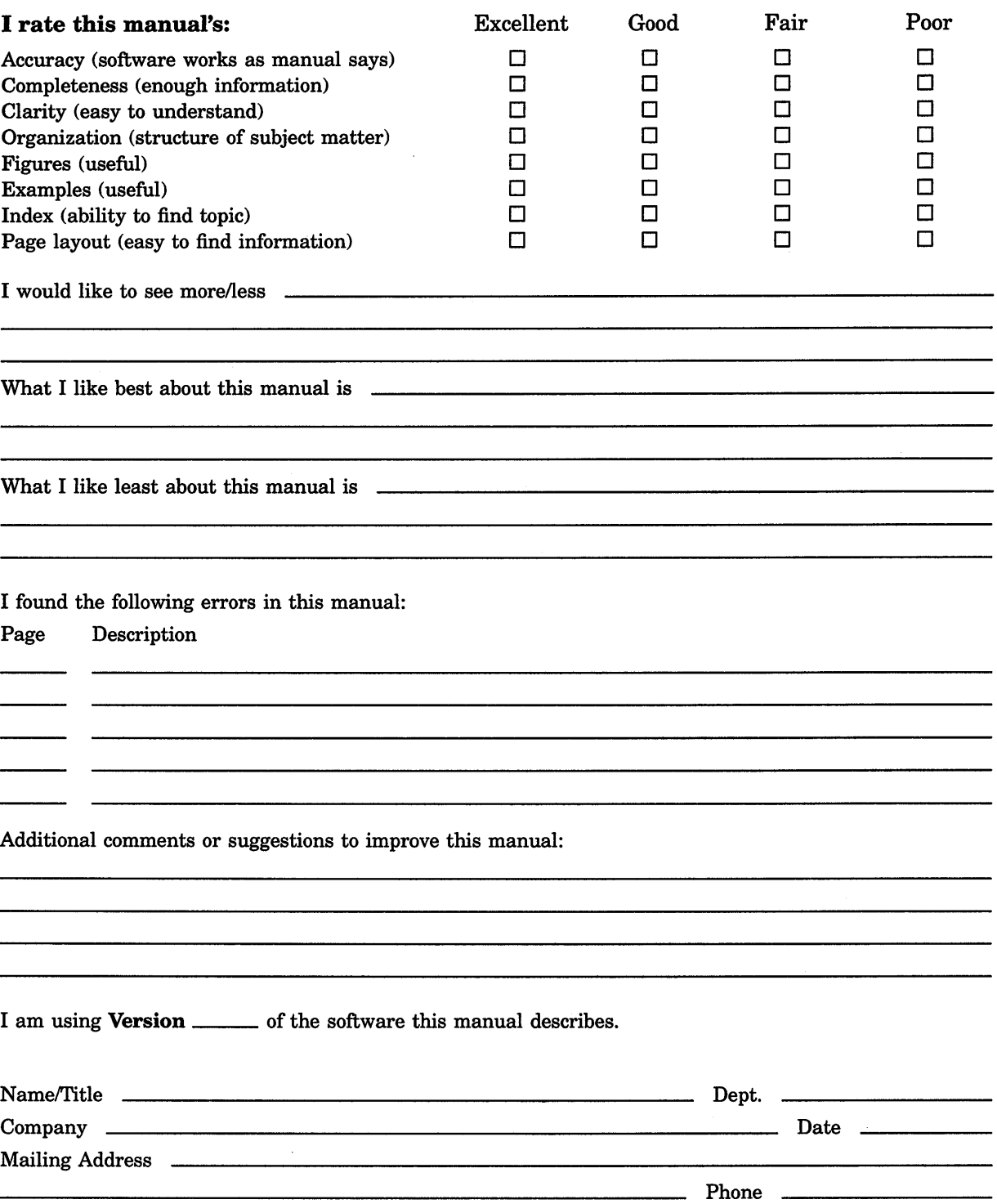
$\cdot$  Do Not Tear  $\cdot$  Fold Here and Tape  $-\cdot$  - - - - - - - -

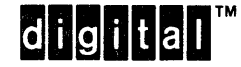

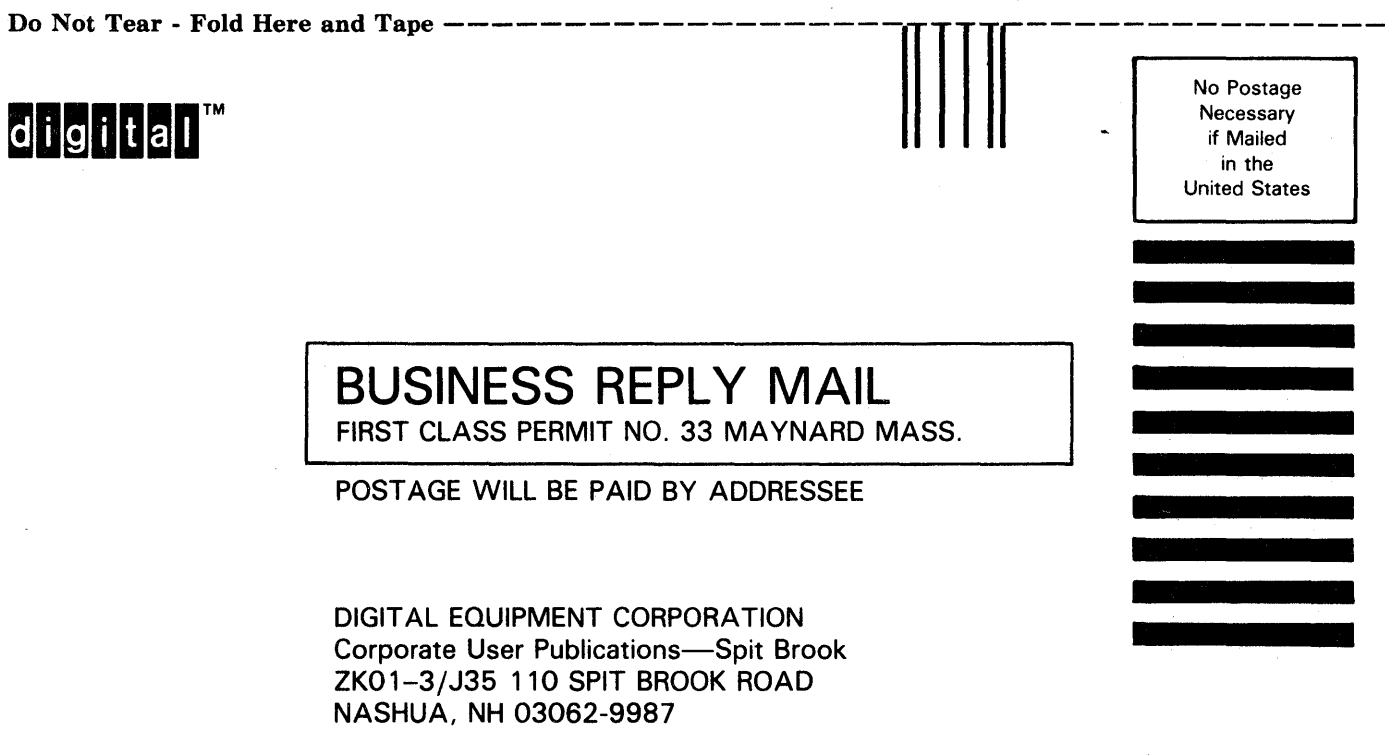

I II 11111 II 1 II 111 .11 .... 1.11.1 .. 1.1 .. 1 .. 1.1 ••• 1.11 .. 1

 $--$  Do Not Tear  $\cdot$  Fold Here  $---------$